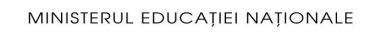

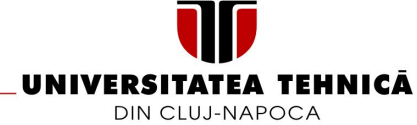

### BITSTORED SISTEM DE STOCARE SECURIZATĂ A FIŞIERELOR

LUCRARE DE LICENȚĂ

Absolvent: Diana BEJAN Conducător științific: Senior Lector Eng. Cosmina IVAN

2019

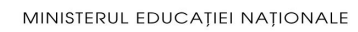

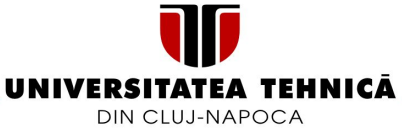

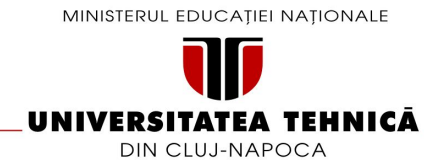

DECAN, DIRECTOR DEPARTAMENT,

Prof. dr. ing. Liviu MICLEA Prof. dr. ing. Rodica POTOLEA

### Absolvent: Diana BEJAN

### BITSTORED SISTEM DE STOCARE SECURIZATĂ A FIȘIERELOR

- 1. **Enuntul temei:** Crearea unui sistem de stocare a fisierelor in cloud, acesta fiind disponibil sub forma de aplicație web. Aplicația realizează stocarea fișierelor în forma criptată, pentru a oferi protecție sporită a datelor, și compresată pentru utilizarea eficientă a spațiului de stocare al utilizatorului. De asemenea sistemul oferă un mecanism de semnare a fisierelor prin steganografie.
- 2. Continutul lucrării: Pagina de prezentare, Cuprins, Introducere, Obiectivele Proiectului, Studiu Bibliografic, Analiză și Fundamentare Teoretică, Proiectare de Detaliu și Implementare, Testare și Validare, Manual de Intalare și Utilizare, Concluzii ,Bibliografie, Anexe.
- 3. Locul documentării: Universitatea Tehnică din Cluj-Napoca, Departamentul Calculatoare
- 4. Consultanți: Senior Lector Eng. Cosmina Ivan
- 5. Data emiterii temei: 1 ianuarie 2019
- 6. Data predării: 12 iulie 2019

Absolvent:

 $Coordonator$  stiințific:  $\_\_$ 

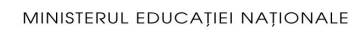

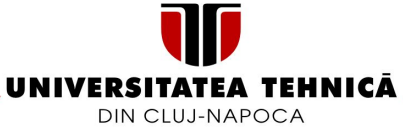

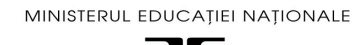

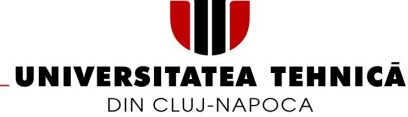

### Declarație pe proprie răspundere privind autenticitatea lucrării de licență

Subsemnatul(a)

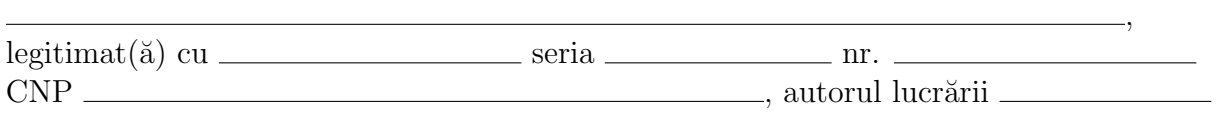

elaborată în vederea susținerii examenului de finalizare a studiilor de licență la Facultatea de Automatică și Calculatoare, Specializarea **din** din cadrul Universității Tehnice din Cluj-Napoca, sesiunea **a anului** a anului universitar , declar pe proprie răspundere, că această lucrare este rezultatul propriei activități intelectuale, pe baza cercetărilor mele și pe baza informatiilor obținute din surse care au fost citate, în textul lucrării și în bibliografie.

Declar, că această lucrare nu conține porțiuni plagiate, iar sursele bibliografice au fost folosite cu respectarea legislatiei române și a convențiilor internaționale privind drepturile de autor.

Declar, de asemenea, că această lucrare nu a mai fost prezentată în fața unei alte comisii de examen de licență.

In cazul constatării ulterioare a unor declarații false, voi suporta sancțiunile administrative, respectiv, anularea examenului de licență.

Data Nume, Prenume

Semnătura

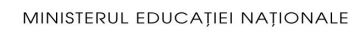

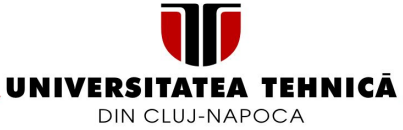

# Cuprins

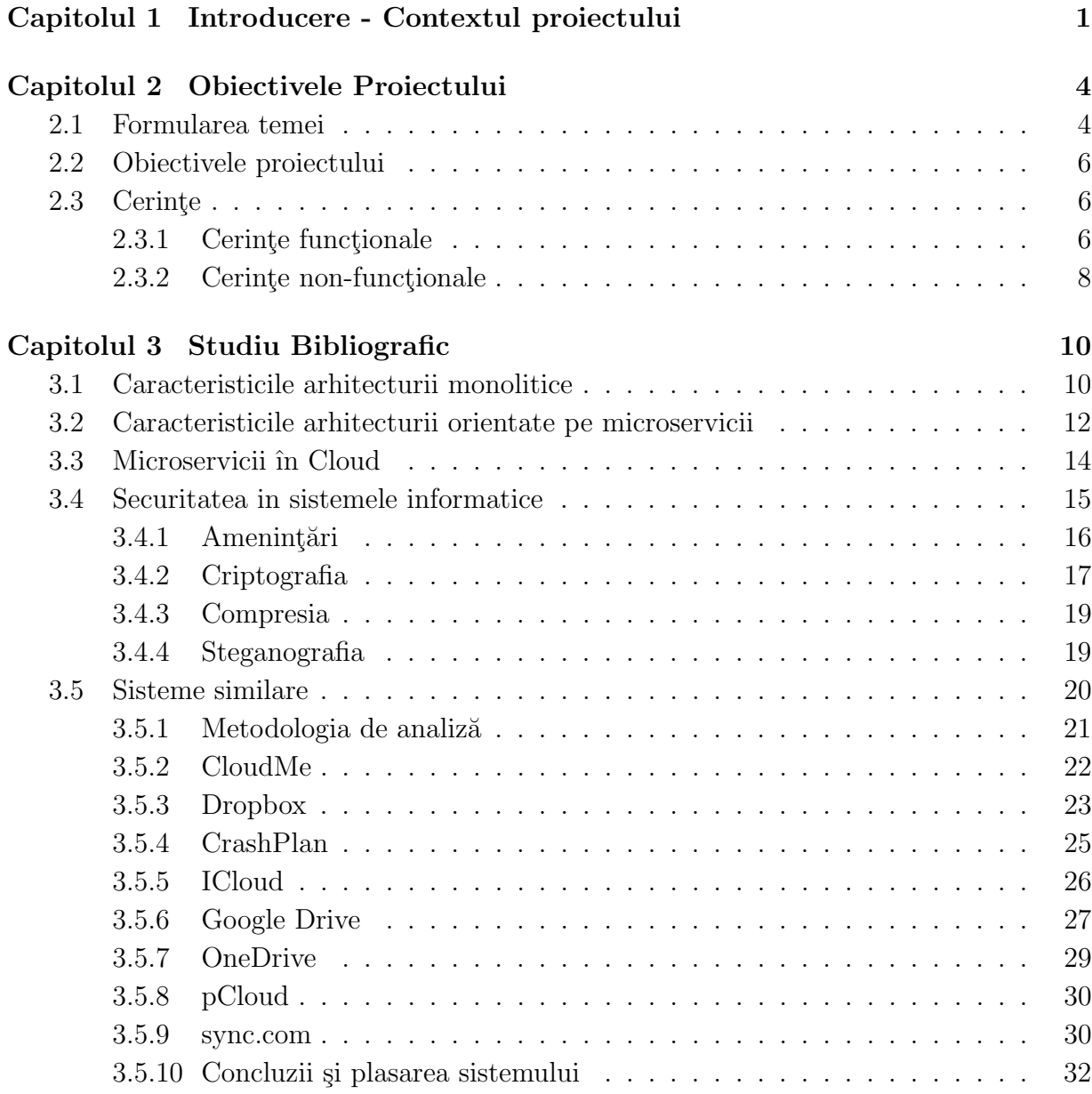

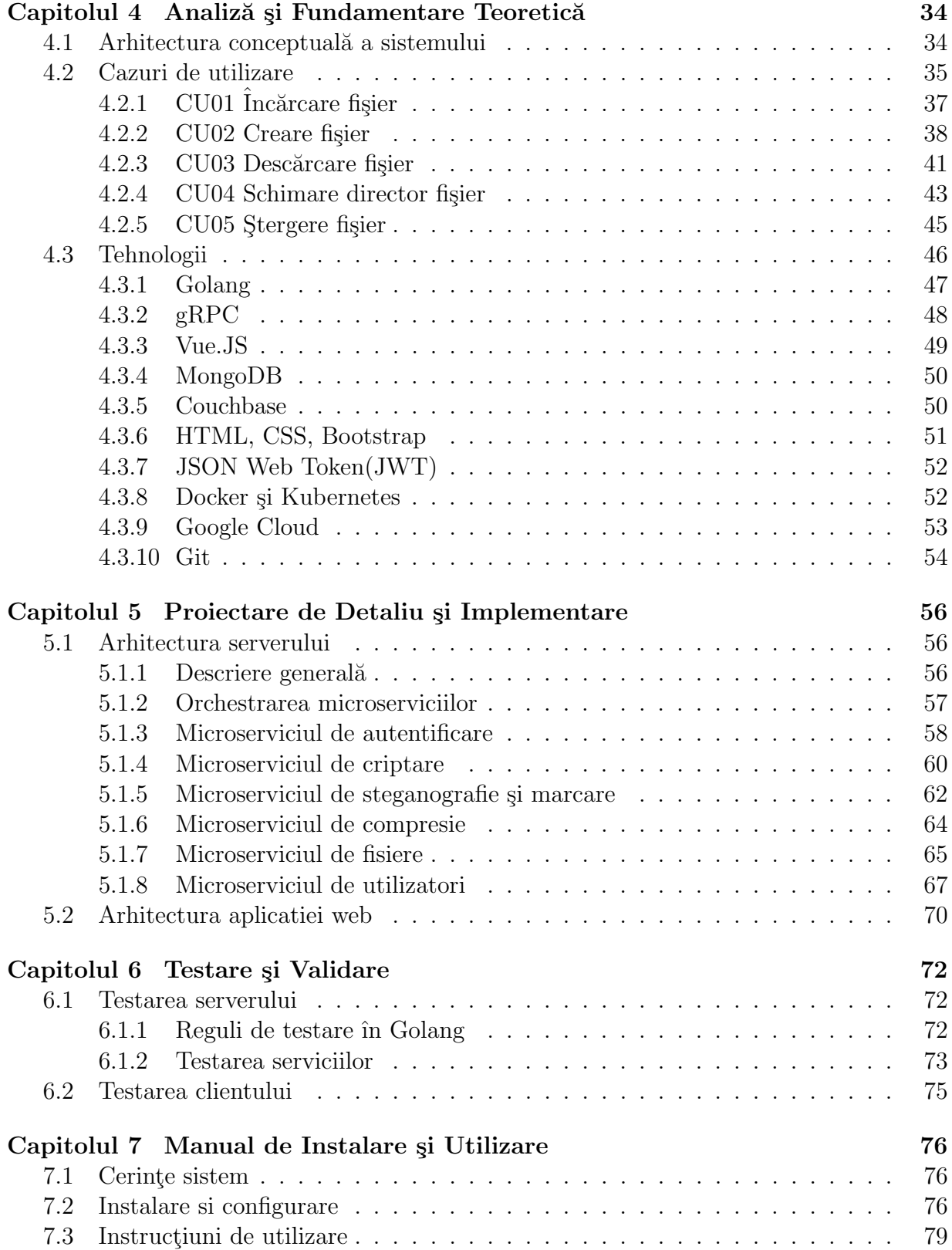

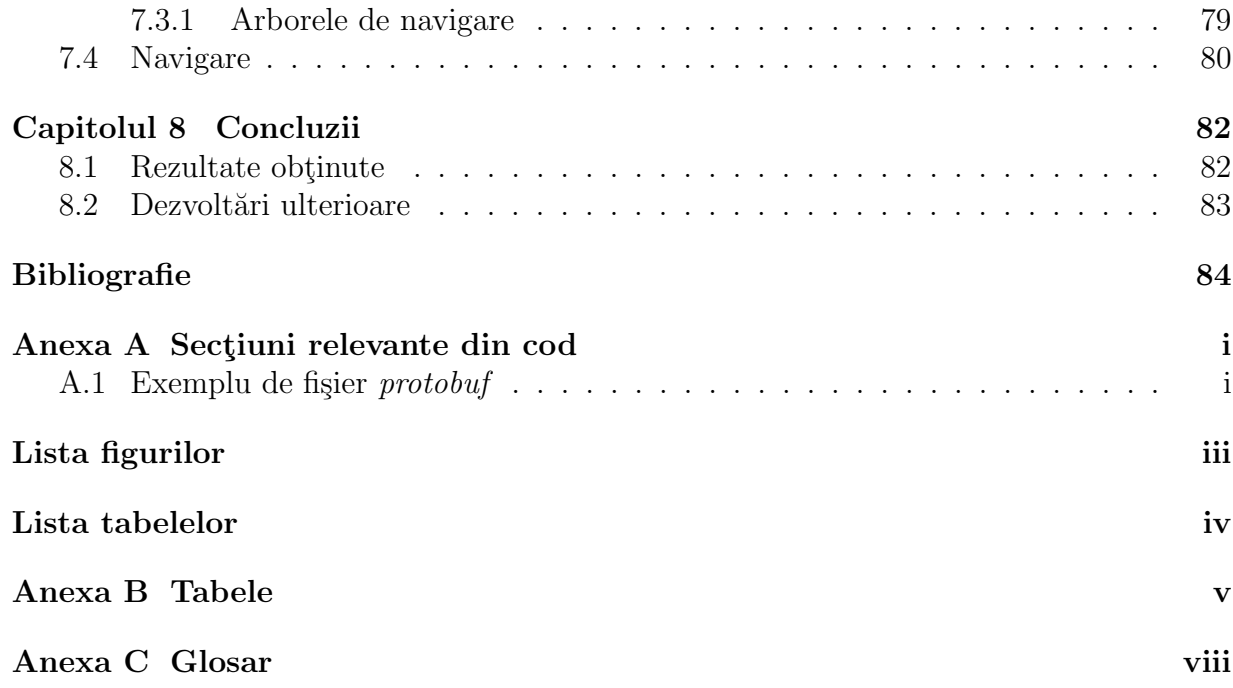

# Capitolul 1

# Introducere - Contextul proiectului

Creșterea volumului datelor poate fi o problemă ușor de ignorat, deseori acest lucru se întâmplă făa utilizatorii să fie conștienți. Motivul creșterii este faptul că utilizatorii tind să creeze și să distribuie volume tot mai mari de date. Începând cu crearea unui document Word pe calculator și continuând cu o poză distribuită pe telefon, utilizatorii încarcă spațiile de stocare cu tot mai multe date. Această problemă poate rămâne neobservabilă până în momentul în care spațiul de stocare este epuizat.

 $IDC[1]$ (International Data Corporation) a definit trei tipuri de locații principale în care are loc digitalizarea și unde este sunt create cantități masive de date: nucleu (centre de date tradiționale si de tip cloud), muchie (infrastructuri de tip sucursală), și obiectivele finale  $(PC-uri, telefoane si dispozitive IoT)$ . Sumarizarea tuturor acestor date, în momentul în care sunt create, capturate sau replicate, se numește Global Datasphere, acest proces se confruntă cu o creștere spectaculoasă a datelor. IDC estimează că volumul de date din sfera globală va crește de la 33 Zettabytes<sup>1</sup> în 2018 până la 175 Zettabytes in 2025, evoluția se poate observa în Figura 1.1.

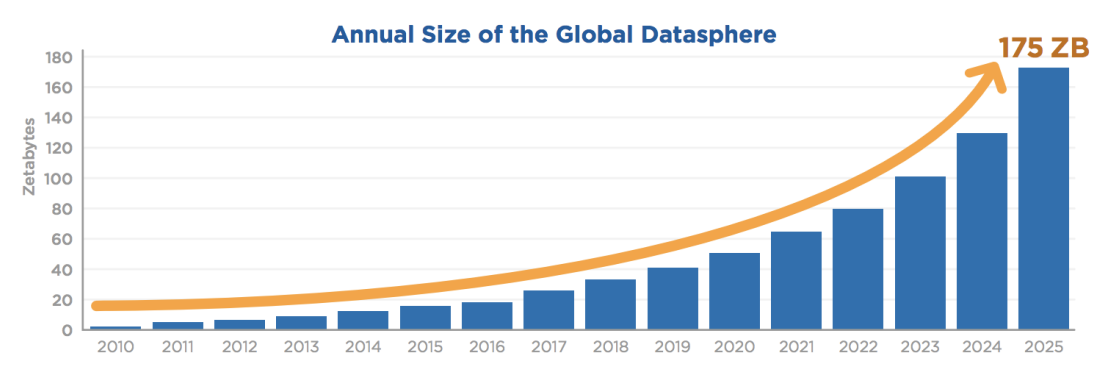

Figura 1.1: Cresterea volumului de date 2010-2025

<sup>&</sup>lt;sup>1</sup>1 Zetta byte echivalent cu  $2^{70}$  bytes

Securitatea datelor este o problemă foarte mare, cu care se luptă zilnic dezvoltatorii de servicii *cloud*. Multe dintre problemele de securitate se datorează expunerii nivelului de stocare, datele ar trebui să fie stocate în medii securizate, care oferă criptare eficientă si sigură. Aceste vulnerabilități pot fi înlăturate doar prin indeplinirea strictă a unor standarde de securitate avansată.

Creșterea volumului de date, pe de altă parte duce și la creșterea volumului fizic de *hardware* necesar. Compresia datelor este o operație care permite stocarea aceluiași volum de date la un pret mult mai redus<sup>[3]</sup>. Datorită compresiei un utilizator poate stoca un volum mai mare de date decât ii permite teoretic *hardware*-ul. Pe lânga faptul că se reduce spatiul de stocare a datelor, compresia contribuie și la micșorarea timpului necesar pentru transmisie sau pentru operațiile  $I/E[4]$ .

Un alt beneficiu al compresiei este creșterea nivelului de securitate. Acest fapt se datorează alterării datelor, astfel chiar și un algoritm de criptare primitiv devine mult mai complicat de spart prin forță brută, în ecuație se mai adaugă și decompresia datelor, care este o operație costisitoare, nu se mai pot determina asocieri între simboluri, între secvențe de caractere și cuvintele dintr-o limbă. Cu toate că se adaugă un timp mare de procesare, în cazul unor date sensibile, această întârziere este una motivată din punctul de vedere al securității datelor.

Creșterea încrederii utilizatorilor în sistemele de stocare, creșterea volumului de date, inclusiv și a celor de sensibilitate înaltă, și creșterea numărului de atacuri cibernetice creaz˘a o nou˘a provocare pentru sistemele de stocare cloud existente: prestarea serviciilor cu accent pe securitatea datelor. Acest aspect crează și oportunități noi pentru sistemele la început de drum, le oferă o piață de desfacere enormă și un număr ridicat de clienți care sunt gata să plătească preturi relativ ridicate pentru securitatea datelor sale.

Pentru oferirea securității datelor, anual se cheltuie în jur de \$100 miliarde, în 2019 această sumă a ajuns la \$124 miliarde<sup>[1]</sup>. Atenția industriei IT ar trebui să se concentreze în jurul securității cibernetice, cu referire mai mult la valoarea datelor, nu la volumul sau sursa lor. Soluțiile sunt și trebuie să fie conduse de viziunea și gândirea oamenilor, dar validarea acestora ar trebui să fie condusă de inteligența datelor.

In trecutul recent utilizatorii erau responsabili pentru managementul și stocarea datelor sale, însa dependența și încrederea lor în servciile cloud, în special din cauza conectivității, performanței si confortului, continua să crească, acest lucru duce la noi provocări pentru furnizorii de servicii cloud. Mediul afarcerilor urmărește centralizarea managementului datelor, pentru a putea oferi securitate, analiză de date, experiență utilizator cât mai bună (prin comunicare între dispozitive, IoT, viteză, personalizarea profilului). Responsabilitatea pentru managementul datelor utilizatorilor ¸si business-urilor duce la o creștere continuă a centrelor de date ale furnizorilor de servicii Cloud. Ca rezultat importanța serviciilor cloud crește considerabil, iar utilizatorii nu doar permit acest lucru, ci se și așteaptă la o creștere cât mai spectaculoasă.

Volumul de date cât mai mare stocat în cloud este scopul industriei de management al datelor. Pentru a supravietui într-o lume care tinde a fi condusă de inteligența artificială si sistemele autonome, sistemele de cloud au nevoie să se perfectioneze tot mai mult pentru a tine pasul cu evoluția lumii digitale.

In calitate de clienți, oamenii doresc să obțină acces rapid și simplu la datele lor indiferent de oră și locația în care se află. Sistemele cloud sunt provocate să ofere servicii performante de acces, care nu vor expune datele utilizatorilor.

Organizațiile și utilizatorii au început să își schimbe destinația de stocare a datelor de la infrastructuri fizice spre *cloud*-ul public, alții însă au început sa îsi dezvolte propriile soluții de stocare, astfel profitând de toate beneficiile *cloud*-ului, însă securitatea datelor rămâne cea mai mare problemă, mai ales din cauza lipsei de control asupra infrastructurii fizice[2]. Toate sistemele încercă să se bazeze pe modelul CIA<sup>2</sup>, acest model a fost creat pentru a ghida seturile de reguli pentru securitatea informațiilor într-o organizație, triada este prezentată în Figura 1.2. Principalele provocări pentru triada CIA sunt: managementul big data, managementul sistemelor IoT, securitatea sistemelor IoT.

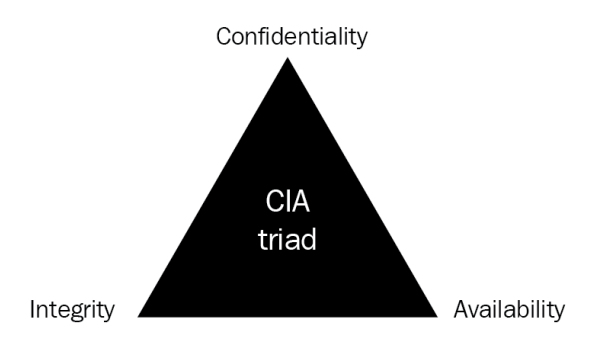

Figura 1.2: Triada CIA

Confidențialitatea se referă la protejarea datelor de la accese neautorizate. Integritatea se referă la protecția datelor de la modificări neautorizate, orice modificare poate însemna o pierdere considerabilă pentru utilizator sau organizație. Disponibilitatea denotă faptul că informațiile vor fi accesibile doar pentru utilizatorii care au drept de acces, o încălcare a acestei reguli va provoca pierderea unor date. Toate cele 3 aspecte sunt esențiale pentru securitatea datelor, însă acestea sunt uneori complicat de oferit.

Aspectele enumerate sunt un avantaj competitiv pentru indrustria IT și sunt o provocare pentru construirea unei culturi s˘an˘atoase a stoc˘arii ¸si managementului datelor.

<sup>2</sup>https://devqa.io/confidentiality-integrity-availability/

# Capitolul 2

# Obiectivele Proiectului

In acest capitol este prezentată tema proiectului, obiectivele și cerințele funcționale esențiale ale proiectului.

### 2.1 Formularea temei

Prin acest poroiect, se urmărește implementarea unei platforme de Cloud Storage, aceasta trebuie să ofere o bună protecție a datelor, iar datele să nu fie accesibile dezvoltatorilor sistemului, atacatorilor sau oricărei altei instituții care colectează date. Sistemul va fi menit pentru stocarea datelor sensibile, sub răspunderea directă a utilizatorilor, de asemenea sistemul poate fi privit ca o platformă fără cunoștințe despre datele stocate, nimeni altul decât proprietarul fișierelor nu poate decripta datele.

Conceptul sistemului va fi bazat pe arhitectura clasică *client-server*, aceasta este prezentată în Figura 2.1.

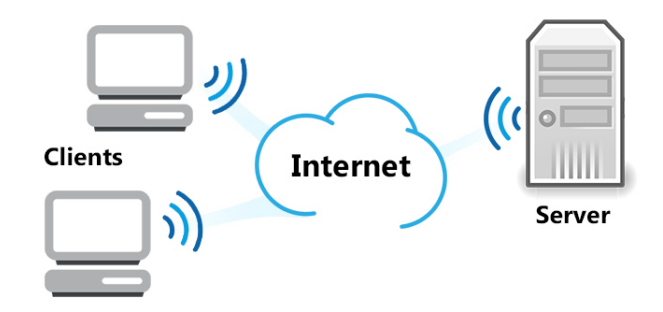

Figura 2.1: Arhitectura Client-Server

Serverul la rândul său va avea o **arhitectură bazată pe microservicii**, fiecare microserviciu va avea structură organizată pe nivele. La nivel de aplicație,

#### 2.1. FORMULAREA TEMEI 5

responsabilitățile sunt partiționate între server și client. La nivelul serverului, functionalitățile esențiale sunt repartizate între servicii, astfel fiind respectat principiul  $Single-responseability$  din SOLID[5]. La nivel de microserviciu functionalitățile sunt divizate utilizând arhitectură layer.

Serverul se va ocupa de prelucrarea și stocarea datelor. Funcționalitățile cheie sunt: compresie, criptare, steganografie, monitorizare și stocare. Partea de stocare a datelor este împărțită în 2: fișiere și date personale. Datele utilizator vor fi stocate în MongoDB<sup>1</sup>, iar cele despre fisiere in Couchbase<sup>2</sup>, va fi aproape imposibil să asociezi un fișier cu identitatea unui utilizator fără accesul la ambele baze de date. Va mai exista o a 3-a bază de date, pentru care se utilizează Redis<sup>3</sup>, în care sunt stocate logurile din sistem.

Aplicația va trebui să fie proiectată astfel încât să poată satisface cereri de la sute sau mii de utilizatori concomitent, fără a implica întârzieri mari de răspuns. Aplicația va trebui să fie rezistentă la un nivel mare de utilizare și să se autoscaleze, doar pentru microserviciile care au un număr mare de apeluri și nu le pot face față în mod rapid.

Sistemul va oferi utilizatorilor funcționalitățile de bază ale unui sistem de stocare în *cloud*: încărcare fișier, descărcare fișier, creare fișier nou, grupare fișiere și management fisiere. Pe lângă functionalitățile enumerate, sistemul va oferi un nivel de securitate înalt prin criptarea tuturor datelor și eficiență de utilizare a spațiului prin compresia datelor. Cheia de criptare/decriptare nu va fi stocată nicăieri în server sau client, utilizatorul va avea în totalitate responsabilitatea de a îsi păstra fișierele sigure și de a putea recupera datele stocate în cloud, din păcate este imposibil să i se ofere asistență în cazul pierderii parolei, deoarece regenerarea ei prin forță brută ar putea dura între câteva ore și câțiva ani.

De asemenea la descărcarea unui fișier, utilizatorul va avea posibilitatea de a ascunde mesaje în imagini utilizând steganografia, sau de a aplica marcaje vizibile pe imagini. Această funcționalitate poate fi folosită atunci când se descarcă un fișier, pentru a determina dacă datele au fost expuse din sistem și identitatea celui care le-a expus. Steganografia fiind o tehnica de ascundere a datelor, cel mai des acest lucru este realizat prin alterarea celui mai putin semnificativ bit, fapt care nu cauzează schimbări semnificative în percepția vizuală, dar poate conține informații valoroase pentru calculator.

Pentru client, se dorește implementarea unei **aplicații web**. Aceasta va trebui să interacționeze cu utilizatorii prin interfața web și cu serverul prin apeluri de tip gRPC<sup>4</sup>, pentru a asigura o viteză mai bună de transmisie și răspuns. Clientului nu îi vor fi cunoscute decˆat 3 dintre serviciile dezvoltate: serviciul de autentificare, servicul de management utilizatori și serviciul de management fișiere. Conexiunea între client și server va fi securizată utilizând protocolul HTTPS. Astfel se va asigura că datele transmise vor fi protejate împotriva atacurilor de tipul man-in-the-middle.

<sup>1</sup>https://docs.mongodb.com/

<sup>2</sup>https://www.couchbase.com/

<sup>3</sup>https://redis.io/

<sup>4</sup>https://grpc.io/

### 2.2 Obiectivele proiectului

- Aplicația va fi contruită utilizând arhitectura bazată pe microservcii pentru partea de server.
- Sistemul va fi livrat în Google Cloud utilizând tehnologiile Docker și Kubernetes.
- Sistemul va oferi utilizatorilor experiența deplină a unui sistem de stocare în Cloud: încărcare fișier, descărcare fișier, modificare fișier, grupare fișiere.
- Sistemul va oferi utilizatorilor un nivel înalt de securitate a datelor personale prin folosirea unor algoritmi de criptare eficienți. Cheile nu vor fi stocate în sistem, iar datele vor fi aproape imposibil de decriptat de către atacatori.
- Folosirea spațiului de stocare va fi eficientizată prin folosirea unor algoritmi de compresie eficienți, care permit reducerea volumului de date de mai mult de 2 ori în cazul unor date uzuale.
- La cererea utilizatorului, se va putea efectua marcarea imaginilor cu mesaje ascunse prin utilizarea steganografiei.
- Aplicația va fi disponibilă sub forma de client web.

### 2.3 Cerințe

In această secțiune sunt descrise și enumerate cerințele principale ale sistemului. Acestea se referă atât la funcționalitățile propriu-zise, cât și la experiența utilizatorului.

### 2.3.1 Cerințe funcționale

In ingineria software, cerințele funcționale definesc funcțiile sistemului sau comportamentul său, unde funcțiile sunt descrise ca o specificație sau set de acțiuni dintre intrare și ieșire.

Aplicația va oferi funcționalități diferite, în funcție de rolul utilizatorului. Se poate face distincția între 2 tipuri de utilizatori: utilizator primar și administrator. Diagrama rolurilor sistemului este prezentată în Figura 2.2.

Pornind de la obiectivele proiectului, pot fi determinate următoarele cerințe functionale:

CF1 Ca utilizator neînregistrat, doresc să îmi pot crea un cont nou.

CF2 Ca utilizator, doresc să mă autentific în sistem utilizând numele de utilizator și parola, care au fost indicate la momentul înregistrării.

CF3 Ca utilizator, doresc ca sesiunea mea să fie păstrată și după închiderea browser-ului.

#### $2.3.$  CERINTE  $7$

- CF4 Ca utilizator, dorec să îmi opresc sesiunea curentă prin deautentificare.
- CF5 Ca utilizator, dorec să am posibilitatea de a îmi bloca temporar contul, fără a pierde accesul la date.
- CF6 Ca utilizator, dorec să am posibilitatea de a îmi debloca contul.
- CF7 Ca utilizator, dorec să am posibilitatea de a îm sterge contul și toate datele stocate.
- CF8 Ca utilizator, doresc să pot modifica datele mele de utilizator, cum ar fi parola, nume, poză de profil.
- CF9 Ca utilizator, doresc să pot primi o confirmare a înregistrării pe mail-ul indicat la momentul înregistrării în sistem.
- CF10 Ca utilizator, doresc să pot vizualiza profilul meu.
- CF11 Ca utilizator, doresc să pot vizualiza fișierele mele din *Drive* și să pot naviga prin ierarhia de directoare.
- CF12 Ca utilizator, doresc să pot crea un fisier nou, care să aibă sau nu conținut.
- CF13 Ca utilizator, doresc să pot crea un director nou.
- CF14 Ca utilizator, doresc să pot încarca un fișier în sistem.
- CF15 Ca utilizator, doresc să pot modifica un fișier care se află în spațiul meu de stocare.
- CF16 Ca utilizator, doresc să pot șterge un fișier din sistemul meu de fișiere.
- CF17 Ca utilizator, doresc să pot schimba directorul în care se află un fișier.
- CF18 Ca utilizator, doresc să pot crea o copie a unui fișier într-un alt director, fără a îmi creste spatiul de stocare utilizat.
- CF19 Ca utilizator, doresc să pot descărca un fișier care se află în spațiul meu de stocare.
- CF20 Ca utilizator, doresc să pot codifica mesaje în fișierul descărcat.
- CF21 Ca utilizator, doresc să pot vedea dacă în fișierul pe care l-am încărcat sunt codificate mesaje.
- CF22 Ca utilizator, doresc să mi se ofere date privind volumul de stocare economisit datorită funcționalităților sistemului.
- CF23 Ca utilizator, doresc să pot aplica mesaje vizuale pe imaginile descărcate.
- CF24 Ca administrator, doresc să pot vizualiza conturile tuturor utilizatorilor.

CF25 Ca administrator, doresc să pot bloca contul oricărui utilizator.

CF26 Ca administrator, doresc să pot debloza contul oricărui utilizator.

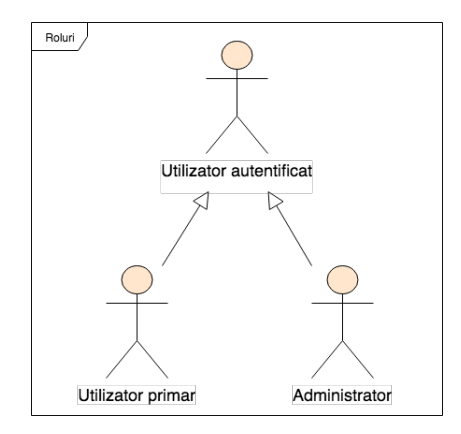

Figura 2.2: Tipurile de utilizatori ale sistemului

### 2.3.2 Cerințe non-funcționale

Cerințele non-funcționale se referă mai mult la calitatea și experiența de utilizarea a sistemului, decât la functiionalitățile și capabilitățile specifice. Aceste cerințe descriu cum ar trebui să fie sistemul, nu ce ar trebui să facă acesta.

CNF1 Codul sursă al sistemului ar trebui să fie scris și menținut la cel mai înalt nivel.

- (1) Codul trebuie să respecte principiile SOLID.
- (2) Dependentele la librării trebuie înnoite frecvent, pentru a asigura fixarea eventualelor probleme din versiunile precedent.
- $(3)$  Codul ar trebui să fie bine testat, cu o acoperire mai mare de  $80\%$ .
- $(4)$  Nu ar trebui să se folosească soluții copiate de pe forumuri de programare, acestea ar putea conține vulnerabilități.
- (5) Codul trebuie să fie bine documentat și ușor de citit și modificat.

CNF2 Sistemul trebuie să ofere un nivel înalt de securitate a datelor.

- (1) Datele personale ale utilizatorilor vor fi stocate ˆıntr-un mediu securizat, acestea vor fi criptate în avans și vor fi decriptate doar la cererea proprietarului legitim.
- $(2)$  Fisierele vor fi criptate utilizând algoritmi compecsi, iar datele despre cheile de criptare nu vor fi stocate în sistem.

#### $2.3.$  CERINTE  $9$

- (3) Nu se va face o asociere directă între identitatea utilizatorului și datele stocate în sistemul de fişiere.
- CNF3 Sistemul trebuie să utilizeze eficient spațiul de stocare.
	- (1) Datele vor fi comprimate cu ajutorul unor algoritmi ce au o rată de compresie foarte mare.
	- (2) Nu se vor stoca date redundante sau duplicate.
- CNF4 Sistemul va avea o interfață utilizator inteligibilă, ușor de utilizat și care nu creează ambiguitate în modul de utilizare.
- CNF5 Sistemul va fi rezistent la căderile unor anumite servicii și îsi va putea reveni ulterior, fără ca utilizatorul să știe acest lucru.
- CNF6 Clientul trebuie să fie suportat de mai multe browsere și să ofere aceeași interfață web.

# Capitolul 3 Studiu Bibliografic

ˆIn acest capitol vor fi prezentate rezultatele studiului bibliografic asupra arhitecturii monolitice, arhitecturii bazate pe microservicii și tehinicilor de asigurare a securității în cloud.

### 3.1 Caracteristicile arhitecturii monolitice

Monolit însemnă "dintr-o bucată". O aplicație monolitică este o aplicație software ˆın care diferite componente au fost combinate ˆıntr-un singur program. Componentele programului sunt interconectate și interdependente, spre deosebire de abordarile modulare care oferă un nivel de cuplare scăzut. Pentru ca programul să fie compilat sau executat fiecare componentă trebuie să fie prezentă și definită și să existe legăturile cu fiecare componentă. Componentele aplicației pot fi:

- Autorizarea responsabil˘a pentru autoriazarea utilizatorului.
- Prezentarea responsabilă pentru tratarea apelurilor HTTP și servirea răspunsurilor.
- Logica de business.
- Componenta de acces la baza de date.

Un monolit poate fi considerat un pattern arhitectural sau un stil de dezvoltare a aplicațiilor (sau un anti-pattern, dacă privim din perspectiva dezavantajelor). Pattern-urile sunt de obicei grupate în categorii sau seturi, pentru a fi mai ușor de asociat. Categoriile de bază pentru arhitectura monolitică sunt:

- Modul unitățile de cod sunt separate în module și sunt compilate împreună producˆand un singur artefact.
- Alocare Toate componentele sistemului sunt compilate, livrate și configurate în acelasi timp, ca un singur artefact, toate având aceeasi versiune, indifernt de câte ori au fost modificate. Numărul versiunii este egal cu numărul de livrari al artefactului

### 3.1. CARACTERISTICILE ARHITECTURII MONOLITICE 11

• Runtime - Există o singură instanța aplicației care execută toate sarcinile.

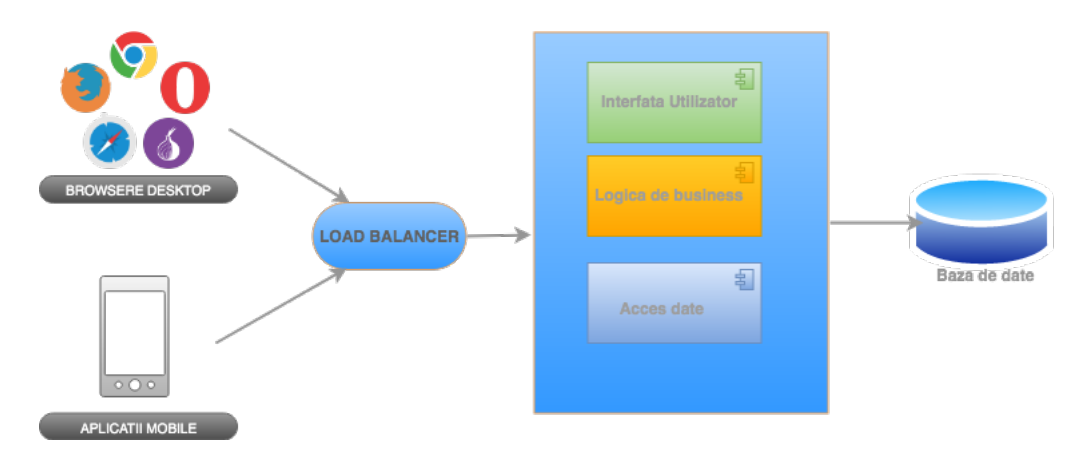

Figura 3.1: Arhitectura monolitică

Avantajele arhitecturiii monolitice sunt:

- Uşor de dezvoltat la începutul unui proiect este mult mai usor să dezvolti o arhitectură monolitică.
- Usor de testat. De exemplu, se pot implementa teste end-to-end prin simpla rularea a aplicației și testarea ei cu un tool specializat.
- Usor de pus în funcțiune, este necesară doar copierea pe un server și rularea programului.
- Scalabilă pe orizontală prin rularea mai multor instanțe.

Arhitectura monolitică este abordarea tradițională care este folosită în multe sisteme, care sunt construite ca o aplicație autonomă. Chiar dacă este prezentă în multe aplicații existente și încă este folosită pentru dezvoltarea aplicațiilor noi, limitările și problemele existente în acest mod de abordare duc la creșterea popularității arhitecturii bazate pe microservicii. Dezavantajele arhitecturii monolitice sunt:

- Mentenanța dacă o aplicație este prea mare este foarte greu să faci schimbări rapide si să nu afectezi funcționarea corectă a altor componente.
- Dimensiunea aplicației duce creșterea timpul de start-up.
- Toată aplicația va trebui restartată atunci cănd se face o schimbare de cod.
- Este foarte complicat de scalat.
- O problemă în una dintree componente poate afecta întreaga aplicatie.
- Este complicat să adopte tehnologii si framework-uri noi, deoarece prea multe lucruri trenuie schimbate în acelasi timp.
- Spre finalul ciclului de dezvoltare complexitatea de a scrie cod devine mai mare, iar raportul timp-eficiență devine tot mai mare.

Această arhitectură are și plusuri și minusuri, dar, dat fiind faptul că de fiecare dată cănd se rescrie o porțiune de cod este necesară recompilarea întregului program, arhitectura monolitică duce la întârzieri destul de mari, cauzate de compilările repetate a ˆıntregului program.

### 3.2 Caracteristicile arhitecturii orientate pe microservicii

Microserviciile<sup>[6]</sup> sunt niște entități mici, independente, autonome, create să functioneze împreună, fiecare dintre ele este focusat pe un singur lucru și are scopul de a-l face bine. Arhitectura bazată pe microservicii este un stil arhitectural care structurează aplicația ca o colecție de servicii indepenedente și modulare, care sunt ușor de testat, de întreținut și de înțeles. Acest tip de abordare duce la creșterea agilității prin îmunătățirea productivității și scăderea timpului de dezvoltare a produsului. Microserviciile au demonstrat că sunt un sistem de nivel superior, în special pentru aplicații mari care sunt dezvoltate de mai multe echipe. Pe lângă beneficiile enumerate mai sus, microserviciile mai oferă următoareele avantaje:

- Sunt mentenabile.
- Sunt scalabile.
- $\bullet$  Sunt usor de testat.
- Au nivel de cuplare joasă.
- Sunt independente.
- Sunt rezistente la căderi.
- Sunt organizate în funcție de capabilitățile și funcționalitățile de business.
- Oferă independență dezvoltatorilor.
- Pot fi dezvoltate independent.
- Modificările pot fi aplicate usor, deoarece nu mai necesită recompilarea întregului produs.

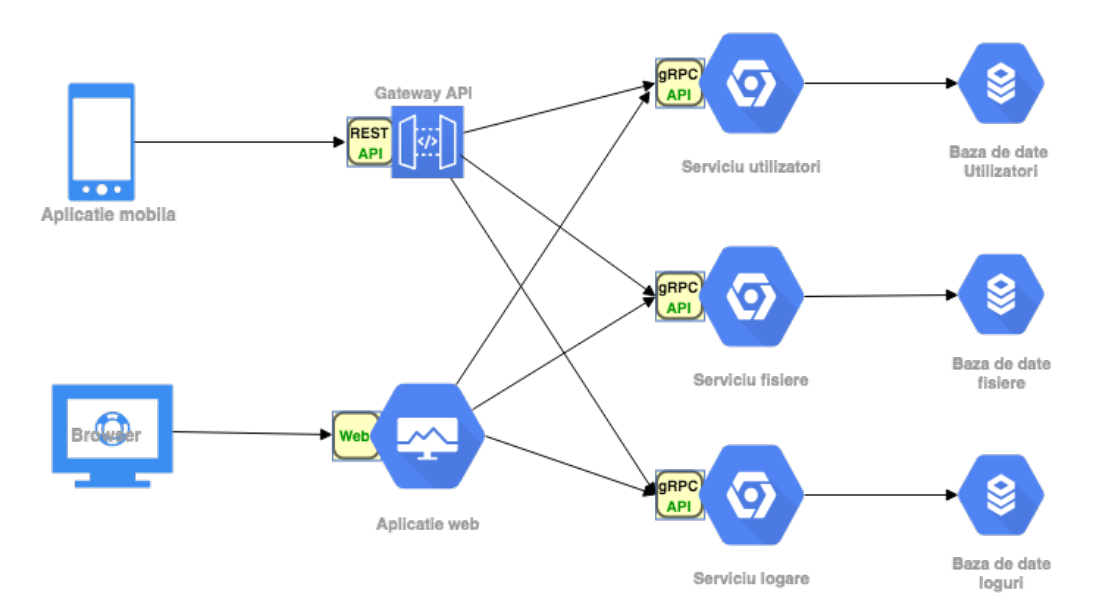

Figura 3.2: Arhitectura bazată pe microservicii

Arhitectura bazată pe microservicii permite integrarea și livrarea continuă a unui produs complex și de volum mare, deasemnea promovează diversitatea tehnologiilor utilizate într-un proiect. În prezent, tot mai multe companii au început să folosească arhitecturi bazate pe microservicii pentru produsele lor. Cˆateva dintre aceste companii  $\text{sumt}[7]$ :

- Netflix
- eBay
- Amazon
- Twitter
- PayPal
- SoundCloud
- Gilt
- The Guardian

Netflix, eBay și Amazon sunt cunoscute pentru arhitecturile lor diverse, care au evoluat de la Monolit la Microservicii cu scopul de a putea face față unor volume imense de date.

Totuși, ca oricare altă soluție, arhitectura bazată pe microservicii are o serie de dezavantaje[8]:

- Se adaugă complexitate din cauza creării unor sisteme distribuite.
- Programatorul trebuie să implementeze comunicarea între servicii.
- Testarea interacțiunii este destul de complexă.
- IDE-urile și tool-urile existente au un număr scăzut de functionalități care ajută la dezvoltarea aplicațiilor distribuite.
- Un sistem format din microservicii are un nivel mai ridicat al consumului de resurse.

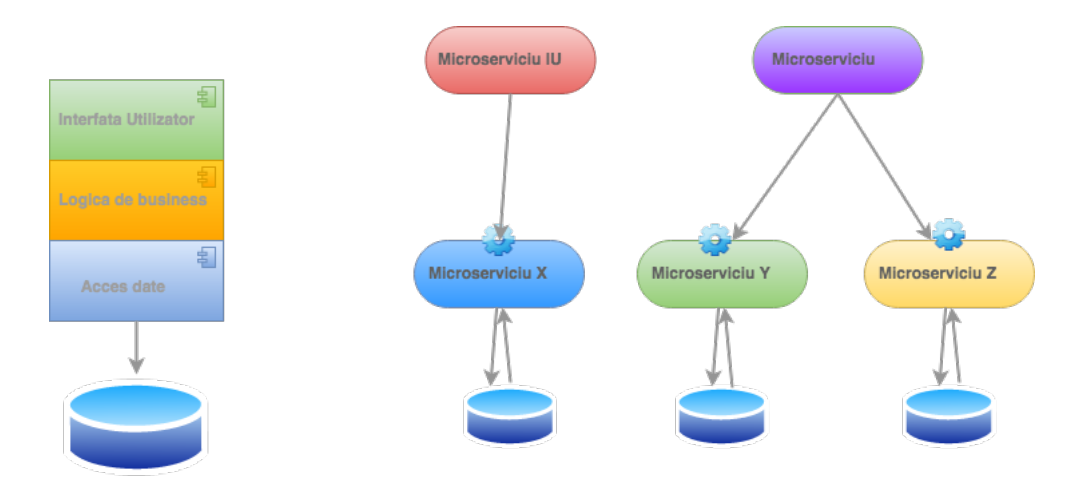

Figura 3.3: Diferența dintre arhitecturi

Chiar dacă mulți dezvoltatori sunt reținuți în vderea unei schimbări, sau ezită să încerce o abordare diferită, beneficiile microserviciilor sunt mult mai importante și mai semnificative decât dezavantajele, în cazul multor apliicații<sup>[9]</sup>. Arhitecturile modulare reduc riscul schimbarilor nedorite sau neanticipate dintr-o componentă în urma modificării altei componente. In concluzie, microserviciile sunt o parte miscării din industria IT care permite o colaborare mai simpla între echipe. Microserviciile nu sunt doar o tehnologie folosită în prezent, ele sunt un o cultură despre procesul de dezvoltare software[10].

### 3.3 Microservicii în Cloud

Resursele în *Cloud* sunt disponibile atunci când sunt necesare. Comparativ cu o infrastructură clasică, nu există o limită practică a acestora. Diferite medii de dezvoltare și versiuni de servicii pot co-exista ˆın mod temporar sau permanent. Programatorul nu mai este nevoit să ghească sau să calculeze cerințele și capacitatea de consum a sistemului. La cerere resursele pot fi scalate sau diminuate fără intervenție în partea fizică a sistemului.

#### 3.4. SECURITATEA IN SISTEMELE INFORMATICE 15

Faptul că plătești doar ceea ce utilizezi reduce considerabil prețul experimentării, dar și crește posibilitățile de experimentare. Noi funcțiionalități pot fi integrate, pot fi oprite și restartate cu noi parametri în cazul unui eșec. Datorită cloudului se pot efectua numeroase experimente fără riscuri, acets lucru constituind cheia de succes a inovației. Acest fapt se potriveste ideal cu conceptul de *microservicii*, oferind posibilitatea de a atinge un nivel înalt de agilitate.

Programabilitatea cloud-ului permite automatizarea proceselor de dezvoltare și livrare. Integrarea contnuă este o parte a ciclului de viață a servicilor în cloud. Livrarea continuă, pe de altă parte, introduce provoci noi a complexități de administrarea a multiplelor servicii în paralel.

Gândirea, perfecționarea continuă, livrarea continuă, managementul, monitorizarea  $\sin$ intretinerea API-urilor este o responsabilitate complexă și consumă extrem de mult timp. Sistemele Cloud oferă suport pentru acestea și ușurează viața dezvoltatorilor.

Arhitectura bazată pe microservicii este o abordare distribuită, dezvoltată pentru a rezolva limitările arhitecturii monolitice clasice. Microserviciile facilitează scalarea aplicațiilor sau a anumitor module ale aplicației. Totuși sunt o provocare din punctul de vedere a complexității arhitecturale și a operării sistemului. Serviciile cloyd contribuie la reducerea acestei complexități prin oferirea unor funcționalități preimplementate de management al serviciilor.

### 3.4 Securitatea in sistemele informatice

Securitatea aplicatiilor cuprinde măsurile luate pentru a asigura și a îmbunătăți securitatea sistemului. Deseori securitatea este asigurată prin găsirea, înlăturarea și prevenirea vunlnerabilităților sistemului. Sunt utiilizate mai multe tehnici pentru a obtine acest lucru, acestea pot fi aplicate la diferite etape ale ciclului de dezvolatare, cum ar fi: design, dezvoltare, livrare, perfectionare sau mentenanță. Sunt utilizate diferite abordări pentru a găsi diferite subseturi ale vulnerabilităților de securitate, acestea au un impact diferit prin cost, timp, efort si procentul de vulnerabiliități ce pot fi detectate[11]. Tehnicile esențiale sunt:

- Whitebox se referă la analiza securității sau a codului. Această abordare poate fi adoptată doar de un inginer care întelege deplin codul, și poate observa problemele prin analiza manuală și vizuală a codului sursă.
- Blackbox reprezintă auditul în securitate. Operația poate fi efectuată de un specialist în securitate, utilizând doar executabilul, fără necesitatea de analiza codul sursă. Inginerul se concentrează pe încercările de a găsi cazuri netratate care pot duce la compomiterea sistemului.
- Revizuirea design-ului înainte de scrierea codului se analizează vulnerabilitățile arhitecturale și ale dependențelor externe ale sistemului.
- Utilizarea tool-urilor în prezent există un număr mare de tooluri automate care pot fi utilizate pentru detectarea problemelor de securitate, însă acestea au un număr mai mare de fals pozitive decât în cazurile de testare manuală.
- Platforme de vulnerabilități coordonate sunt aplicații care oferă recompense hackerilor experimentați pentru găsirea de probleme de securitate.

Utilizarea acestor tehnici în mod adecvat îmbunătățește calitatea sistemului prin înlăturarea vulnerabilităților. Acest proces este în totalitate responsabilitatea echipelor de dezvoltare și testare.

In timp ce stocarea în sistemele cloud este convenabilă și oferă posibilitatea de a accesa datele indiferent de locație și timp de pe aproximativ orice dispozitiv cu conexiune la internet, securitatea sistemelor de stocare este o problemă prioritară a organizațiilor IT si a departamentelor de securitate. Beneficiul principal al adoptării stocării în cloud este asigurarea securității si integrității datelor cu caracter senzitiv.

Dezvoltatorilor sistemelor de cloud le apartine în totalitate responsabilitatea pentur securitatea aplicațiilor lor. Aceștia implementează în sistemele lor toate funcționalitățile esențiale pentru securitate, acestea fiind: *autentificarea, autorizarea, controlul accesului și*  $criptarea[12]$ . De aici în colo, fiecare companie are responsabilitatea de a adăuga noi nivele de protectie pentru date și de a restrictiona cât mai mult accesul la datele sensibile.

### 3.4.1 Amenințări

Administratorii de sistem și dezvolatatorii de servicii software sunt mereu la straja securității aplicațiilor, însă sunt numeroase probleme care par netriviale, acestea pot compromite datele apliicației. Principalele amenintări pentru securitatea aplicațiilor sunt:

- Utilizatorii utilizatorii aplicațiilor noastre sunt cea mai mare amenințare pentru propria lor integritate și pentru datele lor. Deseori aceștia nu realizează cât de important este să acceseze doar partea sigură a internetului. Nerespectarea unor reguli de bază a navigării pe internet poate compromite parole, chei de acces, chei de criptare, orice efort din partea dezvoltatorilor de a păstra securitatea va eșua în acest caz.
- Greșeli elementare de structurare sau scriere a codului în ciuda multiplelor avertismente și a anilor de educație încă există cod cu greșeli elementare de securitate. Problemele triviale sunt:  $SQL-injection$  si Cross-site scripting. O recomandare în această direcție este utilizarea unor librării specializate pentru SQL  $\sin$ si pentru randarea, validarea  $\sin$  filtrarea datelor provenite de la utilizatori, acestea tratează cazurile menționate mai sus și aplicația nu poate fi atacată în acest mod.
- Utilizarea unor librării învechite este recomandat să se utilizeze cele mai noi versiuni ale unor librării și aplicații, aceste nu conțin de obicei erorile și problemele de securitate cunoscute. O recomandare în această direcție este utilizarea unor

#### 3.4. SECURITATEA IN SISTEMELE INFORMATICE 17

programe software care analizează dependențele sistemului și avertizează dezvoltatorii despre eventualele vulnerabilități.

- Setarea unor permisiuni de acces gresite prin setarea permisiunilor de acces gresite, utilizatorul poate obține prea multă libertate și control asupra aplicației. Este recomandat ca permisiunile să fie la nivelul minim necesar pentru utilizarea aplcației conform modelului de cazuri de utilizare.
- Hackerii și crackerii<sup>1</sup> persoanele care doresc să obțină profit sau date prețioase vor încerca mereu să strice aplicația, problema nu poate fi înlăturată complet, dar procesul poate fi făcut mai complex prin îndeplinirea unor norme de securitate mai avansate.
- Lipsa obfuscării sau criptării datelor datele stocate în formă citibilă creează o facilitate pentru atacatori, aceștia nu mai au nevoie de muncă suplimentară pentru obținerea datelor valoroase odată ce au obținut control asupra sistemului.

Măsurile esențiale pentru securitate vor fi discutate în secțiunile ce urmează: criptografia, compresia și steganografia.

### 3.4.2 Criptografia

Criptografia<sup>2</sup> - este utilizată pentru obfuscarea și ascunderea mesajelor. Există numeroase metode de criptare a datelor începând cu Cifrul lui Caesar, una dintre cele mai primitive metode de criptare existente, și terminând cu AES<sup>3</sup> și RSA<sup>4</sup>, care sunt metodele de criptare standardizate, considerate aproape invincibile în momentul de față. Totuși criptografia nu este o soluție generală pentru securitate, aceasta trebuie privită mai mult ca o ustensilă. Adversarul principal al criptografiei este - criptanaliza, știința destinată descifrării mesajelor criptate prin analiza datelor de intrare și ieșire ale unui algoritm[13].

Pentru criptarea și decriptarea fișierelor a fost selectat algoritmul twofish[14]. Acesta este un cifru cu cheie simetrică, blocurile de date au o lungime de până în 128 biți, iar cheile utilizate pot avea lungimi de până la 256 biți. Algoritmul a participat în concursul AES, a fost printre ultimii finalisti, dar nu a fost selectat pentru standardizare. Eficienta  $\pi$ si siguranța acestui algoritm este apropiată de cea a actualului AES, acesta fiind mai încet pentru chei de 128 de biți, dar mai rapid pentru chei de 256 de biți. Algoritmul se bazează pe rețele Feistel, operația fundamentală a algoritmului este maparea datelor de intrare în funcție de cheie în date de ieșire, funcția fiind non lineară și non-surjectivă. Un alt element cheie al algoritmului este  $S$ -bo $x^5$  - acesta constă dintr-un set de substituții nonlineare folosite în majoritatea cifrurilor pe blocuri. Alte operații folosite sunt mapările

<sup>1</sup>https://www.docsity.com/en/hackers-and-crackers/4166947/

<sup>2</sup>https://cryptography.io

<sup>3</sup>Advanced Encryption Standard

<sup>4</sup>Rivest–Shamir–Adleman

<sup>5</sup>https://www.sciencedirect.com/topics/mathematics/s-box

cu ajutorul matricilor MDS<sup>6</sup>, transformările Pseudo-Hadamard și operația fundamentală XOR. În Figura 3.4 este reprezentată o rundă din algoritm. Avantajele principale ale algoritmului sunt: performanța, flexibilitatea, simplicitatea și eficiența.

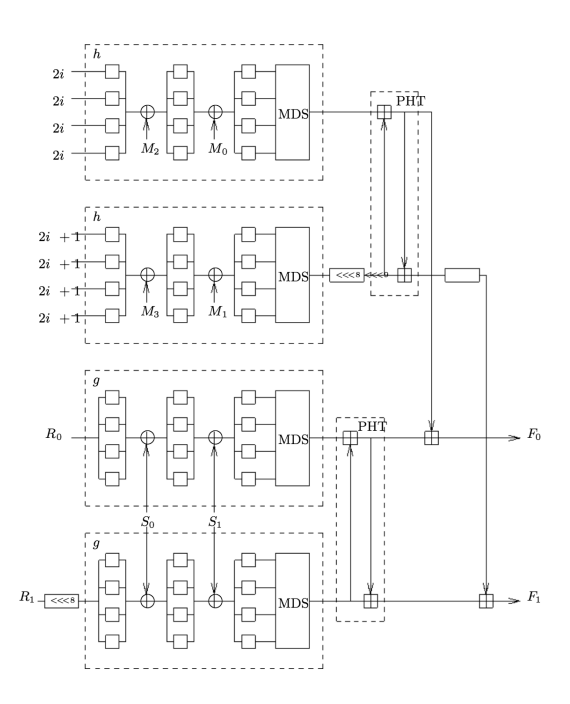

Figura 3.4: Runda de criptare TwoFish

Algoritmul selectat pentru criptarea parolelor este Argon2[15]. Acest algoritm a fost ales câștigătorul competiției Password Hashing Competition<sup>7</sup> în Iulie 2015. Există 3 versiuni al acestui algoritm:

- Argon2d maximizeză rezistența la atacurile care folosesc GPU. Acesta accesează memoria într-o ordine care depide de caracterele parolei, și reduce riscul atacurilor cauzate de dependențele memorie-timp
- Argon2i reduce riscul atacurilor bazate pe canale auxiliare.
- $Argon2id$  versiune hibridă a celor 2 menționate anterior, are avantajele ambelor versiuni și este recomandată de a fi utilizată.

Toate 3 versiuni permit configurarea a 3 parametri de control: timp de execuție, volum de memorie cerută și gradul paralelismului.

 $6$ https://cryptography.fandom.com/wiki/MDS\_matrix

#### 3.4. SECURITATEA IN SISTEMELE INFORMATICE 19

Nu exista date oficiale sau publice cu referire la atacuri soldate cu succes asupra Argon2d sau Argon2di. Spre deosebire de algoritmii similari, cum ar fi bcrypt sau PBKDF2, argon2 este foarte eficient, foarte sigur și simplu de configurat.

### 3.4.3 Compresia

In procesarea de date, compresia<sup>[16]</sup> este o operatie care presupune encodarea datelor utilizând mai puțini biți decât în setul de date inițial. Compresia poate fi de 2 tipuri: *cu pierderi* sau *fără pierderi*. Compresia fără pierderi reduce numărul de biți prin identificarea și eliminarea redundanței statistice. Compresia cu pierderi se bazează pe reducerea dimensiunii datelor prin eliminarea informației redundante sau nesemnificative, la efectuarea procesului invers datele nu vor fi egale cu cele inițiale.

Avantajele compresiei sunt[17]:

- Reducerea dimensiunii datelor este utilă la transmitere și stocare, deoarece reduce timpul de procesare si scade costul de stocare
- Reducerea entropiei datelor în cazul criptării, procesul de atacuri de fortă brută devine mai complicat și nu se mai poate face analiză statistică a datelor.

Unul dintre cei mai eficienți algoritmi de compresie este zlib<sup>8</sup>. Acesta este un algoritm open-source, nepatentat, disponibil pe toate platformele si pentru diverse tipuri de date, de la text la video.

Compresia a forst și rămâne a fi centrul unei schimbări masive în ingineria calculatoarelor. Motivul fiind o simplă teorie economică: fisierele compresate sunt fisiere mai mici, datorită acestui fapt: sunt mai ușor de transmis, mai ușor de prelucrat, mai usor de stocat și, desigur, mai ieftine. Distribuitorii plătesc mai puțin să le distribuie, iar clientii plătesc mai puțin să le consume. În lumea în care calculele sunt echivalente cu banii, compresia reprezintă cea mai viabilă soluție economică.

### 3.4.4 Steganografia

Steganografia<sup>[18]</sup> este o tehnică de protecție a datelor, aceasta oferă soluții eficiente pentru controlul accesului la date private. Datele din imagini sunt disponibile doar pentru oamenii care cunosc modul de extragere a lor.

Steganografia bazată pe modificarea celui mai puțin semnificativ bit este o metodă simplă și eficientă de encodare a informațiilor ascunse. Vizual nu se observă diferența dintre imaginea inițială și imaginea care conține date encodate în cel ai nesemnificativ bit. La o analiză statistică se pot decoda datele și algoritmul nu mai este fezabil. Pentru a obține o securitate mai ridicată, a se utilizează o metodă în care nu se ascund datele în intreaga imagine, ci doar în pixelii de pe margine. Pentru complicarea analizei statistice se adaugă encodarea datelor în zig-zag.

<sup>8</sup>https://zlib.net

De-a lungul timpului s-au dezvoltat foarte multe metode de steganografie, unele eficiente, altele mai puțin eficiente, dezavantajul cel mai mare al steganografiei rămâne faptul că odată ce metoda a fost descoperită, aceasta nu mai poate fi considerată de încredere. O soluție de creștere a eficienței este criptarea mesajului înainte de encodare.

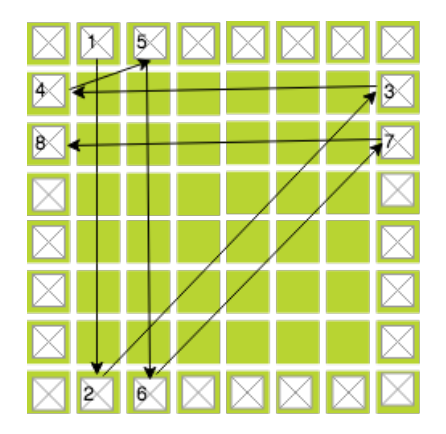

Figura 3.5: Exemplu de encodare a unui byte

După cum se poate observa din Figura 3.5, pentru encodarea unui octet se execută 8 pași, biții sunt encodați alternativ în marginile imagini. Această metodă nu poate fi considerată 100% sigură, însă reduce riscul descoperirii datelor în cazul unei analize statistice clasice, datele se pot afla doar știind ordinea exactă de codificare.

### 3.5 Sisteme similare

Acest capitol reprezintă clasificarea si analiza sistemelor similare existente, bazată pe etapa de cercetare a proiectului. Sistemele au scop și functionalități similare cu proiectul propus. Sistemele alese pentru comparație sunt:

- CloudMe
- Dropbox
- CrashPlan
- ICloud
- Google Drive
- OneDrive
- pCloud

#### 3.5. SISTEME SIMILARE 21

• sync.com

Dropbox, Google Drive, ICloud si OneDrive au fost incluse în acest studiu deoarece sunt în top 10 cele mai populare servicii de cloud 2019 [19]. Acestea reprezintă un model pentru cum este v˘azut un cloud storage modern: simplu de configurat, simplu de utilizat si disponibil la un pret avantajos. pCloud si sync.com sunt în topul sistemelor cu cea mai înaltă recuritate de pe piață. pCloud este categorizat ca un sistem infraudabil și nu a avut nici o expunere a datelor utilizatorilor. Insă aceste sisteme vin si cu prețuri de 3-4 ori mai mari decât sistemele clasice.

### 3.5.1 Metodologia de analiză

În ultimul deceniu tot mai mulți utilizatori, atât business cât și individuali, se basează pe stocarea fișierelor în Cloud. Cele mai importante criterii pe care se bazează utilizatorii sunt: securitatea, simplitatea de utilizare a sistemului, disponibilitatea si pretul de utilizare. Analiza sistemelor individuale de cloud a fost efectuată în modul următor:

Sunt sumarizate preturile de utilizare a sistemului și a diferitor optiuni. Sunt analizate detaliile capabilităților tehnice și organizaționale ale părților client și server ale sistemului. Informațiile colectate sunt bazate pe secțiunile Terms of Service și Privacy Policy ale documentatiilor oficiale ale sistemelor [20]. Rezultatele analizei comparative au ca scop determinarea cerințelor pricipale ale unui sistem de stocare cloud și comparația sistemului elaborat cu cele existente. In sectiunile ce urmează se vor analiza următoarele functionalități:

Tabelul 3.1: Criterii evaluare sisteme similare

| Copy | Backup   Sync   Sharing |  |  | Encryption encryption | Client-side   Server-side |  | Compression   Watermarking |
|------|-------------------------|--|--|-----------------------|---------------------------|--|----------------------------|
|------|-------------------------|--|--|-----------------------|---------------------------|--|----------------------------|

Pentru fiecare categorie din tabelul 3.1 se va acorda un punctaj conform următoarelor reguli:

- $\sqrt{\checkmark}$  este echivalent pentru *foarte bine*, toate cerințele obligatorii pentru funcționalitatea respectivă au fost îndeplinite și câteva dintre cele opționale.
	- $\checkmark$  este echivalent pentru *bine*, toate cerințele obligatorii pentru funcționalitatea respectivă au fost îndeplinite.
	- $\pm$  este simbolul pentru *bine cu câteva vulnerabilități*, nu toate cerințele esențiale au fost ˆındeplinite.
	- $\lambda$  este echivalent cu slab, cel puțin o cerință obligatorie nu a fost îndeplinită.
- <u></u><del></del><del>∦</del>⁄, este echivalentul pentru *foarte slab*, adică mai multe dintre cerințele obligatorii nu sunt indeplinite în functionalitatea respectivă sau funcționalitatea lipsește integral.

### 3.5.2 CloudMe

CloudMe[21] este un sistem de cloud standard, care vine cu un serviciu de sincronizare și backup a fișierelor, după o analiză detaliata ne putem da seama că acest sistem a fost inspirat din arhicunoscutul **Dropbox** care este analizat în secțiunea 3.5.3.

In tabelul 3.2 sunt prezentate funcționalitățile sistemului și o notă a fiecărei functionalități în concordanță cu evaluările primite pe pagina oficială a sistemului, precum și a vulnerabilităților depistate în ultima perioadă.

| $Copy \vert$ |    |    |    |    |    |    | Backup Sync Sharing Elient-side Server-side Compression Watermarking |
|--------------|----|----|----|----|----|----|----------------------------------------------------------------------|
| νa           | Dа | Da | νa | Dа | Νu | Nu | Νu                                                                   |
|              |    |    |    |    | xх |    |                                                                      |

Tabelul 3.2: CloudMe Functionalități

Tabelul 3.3 prezintă disponibilitatea CloudMe pe diferite platforme și pretul acestuia.

Tabelul 3.3: CloudMe Platforme disponibile și preț

|     | Web Client   Desktop client   Mobile Client   500GB Plan Price |
|-----|----------------------------------------------------------------|
| Jа. | 10€                                                            |

Un fapt bun despre CloudMe este că acesta pune la dispoziția utilizatorului un spațiu de stocare gratuit de 3GB, iar pentru volume de date mai mari oferă opțiuni la prețul mediu al pieței. Serviciul oferă funcționalitățile de bază, însă nimic desebit în materie de securitate.

Interfața web a CloudMe este foarte simplă si clară, este evident cum sa încarci un fisier sau cum sa ˆıl schimbi ˆın alt folder.

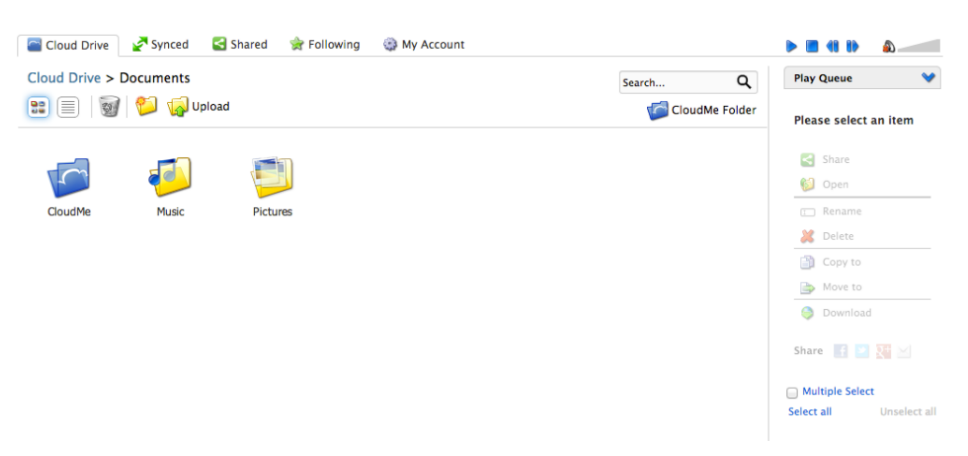

Figura 3.6: CloudMe - interfața web

#### 3.5. SISTEME SIMILARE 23

CloudMe oferă sincronizarea aplicațiilor pentru Windows, Mac, Linux, iOS și Android. Pentru ca sincronizarea să poată avea loc utilizatorul primește un așa numit "director albastru" care oferă utilizatorului sincronizare în timp real. De asemenea, CloudMe oferă opțiunea de a alege timpul la care se va întâmpla sincronizarea. Pentru a distribui fisiere sunt disponibile mai multe optiuni, începând cu distribuire clasică, care permite utilizatorului să ofere acces la fișierele lui prin distribuirea unui link, și ajungând la metode mult mai colaborative care le permit altor utilizatori, cărora li se oferă access, să modifice fișierele din cloud-ul altui utilizator sau să încarce fișiere noi.

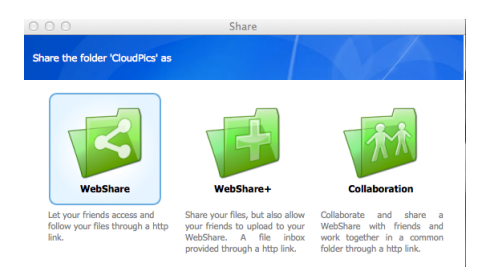

Figura 3.7: CloudMe - planuri de pret

CloudMe arhivează versiunile precedente ale fișierelor prin funcționalitatea coșului de gunoi, care păstrează pentru 60 de zile toate fișierele care au fost șterse.

In privința securității CloudMe nu este o opțiune prea bună deoarece nu oferă criptarea datelor, acestea fiind vulnerabile pentru atacuri. Este posibil să încarci și să descarci fișiere criptate, însă criptarea și decriptarea acestora ramâne la latitudinea utilizatorului.

CloudMe este o aplicație foarte ușor de utilizat și are o interfață foarte intuitivă. Acesta dispune de funcționalitățile de bază ale unui sistem de stocare în cloud, însă nu este potrivit pentru stocarea fisierelor cu conținut de date senzitiv din cauza lipsei criptării, de asemnea atunci cănd fișierele sunt distribuite după un link este foarte greu să determini cine a făcut public un fisier cu caracter privat deoarece link-ul de acces poate fi ușor furat.

Un alt defect al acestui sistem este functionalitatea de  $Sync$ , motivul pentru care i-am oferit punctaj minim este că în ultimul an a avut multiple vulnerabilități, conform CVE-2018-6892 <sup>9</sup> atacatorii se puteau conecta la clientul de "CloudMe Sync" prin portul 8888 si trimiterea unor date malitioase puteau cauza "buffer overflow", acest lucru le oferea control asupra execuției și posibilitatea de a executa cod malițios.

#### 3.5.3 Dropbox

Dropbox a fost lansat in 2007 și este definit ca unul dintre cele mai bune servicii de cloud pentru uz general $[22]$ . Sistemul are peste 500 de milioane de utilizatori în toată lumea, fiind unul dintre cele mai competitive servicii de pe piață.

<sup>9</sup>https://nvd.nist.gov/vuln/detail/CVE-2018-6892

În tabelul 3.4 este prezentată o evaluare a sistemului pe baza unei analize de utilizare, dar și pe baza evaluărilor oferite de  $CloudWards[22]$  și On the Security of Cloud Storage Services[20].

| Copy |    |    |    | Client-side   Server-side  <br>$\mathcal{L}_{\mathcal{N}}$   Backup   Sync   Sharing   $\frac{\mathcal{L}_{\text{m}}}{\text{Encryption}}$   encryption   $\sim$ |    |    | $_{\perp}$ Compression $\, $ Watermarking $^{+}$ |
|------|----|----|----|----------------------------------------------------------------------------------------------------|----|----|--------------------------------------------------|
| νa   | νa | Da | Da | Νu                                                                                                    | Dа | Nu | Νu                                               |
|      |    |    |    |                                                                                                    |    |    |                                                  |

Tabelul 3.4: Dropbox Funcționalități

În tabelul 3.5 sunt prezentate opțiunile de clienți disponibili pentru Dropbox și oferta de pret.

Tabelul 3.5: Dropbox Platforme disponibile și preț

|  | Web Client   Desktop client   Mobile Client   500GB Plan Price |
|--|----------------------------------------------------------------|
|  | 18€                                                            |

Dropbox este ușor de utilizat atăt folosind aplicația web, cât și cele mobile sau desktop. În Figura 3.8 este prezentată interfața web a sistemului.

| v                          | Dropbax                          |                                   |                          | 12 Upprade account<br>Q. Search                                                                                                    | $\circ$  |
|----------------------------|----------------------------------|-----------------------------------|--------------------------|----------------------------------------------------------------------------------------------------|----------|
| Files                      | $\Box$ Name +                    | Type a                            | Mambers +                | $\mathbb{R}$ +                                                                                                    |          |
| My files                   | New Microsoft Word Document.docx | <b>Document</b>                   | <b>Only you</b>          | <b>Create new file</b><br>$\frac{1}{2} \sum_{i=1}^{n} \frac{1}{2} \sum_{i=1}^{n} \frac{1}{2} \sum_{i=1}^{n} \frac{1}{2} \sum_{i=1}^{n} \frac{1}{2} \sum_{i=1}^{n} \frac{1}{2} \sum_{i=1}^{n} \frac{1}{2} \sum_{i=1}^{n} \frac{1}{2} \sum_{i=1}^{n} \frac{1}{2} \sum_{i=1}^{n} \frac{1}{2} \sum_{i=1}^{n} \frac{1}{2} \sum_{i=1}^{n} \frac{1}{2} \sum_{i=1}^{n} \frac{1}{2} \sum_{i=1}^{n$<br><b>D</b> Uphood files |          |
| Sharing<br>File requests   | + BRKnp3 *                       | Audio                             | Only you                 | Share -<br><b>Call Upload folder</b><br><b>CD</b> New shared folder                                                                                                    |          |
| Deleted files              | I CLIV.EQ                        | Archive                           | Dnly you                 | <b>Ca New folder</b><br>$\sim$<br>Show deleted files                                                                                                    |          |
|                            | 22 Family photos                 | <b>Shared folder</b>              | P Only you               | 14.4                                                                                                    |          |
|                            | <b>Bar</b><br>JAC start          | <b>Shared folder</b>              | 2 members                | $\frac{1}{2} \left( \frac{1}{2} \right) \left( \frac{1}{2} \right) \left( \frac{1}{2} \right)$                                                                                                    |          |
|                            | Camera Uploads                   | Folder                            | Only you                 | $\frac{1}{2} \left( \frac{1}{2} \right) \left( \frac{1}{2} \right) \left( \frac{1}{2} \right)$                                                                                                    |          |
|                            | <b>Yahoo! Mail</b>               | Folder                            | Only you                 | $\sim$                                                                                                    | $\times$ |
|                            | Deliblatska pescara              | Folder                            | P Only you               | $\sim$                                                                                                    |          |
|                            | m<br>Photos                      | Folder                            | Only you                 | Out of space?<br>$\frac{1}{2} \sum_{i=1}^{n} \frac{1}{2} \sum_{i=1}^{n} \frac{1}{2} \sum_{i=1}^{n} \frac{1}{2} \sum_{i=1}^{n} \frac{1}{2} \sum_{i=1}^{n} \frac{1}{2} \sum_{i=1}^{n} \frac{1}{2} \sum_{i=1}^{n} \frac{1}{2} \sum_{i=1}^{n} \frac{1}{2} \sum_{i=1}^{n} \frac{1}{2} \sum_{i=1}^{n} \frac{1}{2} \sum_{i=1}^{n} \frac{1}{2} \sum_{i=1}^{n} \frac{1}{2} \sum_{i=1}^{n$<br>No problem?<br>Try Dropbox     |          |
|                            | Convict Conditioning             | Folder                            | at Only you              | <b>Business!</b><br>$\frac{1}{2} \sum_{i=1}^{n} \frac{1}{2} \sum_{i=1}^{n} \frac{1}{2} \sum_{i=1}^{n} \frac{1}{2} \sum_{i=1}^{n} \frac{1}{2} \sum_{i=1}^{n} \frac{1}{2} \sum_{i=1}^{n} \frac{1}{2} \sum_{i=1}^{n} \frac{1}{2} \sum_{i=1}^{n} \frac{1}{2} \sum_{i=1}^{n} \frac{1}{2} \sum_{i=1}^{n} \frac{1}{2} \sum_{i=1}^{n} \frac{1}{2} \sum_{i=1}^{n} \frac{1}{2} \sum_{i=1}^{n$<br><b>Try it free</b>          |          |
| Personal<br>č.<br>Only you | Sent files                       | Uploading CINDS.zip - 9 mins left | Only you<br>View details | $\sim$<br>Privacy                                                                                                    | $\odot$  |

Figura 3.8: Dropbox - interfața web

Dropbox oferă un serviciu de sincronizare "rapidă și inteligentă", cu diverse posibilități de customizare, însă această opțiune poate fi aplicată doar pe anumite directoare, lucru care restrânge libertatea utilizatorului.

Functionalitatea de partajare a fisierelor este în topul celor disponibile pe piată, deoarece oferă partajare atât de fișiere cât și de directoare, cu parolă sau fără, cu

#### 3.5. SISTEME SIMILARE 25

customizare de permisiune ¸si termen de expirare. Se pot trimite link-uri pe mail sau prin copierea directă, link-urile pot fi șterse și fișierul nu mai este accesibil prin acel link. Această functionalitate este disponibilă atât din orice aplicație **Dropbox**.

O functionalitate a cărui autor este **Dropbox** este deduplicarea la nivel de bloc, prin împărtirea fisierului la încărcare în multiple porțiuni de dimensiune fixă și prin scanarea dacă porțiunea există, acest lucru oferă o viteză de încărcare mai mare, dar prezintă un risc deoarece un atacator poate determina conținutul unui fișier de anumit format prin încărcări repetate de conținut diferit a anumitor porțiuni, de exemplu un fișier cu analize medicale.

La nivel de securitate **Dropbox** nu este cea mai bună solutie, având un trecut destul de bogat în atacuri, suferind numeroase furturi de date. Dropbox salvează fișierele în format criptat, însă numeroase metadate care includ și porțiuni de text sunt salvate in format original. Acest lucru nu este benefic pentru utilizatori deoarece datele lor pot fi compromise.

Dropbox a avut o evoluție specaculoasă în ultimii 6 ani, adaugând numeroase functionalități și devenind mult mai ușor de utilizat. Însă **Dropbox** rămâne o soluție pentru utilizatorii care nu au date senzitive stocate în acest sistem. Există mai multe variante de compromitere a datelor, una dintre acestea este cauzată de implementarea FTS(Full-Text-Search)<sup>10</sup>, prin păstrarea metadatelor pentru căutare în format necriptat. Altă vulnerabilitate este cauzată de deduplicarea la nivel de bloc ce se execută la nivel de întreg sistem în loc de nivel fișiere per utilizator.

O vulnerabilitate de securitate a fost descoperită în 2018  $\mathit{CVE}\text{-}2018\text{-}12271^{11}$  atunci când un atacator se putea loga pe un cont **Dropbox** cu orice amprentă arbitrară și avea access la toate fisierele utilizatorului, un nivel suplimentar de securitate prin criptare cu cheie provenită de la utilizator ar fi prevenit acest lucru.

#### 3.5.4 CrashPlan

CrashPlan este un sistem de stocare a fisierelor și backup care a apărut pe piață în 2007. În prezent, sistemul a devenit unul foarte popular, zilnic acesta procesează peste 100 de miliarde de fisiere.

In tabelul 3.6 sunt prezentate funcționalitățile sistemului și o evaluare efectivă a acestor capabilități.

| Copy |    |    |    | $\mathcal{L}_{\mathcal{F}}$   Backup   Sync   Sharing   $\frac{\sim}{\sim}$ Encryption   encryption   $\sim$ |    |    | $\mid$ Client-side $\mid$ Server-side $\mid$ Compression $\mid$ Watermarking |
|------|----|----|----|----------------------------------------------------------------------------------------------------|----|----|------------------------------------------------------------------------------|
| Dа   | νa | Nu | Nu | Dа                                                                                                    | νa | Nu | Nu                                                                           |

Tabelul 3.6: CrashPlan Funcționalități

<sup>10</sup>https://www.techopedia.com/definition/17113/full-text-search

 $11$ https://www.cvedetails.com/cve/CVE-2018-12271/

Din evaluarea de mai sus se observă că sistemul nu oferă partajare de fișiere, în realitate această funcționalitate a fost înlăturată recent, cauza fiind riscul de compromitere a datelor. De asemenea partajarea fisierelor și menținerea unui nivel de securitate crescut implică un efort considerabil, de aceea, pentru moment, serviciul a fost deactivat.

ˆIn tabelul 3.7 sunt prezentate platformele pe care este disponibil sistemul, se poate observa că prețul este mai mic comparabil cu adversarii analizați în secțiunile precedente, acest fapt se poate datora lipsei unor anumite funcționalități.

|    |        |     | Web Client   Desktop client   Mobile Client   500GB Plan Price |
|----|--------|-----|----------------------------------------------------------------|
| Da | ') $a$ | No. | $10 \in$                                                       |

Tabelul 3.7: CrashPlan Platforme disponibile si preturi

CrashPlan a fost caracterizat ca unul dintre cele mai bune sisteme pentru backup<sup>[23]</sup> datorită factorului că nu are dimensiune maximă a fișierelor pentru backup. Crashplan nu necesită implicare din partea utilizatorului pentru a executa copierea regulată a fișierelor. De asemenea, CrashPlan permite executarea operațiunii de backup în același cont de utilizator a până la 10 calculatoare.

CrashPlan oferă mai multe nivele de securitate pentru fișiere, toate datele sunt criptate de la client până la server. Criptarea se execută utilizând o cheie de 448 biți pentru utilizatorii unui plan plătit, pentru utilizatorii opțiunii gratuite se utilizează o cheie de 128 biți. Cheile de criptare sunt generate utilizănd un sistem eficient de numere aliatoare. De asemena există opțiunea de a selecta o cheie privată de criptare, acesta nu va fi salvată niciodata sub formă de text și nu va fi accesibilă nimănui.

Cel mai important lucru care face CrashPlan un sistem extrem de bun este performanța și eficiența criptării care oferă o securitate excepțională a datelor, acestea nu pot fi decriptate fără cunoștința și acordul utilizatorului. Datele utilizatorilor au fost compromise o singură dată, din cauza unui vulnerabilități ce permitea executarea codului la distanță, acest lucru a devenit posibil din cauza unei vulnerabilități din clasa Java DateRMI, descrierea vulnerabilității poate fi găsită în CVE-2017-9830<sup>12</sup>.

### 3.5.5 ICloud

ICloud este unul dintre cele mai populare și utilizate sisteme de cloud conform CloudWards [24], acest fapt nu este datorat doar poziției monopolistice pe care o ocupă pe piață, ci și funcționalităților pe care le oferă.

Sistemul ICloud este preinstalat pe toate dispozitivele Apple, acest lucru este deseori privit ca motivul pentru care este atât de popular. Totuși, conform analizei functionalităților, care este prezentată în tabelul 3.8 se poate observa că funcționalitățile acestuia se ridică la un nivel destul de înalt.

<sup>12</sup>https://www.cvedetails.com/cve/CVE-2017-9830/

| Copy |    |    | Backup   Sync   Sharing | Encryption encryption | Client-side   Server-side | Compression | <b>Watermarking</b> |
|------|----|----|-------------------------|-----------------------|---------------------------|-------------|---------------------|
| Dа   | Dа | Dа | νa                      | νa                    | Νu                        | Νu          |                     |
|      |    |    |                         |                       |                           |             |                     |

Tabelul 3.8: ICloud Funcționalități

ˆIn tabelul 3.9 sunt prezentate platformele pe care este disponibil ICloud. Tabelul 3.9: ICloud Platforme disponibile și prețuri

|    |     |       | Web Client   Desktop client   Mobile Client   500GB Plan Price |
|----|-----|-------|----------------------------------------------------------------|
| Da | Da. | ' Ja. | 5€                                                             |

Insă acesta are și câteva probleme legate de clientul Desktop, care are funcționalități limitate, și limitarea functionalității de partajare de fișiere.**ICloud** oferă functionalitatea de sincronizare cu Apple Photos. Iar funcționalitatea de share poate fi accesată din orice fisier care se află într-un director sincronizat.

ˆIn 2014 a avut loc un furt de date de dimensiuni foarte mari, acesta a compromis reputația ICloud, însă atacul a fost făcut prin forță brută și "pescuirea datelor" de la viitoarele victime. În realitate apple oferă câteva funcționalități de securitate care îl fac un sistem cu nivel de securitate peste media de pe piată. Însă Apple nu este un sistem cu "cunoștință zero", acesta stochează cheile de criptare în același loc cu fișierele criptate, asta îl face extrem de vulnerabil în cazul unui atac.

Spre deosebire de alte sisteme, cum ar fi  $Google3.5.6$ , este bine cunoscut că  $Apple$  nu colaborează cu guvernul sau companiile publicitare și nu va oferi informații private despre clienții săi.

ICloud nu este o solutie genrală pentru stocarea fisierelor, acesta este potrivit pentru utilizatorii care nu au nevoie s˘a p˘astreze date extrem de sensibile din cauza posibilității de decriptare prin brute force. Acesta nu este potrivit nici pentru utilizatorii care doresc o viteză ridicată de încărcare și decărcare a fișierelor, însă Apple continuă să se perfectioneze și să crească viteza operațiilor de rețea.

De asemenea iCloud este extrem de vulnerabil pentru executare de cod la distanță conform datelor oferite de CVEDetails.com, vulnerabilitățile recent descoperite sunt CVE- $2018-20506^{13}$  și  $CVE-2018-4464^{14}$ , acest fapt este datorat popularității sistemului crae îl face o tintă importantă pentru hackeri.

#### 3.5.6 Google Drive

Cu aproximativ un miliard de utilizatori, Google Drive este cel mai popular serviciu de *cloud* de pe piață, această popularitate nu este datorată doar faptului că este

<sup>13</sup>https://www.cvedetails.com/cve/CVE-2018-20506/

<sup>14</sup>https://www.cvedetails.com/cve/CVE-2018-4464/
preinstalat pe telefoanele Android, dar și capabilităților de partajare și vitezei înalte de decărcare și încărcare a fișierelor.

In tabelul 3.10 sunt prezentate evaluari ale functionalităților sistemului.

| Copy |    |    |    | Client-side   Server-side  <br>$\mathcal{L}_{\mathcal{N}}$   Backup   Sync   Sharing   $\frac{\mathcal{L}_{\text{norm}}}{\text{Encryption}}$   encryption   $\sim$ |    |    | $\vert$ Compression $\vert$ Watermarking $\vert$ |
|------|----|----|----|----------------------------------------------------------------------------------------------------|----|----|--------------------------------------------------|
| Dа   | νa | Dа | υa |                                                                                                    | νa | νa | Νu                                               |
|      |    |    |    |                                                                                                    |    |    |                                                  |

Tabelul 3.10: Google Drive Functionalități

Desi Google Drive oferă criptarea datelor, securitatea si intimitatea nu sunt punctele forte ale sistemului, acesta avˆand antecedente de implicare ˆın campaniile miltare de colectare a datelor și spionării cetățenilor. Compresia datelor, pe de altă parte, se referă la reducerea dimensiunii imaginilor, proces de compresie cu pierderi.

In tabelul 3.11 sunt prezentate optiunile de client disponibile pentru **Google Drive**, de asemenea fiecare utilizator primeste inițial 10 GB de stocare gratuită.

|    |     |    | 1000101 01111 000510 DIITO I ROIOIMO DROPOMONO QI I IOQUII<br>Web Client   Desktop client   Mobile Client   500GB Plan Price |
|----|-----|----|----------------------------------------------------------------------------------------------------|
| Dа | Da. | Da | $15 \in$                                                                                                    |

Tabelul 3.11: Google Drive Platforme Disponibile si Preturi

Google Drive este unul dintre cele mai bune sisteme pentru colaborare, ocupând locul 2, după Dropbox, prezentat în secțiunea 3.5.3. Punctul forte al colaborării oferite de Google Cloud este faptul că Office Suite este integrat în acest sistem.

Funcționalitatea de sincronizare este extrem de performantă, dar nu oferă sincronizare la nivel de bloc de fisier. Partajarea de fisiere este una dintre cele mai folosite funcționalități ale sistemului, însă acesta vine cu câteva vulnerabilități cauzate de lipsa criptării la partajare sau protejarea cu parolă. Partajarea este ușor de executat link-ul poate fi partajat prin email, Facebook, Twitter sau copiat și salvat în destinația dorită.

Datele sunt criptate utilizând AES-128 atunci când sunt salvate pe disc și prin TSL atunci când sunt transportate între client și server. Oricum sistemul nu oferă "zero-knowledge" și oricine deține are control asupra sistemului poate să citească datele ( exemplu: programatorii sistemului). Totuși pentru o protecție mai bună Google oferă posibilitatea de autentificare în 2 pași.

Google Drive vine cu foarte multe aplicații integrate și posibiltăți de colaborare integrate în sistem. Autentificare în 2 pași, criptare a datelor și viteză ridicată de încărcare si descărcare, dar lipsa posibilității de criptare privată și vulnerabilitățile cauzate de lipsa unei criptări destul de sigure pentru functionalitatea de partajare de fisiere fac **Google** Cloud sa nu fie cea mai bună soluție pentru securitatea și integritatea datelor.

## 3.5.7 OneDrive

OneDrive este un sistem de stocare ˆın cloud dezvoltat de compania MIcrosoft, are un trecut destul de ambiguu în privința securității datelor, deși și-a perfecționat securitatea, nu poate fi încadrat în topul celor mai sigure sisteme de securitatea [25], însă tinde spre acesta.

Analiza functionalităților sistemului este prezentată în tabelul 3.12.

|    |    |    | $\text{Copy }  $ Backup $ $ Sync $ $ Sharing $ $ | Encryption encryption |    |    | $\begin{array}{c c c c} \text{Client-side} & \text{Server-side} & \text{Compression} & \text{Watermarking} \end{array}$ |
|----|----|----|--------------------------------------------------|-----------------------|----|----|----------------------------------------------------------------------------------------------------|
| νa | Dа | Dа | Dа                                               | Nu                    | Da | Νu |                                                                                                    |
|    |    |    |                                                  |                       |    |    |                                                                                                    |

Tabelul 3.12: OneDrive Functionalități

Functionalitățile nu au primit o notă maximă din cauza ambiguității de utilizare a sistemului, în dependență de tipul fișierului selectat, meniurile arată diferit, uneori poate fi o problemă pentru utilizatori. De asemenea, sistemul nu este unul cu cunoștințe zero, atacatorul poate obține datele unui utilizator, odată ce s-a infiltrat în sistem, deoarele toate datele necesare pentru decriptare sunt deja prezente în sistem.

ˆIn tabelul 3.13 sunt prezentate datele cu privire la disponibilitatea sistemului pe diferite platforme, dar și prețul unui abonament cu spațiu de stocare de 500GB.

|    |    |    | Web Client   Desktop client   Mobile Client   500GB Plan Price |
|----|----|----|----------------------------------------------------------------|
| Эa | Ja | Da | 15€                                                            |

Tabelul 3.13: OneDrive Platforme Disponibile si Preturi

**OneDrive** urmează niște principii definite de Dropbox cu privire la standardele de sincronizare a fisierelor. OneDrive obișnuia să aibă probleme serioase cu privire la securitate, neavând nici criptare la nivelul nivelului de stocare. În prezent, ânsă sistemul oferă criptare la transmitere și la stocare. Criptarea nivelului de stocare include 2 componente esențiale: *BitLocker*, criptare la nivel de disc, și un sistem de criptare per fisier a conținutului. Fiecare fișier este securizat priin utilizarea unei chei AES unice de 256 de biti, de asemenea se foloseste protocolul TLS pentru a preveni atacurile de tipul  $man-in-the-middle$  Dar minusul acestui sistem este că cheile sunt stocate pe acelasi sistem, orice angajat poate eventual să citească datele utilizatorilor sau să le ofere companiilor de e-publicitate sau unor servicii secrete.

In concluzie, **OneDrive** este un sistem care a evoluat considerabil în ultima perioadă, însă are neajunsuri considerabile pe partea de securitate. De asemenea sistemul nu oferă funcționalitate de comopresie, ceea ce crește costulm de stocare a datelor, datele pot fi compresate de utilizator în prealabil, iar după descărcare acestea pot fi decompresate, operația însă este anevoioasă și prezintă o problemă în cazul partajării fisierelor. Sistemul nu este potrivit pentru stocarea unor date sensibile si este recomandat doar pentru stocarea unor date netriviale.

## 3.5.8 pCloud

pCloud a fost fondat ˆın 2013 ¸si ˆın doar 3 ani a ajuns la peste 3 milioane de utilizatori, competitorii cei mai importanți sunt Dropbox și Copy. Chiar dacă este nou pe piață, spre deosebire de competitorii săi mari, acesta oferă funcționalități de top și este inclus în topul Most Secure Cloud Storage 2019: Safety First[25].

pCloud oferă functionalitățile de sincronizare, backup (se opoate aplica și pe datele de pe Instagram sau Facebook), colaborare și criptare avansată a datelor. O evaluare a acestor capabilități este oferită în tabelul 3.14.

| Copy |    |    | $Backup  $ Sync $ $ Sharing $ $ | Encryption encryption | Client-side   Server-side | Compression | <b>Watermarking</b> |
|------|----|----|---------------------------------|-----------------------|---------------------------|-------------|---------------------|
| Dа   | Νu | Jа | Jа                              | νa                    | νa                        | Νu          | ٧u                  |
|      |    |    |                                 |                       |                           |             |                     |

Tabelul 3.14: Functionalități

Sistemul este prezent pe toate tipurile de platforme, tabelul 3.15 și are un preț destul de ridicat, însă rezonabil pentru un sistem securizat de stocare.

|    |    |    | Web Client   Desktop client   Mobile Client   500GB Plan Price |
|----|----|----|----------------------------------------------------------------|
| Da | Dа | Da | 40€                                                            |

Tabelul 3.15: Sisteme de operare

Securitatea este unul dintre punctele forte ale sistemului, dezvoltatorii încearcă să ofere servicii la cel mai înalt nivel și sa ofere funcționalități care nu sunt prezente la competitori. Sistemul foloseste chei de 256 biti și TSL pentru transmisia de date. Securitatea însă vine și cu un preț, fișierele nu pot fi modificate în sistem, deoarece operațiile de criptare și decriptare ar trebui efectuate repetat, provocând costuri de prelucrare ridicate. De asemenea, sediul central al companiei se află în Elveția, unde sunt cele mai stricte reguli de protecție a datelor, astfel utilizatorul poate fi liniștit cu privire la integritatea datelor sale.

Datele încărcate sunt repartizate în funcție de tipul de date: imagini, documente, muzica si video.

Un dezavantaj al sistemului este că criptarea este o funcționalitate care nu este oferită în pachetul de bază și are un preț mai ridicat, comparativ cu alte sisteme care oferă criptarea ca serviciu gratuit.

#### 3.5.9 sync.com

Sync.com a fost fondat în 2011 de către Suhan Shan, Thoman Savundra, și Darius Antia. Acesta a devenit deja un competitor serrios pentru Google Drive si Dropbox. Caracteristicile pentru care a ajuns atât de popular sunt analizate în tabelul 3.16.

| Copy |    |    | Backup   Sync   Sharing | $\text{Encryption}$ encryption |    | Client-side   Server-side   Compression   $W$ | Watermarking |
|------|----|----|-------------------------|--------------------------------|----|-----------------------------------------------|--------------|
| Da.  | Jа | Da | Da                      | νa                             | νa | Νu                                            | Νu           |
|      |    |    |                         |                                |    |                                               |              |

Tabelul 3.16: Funcționalități

Din păcate sistemul nu oferă compresia sau deduplicarea datelor, sistemul stocând volumul real de date pe care îl primește de la utilizator, plus câteva metadate create de algoritmii de compresie.

|    |              |    | Web Client   Desktop client   Mobile Client   500GB Plan Price |
|----|--------------|----|----------------------------------------------------------------|
| Dа | $\mathsf{a}$ | υa | $15 \in$                                                       |

Tabelul 3.17: Sisteme de operare

Criptarea datelor face ca sistemul să nu mai poată interpreta datele stocate, astfel sistemul nu oferă posibilitatea de deschidere și vizualizare a fișierelor, doar decărcarea și manipularea lor ulterioară cu alte aplicații. Însă există și opțiunea de a stoca fișierele fără criptare. Caracteristicile cheie ale sync.com sunt :

- Cunostinte zero despre date
- $\bullet$  Criptare privată
- Usor de utilizat
- Syncronizare
- Partajare de fisiere cu control asupra operatiei

Sync este unul dintre sistemele care garantează securitate la nivelul cel mai înalt, acest sistem folosește pentru criptare RSA cu chei între 512 si 2048 biti. Sync nu păstrează cheile de criptare în sistem, daca utilizatorul își uită parola atunci datele lui nu vor putea fi recuperate niciodată. De asemenea se poate activa și opțiunea de autentificare în doi pași, pentru a oferi o protecție și mai bună.

Sistemul oferă functionalitatea de sincronizare, însă nu orice director poate fi selectat pentru efectuarea operațieidin cauza faptului că se iau în considerare particularitățile fiecărei aplicații. Sync ofera funcționalitatea de partajare de fișiere care poate fi configurată adăugând parolă sau timp de expirare.

Nu putem nega că sync.com oferă o funcționalitate de criptare complexă și eficientă care oferă o securitate avansată, dar, partea negativă a acestui lucru este că atunci cănd dorim să vizualizăm un fisier sau săîl descărcăm, operația ar putea dura între căteva secunde și cateva minute din cauza complexității adăugate de criptare.

## 3.5.10 Concluzii ¸si plasarea sistemului

Volumul de date stocate în cloud a crescut cu un factor de 40 în ultimii 10 ani, creșterea este constantă. Evoluția tehnologică aduce un preț mai mic pentru componentele hardware de stocare, dar și cantități mai mari de date ceea ce împiedică scăderea prețului serviciilor. De asemnea, evoluția tehnologică aduce un impact negativ și asupra securității, un atac de forță brută poate fi executat mult mai ușor pe un sistem mai performant.

După studiul efectuat, am determinat că nici un sistem nu oferă functionalitatea de compresie de fisiere, cu toate că unele sisteme oferă deduplicare, aceasta vine cu un impact asupra securității utilizatorilor. Sistemul propus oferă reducerea volumului de date prin algoritmi de compresie și decompresie fără pierderi, spre deosebire de Google care efectuează compresia imaginilor în versiunea gratuită prin reducerea dimensiunii, se pierde calitatea imaginii și este o experientă neplăcută pentru utilizatori. Analiza comparativă este prezentată în tabelul 3.18.

| Nume             | Copiere | Partajare | Criptare<br>la<br>partajare | Criptare<br>pe disc | Algoritmi<br>adaptivi | Compresie | Stegano-<br>grafie |
|------------------|---------|-----------|-----------------------------|---------------------|-----------------------|-----------|--------------------|
| CloudMe          |         |           |                             |                     |                       |           |                    |
| Dropbox          |         |           |                             |                     |                       |           |                    |
| CrashPlan        |         |           | v                           |                     |                       |           |                    |
| <b>ICloud</b>    |         |           |                             |                     |                       |           |                    |
| GDrive           |         |           |                             |                     |                       |           |                    |
| OneDrive         |         |           |                             |                     |                       |           |                    |
| pCloud           |         |           |                             |                     |                       |           |                    |
| sync.com         |         |           |                             |                     |                       |           |                    |
| <b>Bitstored</b> |         |           |                             |                     |                       |           |                    |

Tabelul 3.18: Comparație sisteme similare

Majoritatea sistemelor oferă criptarea datelor, unele au metode imposibil de spart, altele au metode mai simple și puțin sigure. Sistemul propus va cripta datele utilizatorului utilizând algoritmi auto-calibrabili care evoluează în funcție de sistemul pe care ruleaza aplicatia sau de trecerea timpului. De asemenea sistemul va folosi cei mai noi si siguri algoritmi TwoFish și PBFK2, care au fost modificați să folosească chei mai sigure de o lungime de 256 și 512 biți.

Un aport nou pe care îl aduce sistemul și nu a fost observat la niciuna dintre aplicatiile studiate este semnătura pe fișiere, pentru a detecta furtul de date prin extragerea codului - tehnica ce va fi folosită este steganografia.

Sistemul elaborat va fi mai mult un prototip, care poate fi dezvoltat, devenind un competitor pentru cele enumerate mai sus. Se pot adăuga funcționalități suplimentare pe partea de partajare de fisiere.

## 3.5. SISTEME SIMILARE 33

# Capitolul 4

# Analiză și Fundamentare Teoretică

## 4.1 Arhitectura conceptuală a sistemului

Această secțiune reprezinta arhitectura conceptuală a sistemului, prezentată în Figura 4.1.

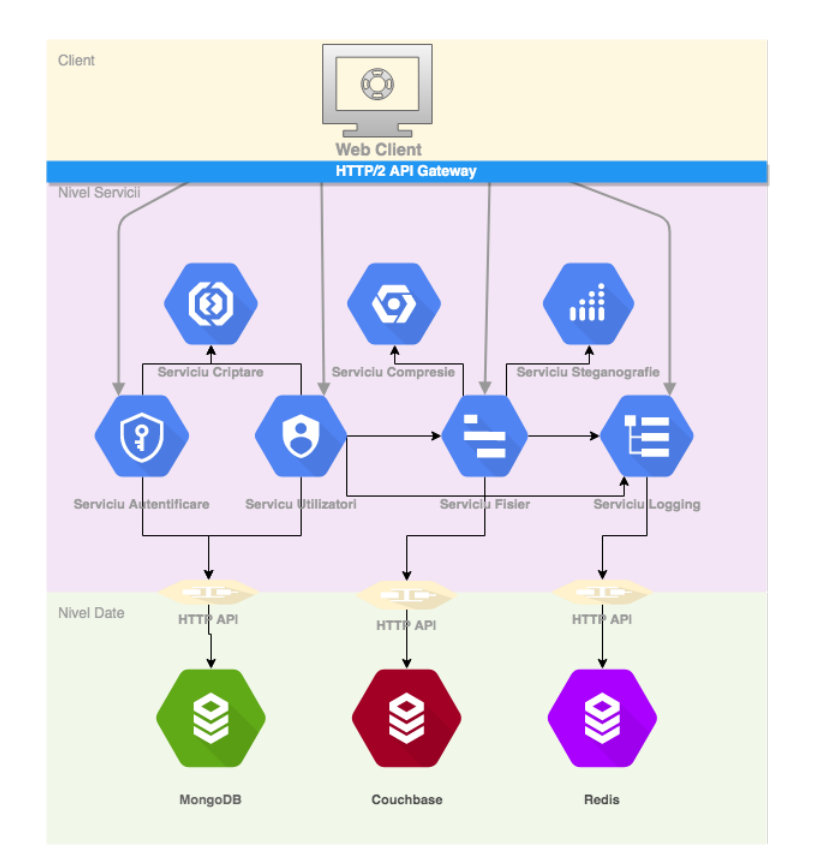

Figura 4.1: Arhitectura sistemului

#### 4.2. CAZURI DE UTILIZARE 35

Sistemul a fost împărțit în microservicii în fucție de principalele funcționalități ale sistemului. Divizarea sistemului în microservicii contribuie la scăderea nivelului de cuplare a componentelor și *creșterea coeficientului de coeziune*.

Aplicația client este de asemenea un microserviciu care asamblează serviciile serverului și expune funcționalitățile pentru client. Arhitectura clientului este reprezentată în Figura 4.2.

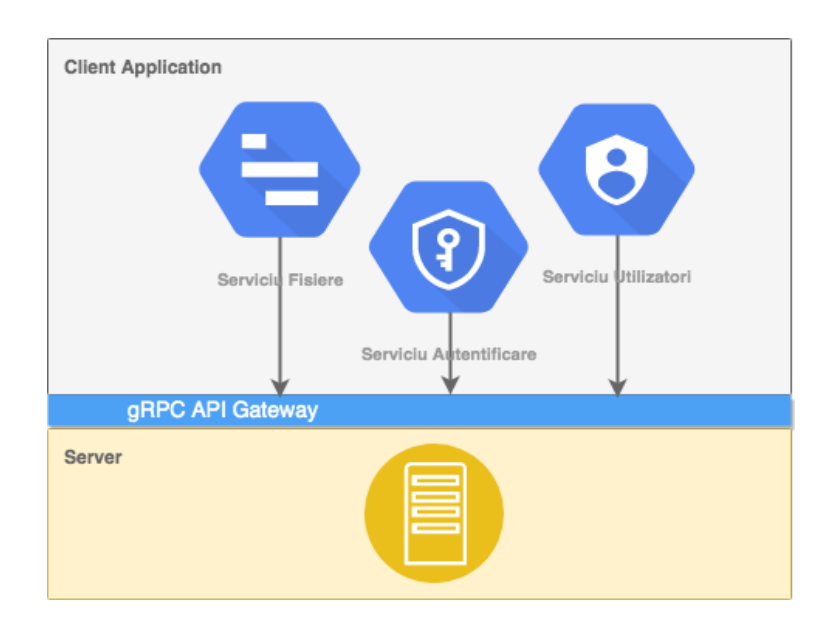

Figura 4.2: Arhitectura clientului

Serviciile din care este format clientul nu interactionează între ele și pot fi considerate entități separate. Acest lucru contribuie la scăderea numărului de erori cauzate de interacțiunea serviciilor.

## 4.2 Cazuri de utilizare

In această secțiune sunt descrise cazurile de utilizare ale sistemului, acestea sunt prezentate ˆın Figura 4.3. Au fost identificate 2 tipuri de utilizatori:

- Utilizator primar principalul client al sistemului, are dreptul de a crea, încărca si descărca fișiere.
- Administrator pe lângă atribuțiile unui utilizator ordinar, are dreptul de a vizualiza toți utilizatorii primari și de a le bloca sau debloca contul.

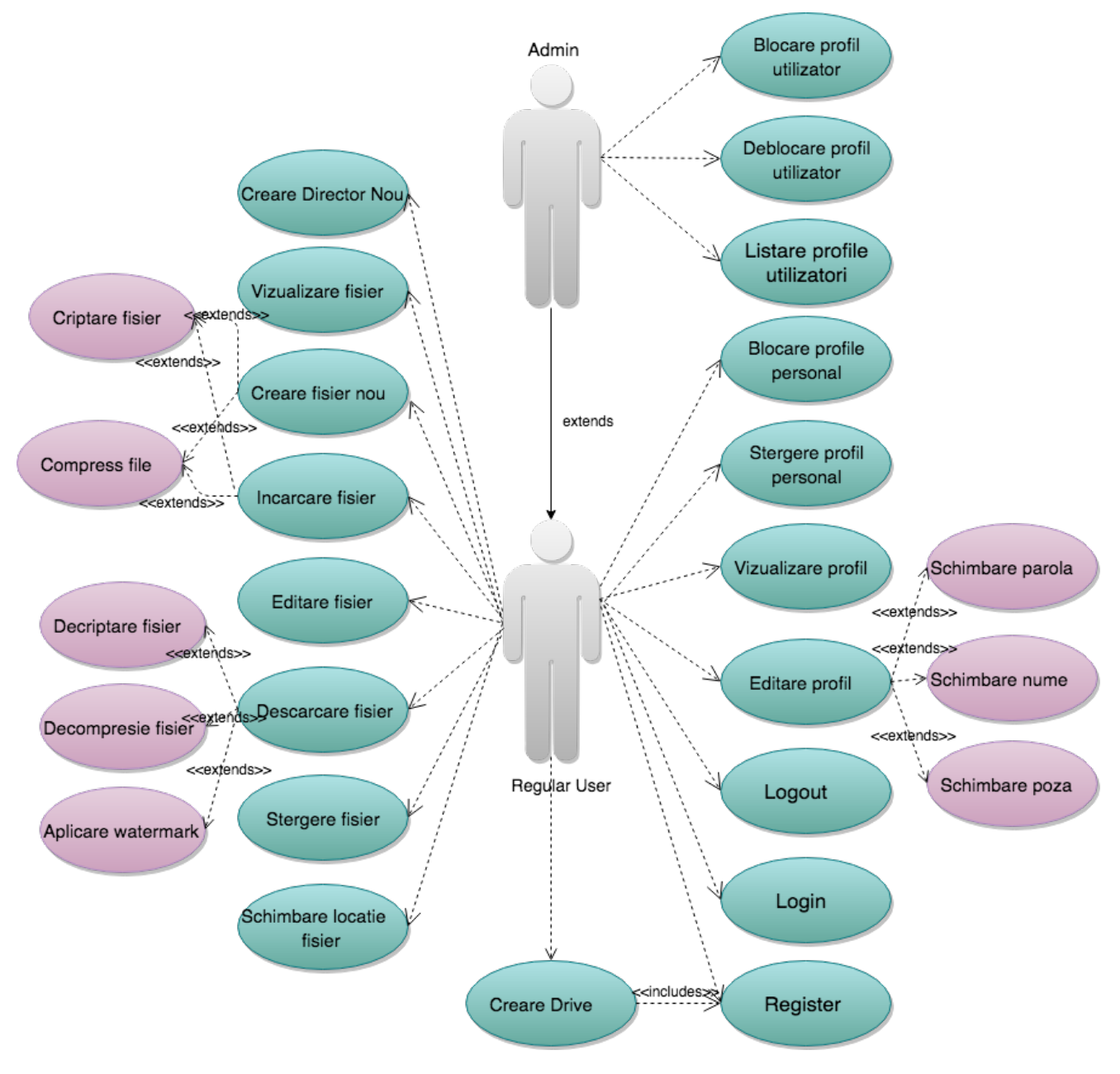

Figura 4.3: Cazuri de utilizare

Din diagramă se pot observa ramificările și compoziția din cadrul cazurilor de utilizare stabilite.

#### 4.2. CAZURI DE UTILIZARE 37

## 4.2.1 CU01 Încărcare fişier

Acest caz de utilizare se referă la încărcarea unui fișier în sistem. Figura 4.4 deprezintă diagrama de activitate pentru acest caz de utilizare.

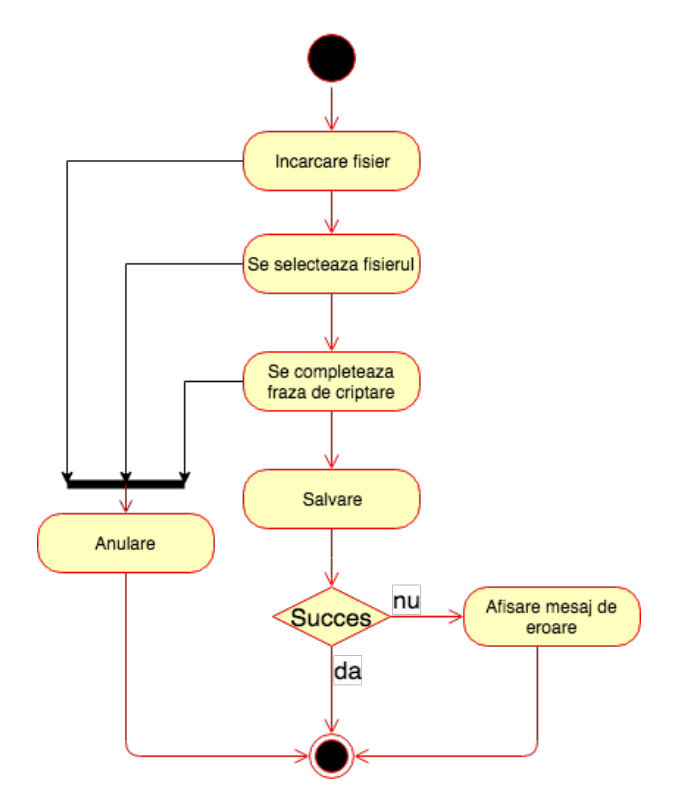

Figura 4.4: Diagrama de activitate "Incărcare fișier"

#### 4.2.1.1 Precondiții

- Utilizatorul are un cont activat, care nu este blocat.
- Utilizatorul este autentifiicat.

## 4.2.1.2 Postcondiții

- $\hat{I}$ n Drive-ul utilizatorului a fost încărcat un fișier nou, acesta este criptat și compresat dacă operația s-a finalizat cu succes.
- Nu s-a efectuat nici o scriere în cazul anulării operației de către utilizator.

#### 4.2.1.3 Scenariul principal

1. Se apasă butonul de încărcare fișier.

- 2. Se selectează fișierul care se dorește a fi încărcat.
- 3. Se introduce fraza de criptare a fisierului.
- 4. Se apasă butonul de confirmare a încărcării.
- 5. Sistemul crează o înregistrare care contine fisierul comprimat și criptat.

## 4.2.1.4 Scenariul alternativ 1

#### ˆInceputul scenariului

- 1. Apăsarea butonului de anulare.
	- Poate avea loc în oricare dintre pașii  $(1)$   $(3)$  ai scenariului.

#### Sfârștitul scenariului

- 1. Meniul de încărcare este închis.
	- Nu s-a executat nici o scriere în sistem.

#### 4.2.1.5 Scenariul alternativ 2

#### ˆInceputul scenariului

- 1. A intervenit o eroare în procesul de încărcare.
	- Poate apărea dacă nu a fost introdusă o frază de criptare validă.
	- Utilizatorul nu mai are spațiu disponibil.
	- Directorul selectat nu există sau este corupt.
	- Formatul fișierului nu este suportat.

#### Sfârștitul scenariului

- 1. O eroare este afișată.
	- Nu s-a executat nici o scriere în sistem.

## 4.2.2 CU02 Creare fişier

Acest caz de utilizare se referă la crearea unui fișier în sistem. Figura 4.5 deprezintă diagrama de activitate pentru acest caz de utilizare.

#### 4.2. CAZURI DE UTILIZARE 39

## 4.2.2.1 Precondiții

- Utilizatorul are un cont activat, care nu este blocat.
- Utilizatorul este autentifiicat.

## 4.2.2.2 Postcondiții

- $\hat{\textbf{i}}$ n Drive-ul utilizatorului a fost creat un fișier nou, acesta este criptat și compresat dacă operația s-a finalizat cu succes.
- Nu s-a efectuat nici o scriere în cazul anulării operației de către utilizator.

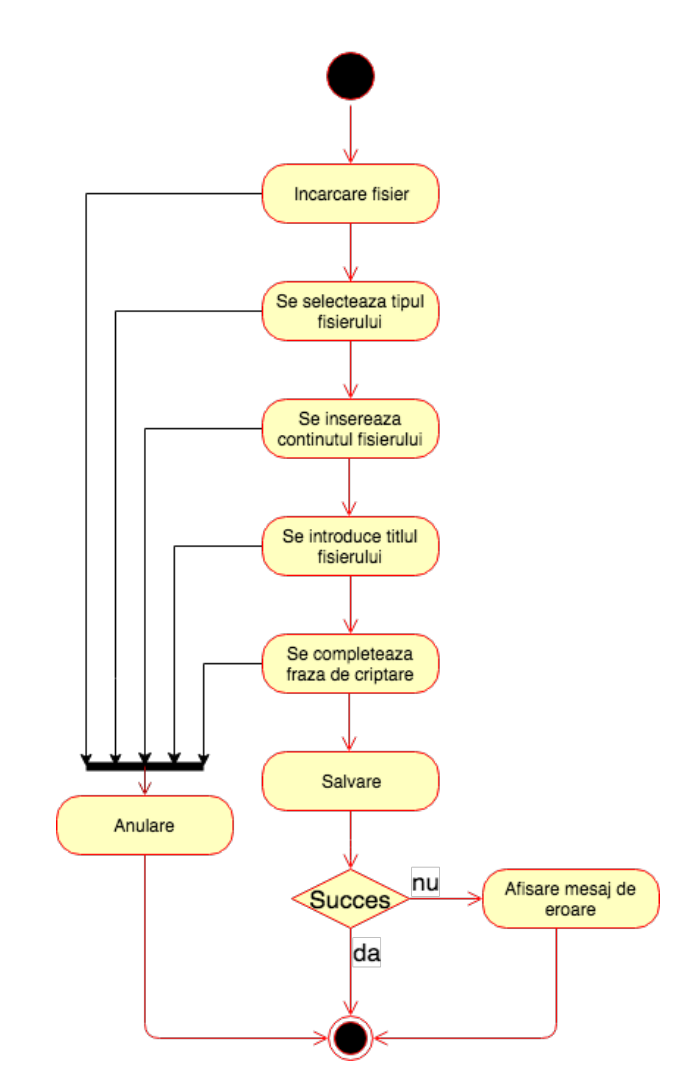

Figura 4.5: Diagrama de activitate "Creare fişier"

## 4.2.2.3 Scenariul principal

- 1. Se apasă butonul de creare fișier.
- 2. Se selectează tipul fișierului ce va fi creat.
- 3. Se inserează în câmpul rezervat conținutul dorit al fișierului.
- 4. Se introduce în câmpul rezervat numele fișierului.
- 5. Se completează fraza de criptare a fișierului.
- 6. Se apasă butonul de confirmare a creării.
- 7. Sistemul crează o înregistrare care conține fișierul comprimat și criptat.

## 4.2.2.4 Scenariul alternativ 1

## ˆInceputul scenariului

- 1. Apăsarea butonului de anulare.
	- Poate avea loc în oricare dintre pașii  $(1)$   $(5)$  ai scenariului.

## Sfârștitul scenariului

- 1. Meniul de creare fisier este închis.
	- Nu s-a executat nici o scriere în sistem.

## 4.2.2.5 Scenariul alternativ 2

## ˆInceputul scenariului

- 1. A intervenit o eroare în procesul de încărcare.
	- Poate apărea dacă nu a fost introdusă o frază de criptare validă.
	- Utilizatorul nu mai are spațiu disponibil.
	- $\bullet$  Directorul selectat nu există sau este corupt.
	- $\bullet$  Continutul fisierului contine caractere nepermise.

## Sfârștitul scenariului

- 1. O eroare este afișată.
	- Nu s-a executat nici o scriere în sistem.

#### 4.2. CAZURI DE UTILIZARE 41

#### 4.2.3 CU03 Descărcare fișier

Acest caz de utilizare descrie operația de descărcare a unui fișier din Drive-ul utilizatorului. Diagrama de activitate pentru acest caz de uttilizare este prezentată în Figura 4.6.

#### 4.2.3.1 Precondiții

- 1. Utilizatorul are un cont activat, care nu este blocat.
- 2. Utilizatorul este autentifiicat.
- 3. Fisierul există și are un format valid.

#### 4.2.3.2 Postcondiții

- 1. Pe calculatorul utilizatorului se crează un fișier cu conținutul fișierului selectat.
- 2. ˆIn sistem nu s-a produs nici o schimbare.

#### 4.2.3.3 Scenariul principal

- 1. Se navighează în arborele de fișiere până la directorul în care se află fișierul dorit.
- 2. Se selectează fișierul care se dorește a fi descărcat.
- 3. Se apasă utonul de descărcare.
- 4. Parola de decriptare va fi introdusă în câmpul special.
- 5. Optional se va introduce fraza de steganografie.
- 6. Se va confirma operația de descărcare.
- 7. Un nou fi¸sier va fi creat pe calculatorul utilizatorului.

## 4.2.3.4 Scenariul alternativ 1

#### ˆInceputul scenariului

- (a) Apăsarea butonului de anulare a descărcării.
	- Poate avea loc în oricare dintre pașii  $(1)$   $(3)$  ai scenariului.

#### Sfârștitul scenariului

(a) Meniul de descărcare fișier este închis.

• Nu s-a executat nici o scriere în sistem. Nu s-a creat nici un fișier pe sistemul utilizatorului.

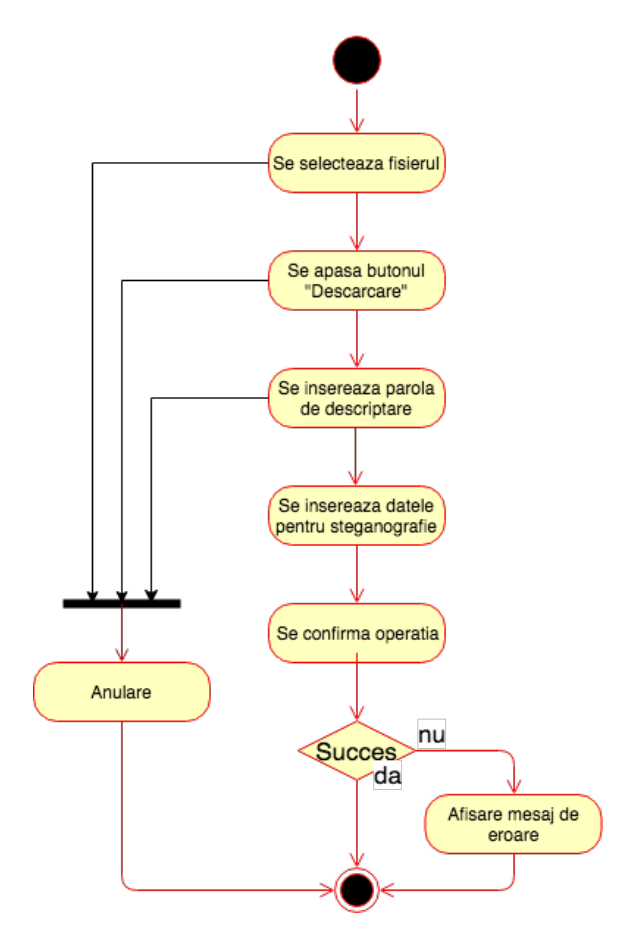

Figura 4.6: Diagrama de activitate "Descărcare fișier"

## 4.2.3.5 Scenariul alternativ 2

## ˆInceputul scenariului

- 1. A intervenit o eroare în procesul de descărcare.
	- Poate apărea dacă nu a fost introdusă o frază de decriptare validă.
	- $\bullet\,$ Utilizatorul nu mai are spațiu disponibil pe calculator.
	- $\bullet$  Fisierul selectat nu există sau este corupt.
	- Datele pentru steganografie nu sunt valide.

#### Sfârștitul scenariului

#### 4.2. CAZURI DE UTILIZARE 43

- 1. O eroare este afișată.
	- Nu s-a executat nici o scriere în sistem.

## 4.2.4 CU04 Schimare director fişier

Acest caz de utilizare descrie operația de schimbare a directorului părinte a unui fișier. Diagrama de activitate pentru acest caz de utilizare este prezentată în Figura 4.7.

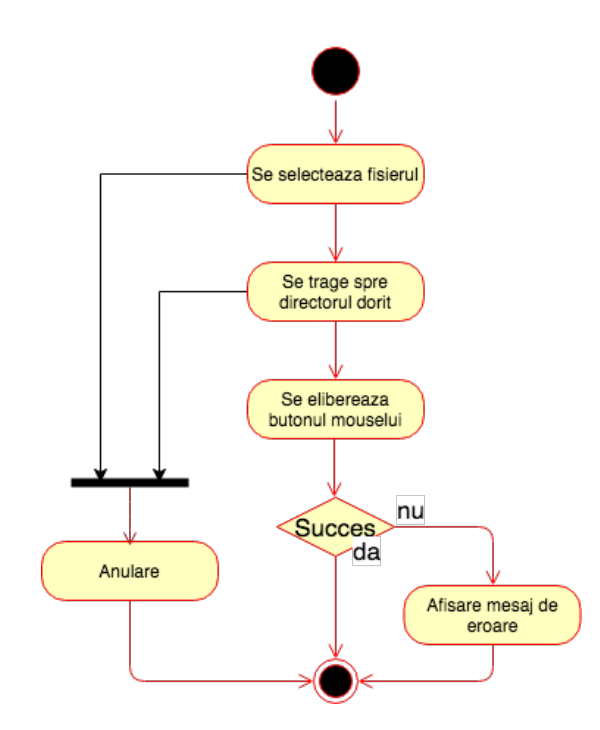

Figura 4.7: Diagrama de activitate "Schimbare director fisier"

#### 4.2.4.1 Precondiții

- 1. Utilizatorul este autentificat și autorizat pentru această operție.
- 2. Fișierul există.

#### 4.2.4.2 Postcondiții

1. În directorul sursă nu mai există referință la fișierul selectat, fișierul apare ca și copil al directorului destinație.

## 4.2.4.3 Scenariul principal

- 1. Se navighează până în directorul în care se află fișierul pe care se va efectua operația.
- 2. Se selectează fișierul prin apăsarea butonului stâng al mouse-ului.
- 3. Se trage fișierul până când acesta se află deasupra directorului dorit.
- 4. Se eliberează butonul mouse-ului.
- 5. Părintele fișierului a fost schimbat.

## 4.2.4.4 Scenariul alternativ 1

## ˆInceputul scenariului

- 1. Se relaxează butonul mouse-ului fără ca fișierul să se afle deasupra unui director..
	- Poate avea loc în oricare dintre pașii  $(1)$   $(2)$  ai scenariului.

## Sfârștitul scenariului

- 1. Operația este anulată.
	- Nu s-a executat nici o scriere în sistem. Nu s-a schimbat părintele fișierului.

## 4.2.4.5 Scenariul alternativ 2

## ˆInceputul scenariului

- 1. A intervenit o eroare în procesul de schimbare.
	- Fisierul a fost plasat deasupra unui alt fisier, opertia nu poate fi efectuată.
	- A intervenit o eroare ˆın procesul de schiere din baza de date.

## Sfârștitul scenariului

- 1. O eroare este afișată.
	- Nu s-a executat nici o scriere în sistem.

#### 4.2. CAZURI DE UTILIZARE 45

## 4.2.5 CU05 Stergere fişier

Acest caz de utilizare se referă la operația de ștergere a unui fișier din Drive-ul utilizatorului. Diagrama de activitate pentru acest caz de utilizare este reprezentată în Figura 4.8.

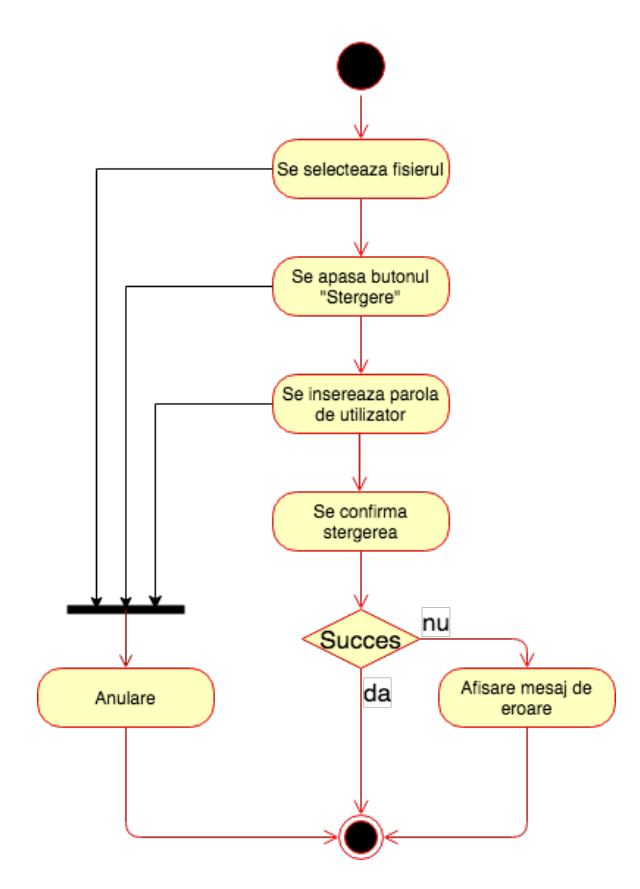

Figura 4.8: Diagrama de activitate "Ştergere fişier"

#### 4.2.5.1 Precondiții

- 1. Utilizatorul are un cont activat, care nu este blocat.
- 2. Utilizatorul este autentifiicat.
- 3. Fișierul există și are un format valid.

## 4.2.5.2 Postcondiții

1. Fișierul nu va mai apărea în lista de fișiere a utilizatorului.

## 4.2.5.3 Scenariul principal

- 1. Se navighează până în directorul în care se află fișierul pe care se va efectua operația.
- 2. Se apasă butonul de ștegere care se află sub fișier.
- 3. În fereastra apărută se introduce parola de utilizator.
- 4. Se confirmă operația.
- 5. Fisierul este șters din sistem.

## 4.2.5.4 Scenariul alternativ 1

## ˆInceputul scenariului

- 1. Se apasă butonul de anulare a operației
	- Poate avea loc în oricare dintre pașii  $(1)$   $(3)$  ai scenariului.

## Sfârștitul scenariului

- 1. Operația este anulată și fereastra de ștergere este închisă.
	- $\bullet$  Nu s-a executat nici o scriere în sistem. Fisierul nu a fost sters.

## 4.2.5.5 Scenariul alternativ 2

## ˆInceputul scenariului

- 1. A intervenit o eroare ˆın procesul de ¸stergere.
	- Fisierul nu există sau a fost șters înainte.
	- Parola introdusă este greșită.

## Sfârstitul scenariului

- 1. O eroare este afisată.
	- Nu s-a executat nici o scriere în sistem.

## 4.3 Tehnologii

In acestă sectiune sumt descrise tehnologiile folosite pentru implementarea proiectului ¸si avantajele pentru care au fost selectate.

#### 4.3. TEHNOLOGII 47

## 4.3.1 Golang

Golang este un limbaj de programare care a apărut în 2007, fiind și un proiect *open* source. Este un limbaj care care ofera analiză statică a codului:  $qofmt$  - formatarea statică a codului,  $qolint$  - stilizarea codului,  $qodoc$  - documentarae codului, acestea oferă o siguranță asupra codului scris. In Figura 4.9 este reprezentată emblema oficială a Golangului.

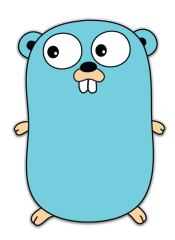

Figura 4.9: Golang

Go oferă un tool pentru testare integrat în limbaj, acesta a fost elaborat pentru simplitate și eficiență. Avantajul cheie este concurența, care este o particularitate integrată în limbaj, lucru care face limbajul să fie rapid, acest fapt este datorat *go rutinelor*, care au nevoie de un management mai simplu, efectuat la nivel de limbaj, nu platformă. Limbajul dispune de *Garbage Collector*, ceea ce permite eficiența managementului de memorie și resurse. Tipizarea este un alt avantaj al Golangului, acesta îl face rezistent la erori cauzate de erorile de conversie.

Limbajul oferă un API foarte simplu care poate fi folosit pentru orice tip de teste. Framework-ul este integrat în libaj și permite crearea simplă a testelor tabelare, efectuarea verificărilor de acoperire a testelor. Limbajul permite analiza statică a codului, aceasta poate fi folosită pentru generarea automată a documentației și detecția unor eventuale erori, cum ar fi: erori netratate, variabile neutilizate, metode neapelate și lipsa verificărilor de tip înate de efectuarea unei conversii sau a unui *cast*.

Printre marele companii care utilizează Golang se numără: Google, YouTube, Facebook, Apple, Docker, Dropbox, Twitter, Netflix, Ethereum, Kubernetes, User, Couchbase, IBM și altele. Dropbox, sistem descris în secțiunea 3.5.3, a migrat câteva dintre functionalitățile sale criptice spre Go în 2013. Sistemul a fost scris inițial în Python, scopul trecerii a fost creștere performanței, creșterea numărului de clienți și viteza de dezvoltare software.

Datorită performanței, vitezei de procesare și răspuns, Golang a fost selectat ca limbaj primar pentru acest proiect. Un alt motiv ar fi și faptul că mai multe sisteme care efetueză operații cu volume de date destul de mari au optat pentru acest limbaj, lucru care denotă faptul că este potrivit pentru procesare de fișiere mari.

## 4.3.2 gRPC

gRPC este un framework RPC foarte performant, care poate rula pe orice platformă și în orice mediu. Acesta poate conecta într-un mod eficient serviciile din diferite centre de date, acesta suportă balansarea, urmărirea, verificarea funcționării corecte si autentificarea. Acesta este de asmenea aplicabil în cazul sistemelor distribuite pentru conectarea dispozitivelor, aplicațiilor mobile și a browserelor la serviciile de back-end.

Avantajele framework-ului gRPC sunt:

- Definirea simplă a serviciilor definirea este posibilă prin Protocol Buffers, care sunt un limbaj performant de serializare binară.
- Simplu de utilizat și scalat instalarea mediului de lucru se poate face în câțiva pași simpli și se poate scala la milioane de apeluri RPC pe secundă.
- Compatibil cu multiple limbaje și platforme se poate genera în mod automat codul pentru server și client gRPC în numeroase limbaje, cum ar fi: Java, Go, C $\#$ , C++, JavaScript, Python.
- Streaming bi-directional si autentificare integrată se poate face streaming bi-directional și dispune de autentificare integrată și configurabilă cu transport prin HTTP/2.

Datorită avantajelor sale, acest tool este folosit de companii precum: Netflix, CoreOS, Carbon3D, Cisco, Google și multe altele.

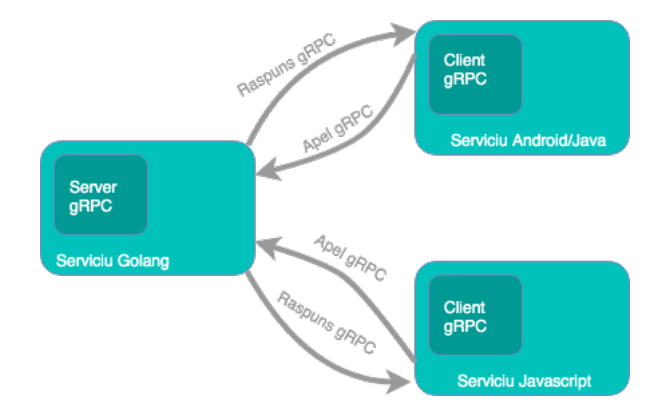

Figura 4.10: Exemplu de interactiune gRPC

In gRPC o aplicație client poate apela metodele aplicației server care rulează pe alt dispozitiv de parcă ar fi metode locale, modelul de interactiune a clientului și serverului este prezentat ˆın Figura 4.10. Principiul principal al gRPC este definirea serviciilor, metodelor

#### 4.3. TEHNOLOGII 49

si parametrilor acestora prin *Protocol Buffers*, un exemplu de definiție a unui serviciu este prezent ˆın Anexa A.

Porning de la definiția fișierului *proto*, gRPC oferă compilatorul pentru fișierele protobuf care generează codul client și sever. Utilizatorii gRPC apelează APi-urile de pe partea de client și le implementează pe partea de server.

 $\hat{I}$ n concluzie, principalul motiv pentru care gRPC a fost selectat pentru proiectul respectiv este viteza de comunicare a 2 entități ce utilizeză această metodă. API-urile create cu ajutorul protocolului gRPC sunt mult mai performante decât cele create cu ajutorul metodei clasice REST, timpul de răspuns micsorându-se de la 15 ms la 1.71 ms pentru fiecare apel. Numărul mediu de apeluri variază de la 600 apeluri/minut la 1700 apeluri/minut.

## 4.3.3 Vue.JS

Vue.js este un framework progresiv de JavaScript, utilizat pentru construirea unor interfețe utilizator și aplicații web. Vue utilizeză template-uri cu sintaxă bazată pe HTML care permit randarea paginilor utilizând asocierea elementelor cu datele de instanță ale componentei Vue a aplicatiei.

Vue foloseste un sistem reactiv bazat pe Javascript pur care permite optimizarea re-randării. Acest sistem folosește urmărirea dependențelor, pentru a ști când trebuie rerandate componentele și care dintre ele trebuie randate. La fel ca majoritatea frameworkurilor de JS, Vue oferă suport nativ pentru TypeScript, fapt care în oferă și mai multă flexibilitate.

Avantaje cheie ale Vue.js sunt:

- Are de dimensiuni mici popularitatea framework-urilor Javascript depinde mult de dimensiune, cu cât este un framework mai mic cu atât va fi mai folosit.
- Abordare simplă Vue este foarte simplu de integrat în orice proiect web existent. Acest lucru face Vue. js să fie foarte avantajos în dezvoltarea rapidă a aplicațiilor web.
- Flexibilitate aplicațiile Vue pot fi rulate ușor din browser, fiecare schimbare în cod este detectată și aplicația este recomplilată automat. Această abordare este deosebit de utilă în timpul testării aplicațiilor.
- Versatilitate în privința dimensiunii aplicațiilor Vuex este un feature al Vue.js care este folosit pentru pentru managementul bazat pe stare ¸si func¸tii de rutare. Acesta poate fi folosit pentru construirea unor funcții mai largi și mai complexe.
- Integrare simplă framework-ul are niște capabilități de integrare uimitoare cu aplicatiile existente, fapt datorită căruia i-a crescut popularitate în comitățile de developeri.

Avantajele framework-ului l-au făcut să câștige popularitate încă de la aparția acestuia, printre utilizatorii Vue. JS se numără Adobe, Gitlab, Netflix, Xiaomi, Codeship  $\sin$  altii. Acesta este foarte flexibil  $\sin$  versatil, dar find foarte nou, are o comunitate destul de restrânsă de programatori, unele funcționalități și probleme nu sunt documentate, din acest punct dezvoltarea devine mult mai complicată.

## 4.3.4 MongoDB

MongoDB este o bază de date orientată pe documente, aceasta este disponibilă pe mai multe platforme. Avantajele cheie ale sistemului sunt performanța, nivelul ridicat de disponibilitate și scalabilitate. Baza de date este container-ul fizic pentru coloecții. Colectiile la rândul lor sunt un grup de documente. Documentele sunt un set de perechi cheie valoare. Documentele au o schemă dinamică și nu trebuie să aibă aceeași structură.

Avantajele cheie ale MongoDB sunt:

- Lipsa schemei MongoDB este o bază de date bazată pe documente, fapt care oferă programatorilor libertatea de a stoca și grupa datele în orice mod. Structura unui obiect este foarte simplă și clară.
- Flexibilitate query-urilor Se pot executa filtrări complexe, datorită unui limbaj de query foarte versatil.
- Este usor de scalat scalarea bazei de date poate fi configurată foarte usor.
- Suport pentru diferite tipuri de date datorită structurii datelor, nu mai este necesară consersia sau maparea datelor aplicației la un tip specific, acestea sunt convertite automat in BSON.
- Este bine documentat fiind foarte popular, MongoDB dispune de o documentatie foarte bine definită.
- Indexarea se pot crea indecși, aceștia contribuie la creșterea vitezei de căutare.

Desi MongoDB nu dispune de câteva avantaje ale bazelor de date relationale, cum ar fi exchange și join, însă scalabilitatea pe orizolntală și adaptabilitatea schemei îi oferă un avataj deosebit și îl fac un sistem foarte performant și popular. Deasemenea două motive importante pentru care se potriveste acestui proiect sunt: *nivelul de criptare suplimentar* pe care îl oferă și eficiența în lucrul cu big data.. Această bază de date a fost selectată pentru stocarea datelor utilizatorilor, deoarece oferă un suport simplu și amplu.

## 4.3.5 Couchbase

Bazele de date NoSQL au schimbat procesul de dezvoltare a aplicatiilor software din punctul de vedere a adaptabilității schemei dinamice și a scalabilității. Comparând

#### 4.3. TEHNOLOGII 51

ˆıntre ele sistemele de baze de date NoSQL existente, Couchbase[26] este una dintre cele mai rapide. Este usor de cofigurat și are niște funcționalități puternice pentru stocarea datelor cu diverse structuri. Pentru extragerea datelor uilizează tehnica map-reduce, ceea ce face viteza de procesare să crească considerabil. În sistem, datele sunt stocate ca o pereche cheie-valoare, o citire a datelor se poate efectua ˆıntr-uun singur pas ˆın cazul ˆın care se cunoaște cheia obiectului, în cazul unor operații mai complexe, timpul de procesare crește. Prin adăugarea indecșilor se poate efcientiza aproape orice operație.

Echivalentul temenului bază de date din terminologiile relationale, în ternCochbase, este numit bucket, acesta este un container logic pentru documentele grupate logic. Couchbase oferă câteva mecanisme de configurare, interacțiune și monitorizare a clusterelor. Acestea sunt: interfață grafică web pentru administrator, administrarea utilizând REST API și interfață de control din linia de comandă. Datorită acestor funcționalități, adinistratorul, poate configura, edita și expanda baza de date într-un mod simplu și eficient.

Securitatea este foarte importantă în domeniul de stocare a datelor, Couchbase oferă diverse functionalități care permit configurarea unor controale și verifcări care asigură integritatea și securitatea sistemului. Se poate bloca accesul aplicațiilor de la anumite adrese, sau se pot configura adresele și domeniile care pot accesa sistemul. De asemenea, la fel ca și MongoDB, Couchbase oferă un nivel suplimentar de criptare a datelor stocate.

Viteza, nivelul înalt de securitate, viteza de operare a datelor și configurabilitatea fac Couchbase să fie cel mai potrivit sistem pentru stocarea fișierelor din aplicație. Un avantaj semnificativ sunt funcționalitățile de procesare a datelor cu volum mare.

## 4.3.6 HTML, CSS, Bootstrap

HTML(HyperText Markup Language)<sup>1</sup> este blocul de bază pentru construirea paginilor Web. Acesta definește structura și identitatea conținutului web. Cuvântul Hypertext se referă la conexiunea unei pagini web cu alta prin  $linking$ . Elementele structurale a HTML sunt numite tag-uri, acestea trebuie structurate ca un arbore multicăi, rădăcina paginii web este tag-ul  $\langle \text{thm} \rangle$ .

 $CSS(Cascaling\ Style\ Sheets)^2$  este limbajul utilizat în web pentru a descrie prezentarea documentelor scrise ˆın HTML sau XML. CSS descrie modul ˆın care elementele vor fi afisate pe ecran, hârtie sau alt tip de media. Se poate configura modul de afişare, poziționarea și efectele elementelor.

Bootstrap este un framework de front-end care crează condiții pentru o dezvoltare mai rapidă a paginilor web. Acesta include template-uri HTML și CSS pentru design-ul elementelor tipografice, butoanelor, formurilor, tabelelor, modalurilor, imaginilor și multor altor elemente. Datorită acestui framework se pot crea design-uri customizable și foarte responsibile.

<sup>1</sup>https://developer.mozilla.org/en-US/docs/Web/HTML

<sup>2</sup>https://developer.mozilla.org/en-US/docs/Web/CSS

CSS, împreună cu HTML și alte limbaje formează nucleul reprezentării paginilor Web. Fără CSS orice pagină web ar fi albă, fără posibilitatea de a avea un aranjament customizat al elementelor, doarc cele disponibile în HTML: listă, tabel, div-uri.

## 4.3.7 JSON Web Token(JWT)

JWT<sup>3</sup> este un standard(RFC 7519<sup>4</sup>) care definește transmisia compacta și securizată a informațiilor între 2 sisteme sub formă de obiect JSON. Această informație poate fi verificată și considerată de încredere, deoarece are o semnătură digitală. JWT-urile pot fisemnate folosind un secret, prin metoda HMAC sau printr-un algoritm de cheie publica/privată folosind RSA.

Contextele în care sunt folosite JWT sunt:

- Autorizare: cel mai comun scenariu în care se foloseste JWT. Imediat după logare, fiecare apel făcut de utilizator, va include un token, acesta va asigura accesul la rute, servicii, resurse.
- Schimb de informații asets tip de token-uri sunt o cale sigură de schimb al informației între 2 utilizatori sau două sisteme. Deoarece acestea pot fi semnate utilizând perechi de chei publice și private - avem siguranța că identitatea expediatorului este autentică.

Datorită acestor avantaje, JWT au fost alese pentru sistemul de autentificare. Stau la baza unui sistem cu un nivel de securitate înalt, astfel scopul proiectului poate fi atins.

## 4.3.8 Docker și Kubernetes

Docker<sup>5</sup> este singura platformă compilare end-to-end, partajare și rulare a aplicațiilor bazate pe containere. Acesta poate efectua managementul unei întregi aplicații din momentul compilării pe calculatorul programatorului până la pasul în care ajunge pe cloud. Docker este cea mai rapidă solutie pentru deplotementul unei aplicații spre producție. Acesta oferă suport securizat pentru livrarea aplicațiilor pe orice tip de cloud - de la cloud hibrid până la muchie.

Kubernetes<sup>6</sup> este un sistem de orchestrare open-source, folosit pentru management, plasarea, scalarea și rutarea containerelor. Platforma Docker oferă un mediu Kubernetes securizat și foarte performant, acesta este potrivit pentru atingerea unor scopuri comune în dezvoltarea software și oferă maximă flexibilitate.

Atunci când se construieste o arhitectură bazată pe microservicii este necesară agregarea tuturor microserviciilor. Kubenetes oferă numeroase abstractizări și API-uri pentru a permite acest lucru.

<sup>3</sup>https://jwt.io

<sup>4</sup>https://tools.ietf.org/html/rfc7519

<sup>5</sup>https://www.docker.com

<sup>6</sup>https://www.docker.com/products/kubernetes

## 4.3. TEHNOLOGII 53

- Poduri un grup de containere care contin diverse microservicii ce pot fi conectate ca un întreg.
- Kubernetes oferă load-balancing, identificarea și descoperirea microserviciilor pentru a putea fi izolate.
- Se poate configura nivelul de interactiune între servicii.

Se poate efectua decuplarea aplicatiei de masina fizică, astfel mai multe microservicii pot conviețui pe același dispozitiv fizic fără a interfera. Astfel se reduce costul de consum al arhitecturii bazate pe microservicii.

Kubernetes a fost contruit pentru a schimba modul, în care aplicatiile sunt construite și consumate în cloud. Datorită combinației dintre Docker și Kubernetes sistemul poate avea un grad de velocitate, eficiență și agilitate mult mai înalt. Folosirea Docker și Kubernetes crește nivelul de eficiența și securitate a unei aplicații, acestea sunt indispensabile pentru construirae unui mediu securizat de stocare ¸si lucru.

## 4.3.9 Google Cloud

Costul resurselor hardware este foarte mare, iar sistemele sunt foarte greu se scalat. Sistemele cloud sunt soluția cea mai buná pentru problema respectivă. Google Cloud<sup>7</sup> este o soluții foarte populară pentru servicii în cloud. Principalele avantaje sunt: nivelul înalt de securitate, criptarea, protecția identității și multe servicii auxiliare pe care le oferă.

Motivele pentru care Google Cloud a fost ales ca solutie pentru acest sistem sunt:

- Pret mai scăzut decât competitorii pentru o aplicație scalabilă, la început de drum, este o soluție fezabilă și eficientă.
- Monitorizarea și migrarea în timp real a mașinilor virtuale nici unul dintre marii competitori nu oferă această funcționalitate. Avantajul oferit constă în faptul  $c\ddot{a}$  reparația, scalarea și updatarea părților hardware sau software se poate efectua foarte rapid.
- Performanță sporită poate suporta până la 60000 de apeluri concurente
- Securitatea toate datele sunt criptate, toate accesele la componente pot fi efectuate doar după autorizare.

Utilizarea platformei Google Cloud oferă numeroase avantaje. Nivelul se securitate oferit, precum și performanța sporită îl transformă într-o soluție potrivită pentru rularea unui sistem securizat de stocare.

<sup>7</sup>https://cloud.google.com

## 4.3.10 Git

Sistemele de control a versionarii sunt o categorie de tool-uri cu ajutorul cărora se poate face managementul în timp al codului. Datorită acestor sisteme se poate monitoriza orice schimbare a codului sursă, se pot anula și modifica diverse schimbări.

Git<sup>8</sup> este în momentul actual cel mai popular sistem de control al versionarii. Avantajele pe care le oferă sunt: viteza de dezvoltare, managementul simplu al codului, securitatea și siguranța. Github<sup>9</sup> este una dintre cele mai populare platforme web care oferă servicii de versionare a codului. Acesta oferă posibilitatea de a avea un cont gratuit si un numár nelimitat de proiecte hostate în mod gratuit.

<sup>8</sup>https://git-scm.com/about <sup>9</sup>www.github.com

## 4.3. TEHNOLOGII 55

# Capitolul 5

# Proiectare de Detaliu și Implementare

Acest capitol prezintă deciziile și pașii de implementare parcurși în ciclul de dezvoltare al proiectului. Sistemul propus este format din 3 subsisteme: aplicația web; serverul, care este format din alte subsisteme, si bazele de date. Capitolul va oferi o descriere succintă a tuturor componentelor, incluzând şabloanele arhitecturale, șabloanele de design și algoritmii folosiți în dezvoltarea proiectului.

## 5.1 Arhitectura serverului

## 5.1.1 Descriere generală

Pentru dezvoltarea aplicației de server, principala tehnologie folosită a fost Golang, pentru unul dintre module s-a folosit Python. Pentru structura proiectului am ales ¸sablonul arhitectural bazat pe microservicii, șablonul și avantajele au fost descrise în secțiunea 3.2. Secviciile din care este compus serverul sunt:

- 1. Authentication service (descris în 5.1.3)
- 2. Compression service (descris în 5.1.6)
- 3. Crypto service (descris în 5.1.4)
- 4. File service (descris în 5.1.7)
- 5. Watermarking service (descris în 5.1.5)
- 6. User service (descris în  $5.1.8$ )

Arhitectura sistemului este prezentată în Figura 5.1

#### 5.1. ARHITECTURA SERVERULUI 57

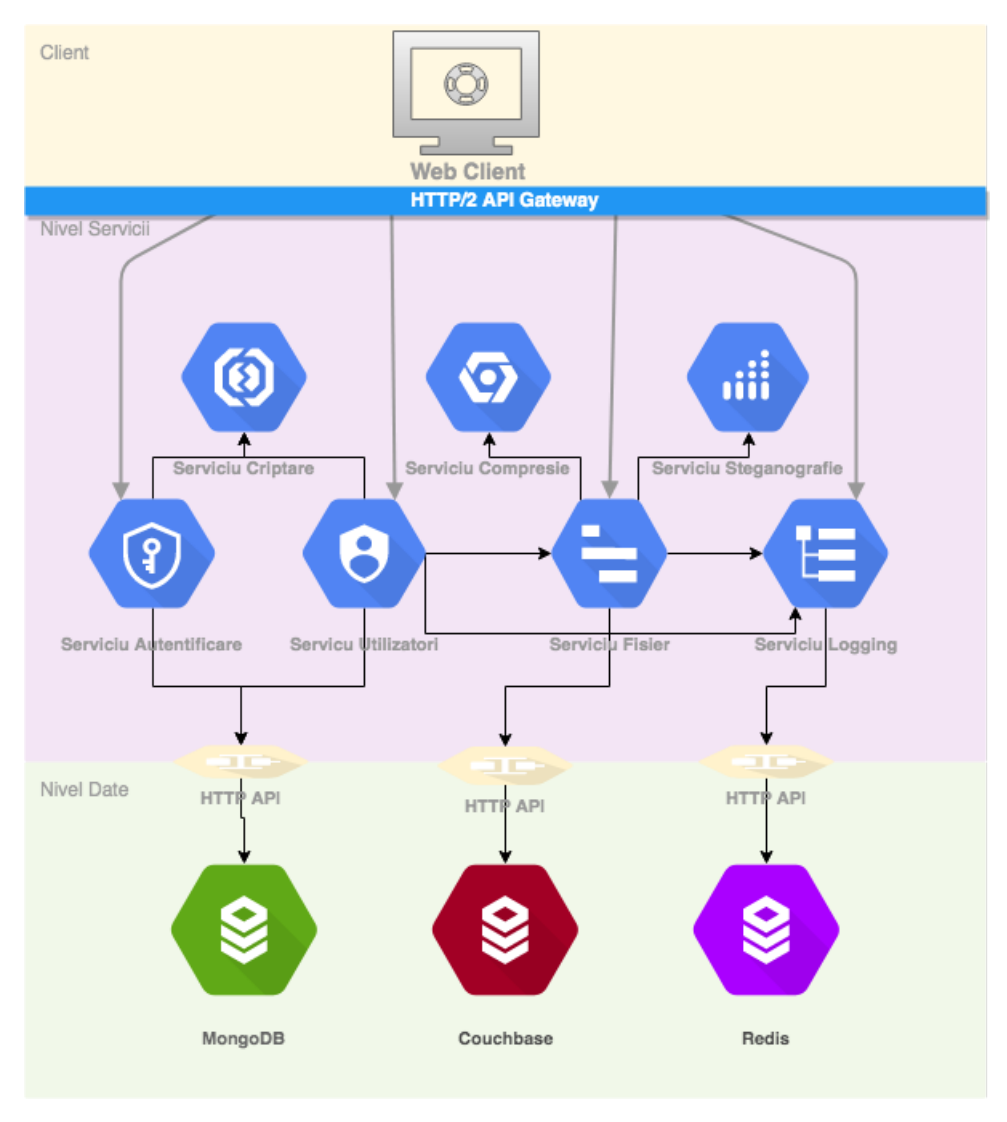

Figura 5.1: Arhitectura sistemului

De asemenea pentru dezvoltarea serverului au fost folosite 2 tipuri de baze de date: MongoDB ¸si Couchbase. Ambele fiind accesibile doar prin serverul dedicat. Pentru orchestrarea și punerea în funcțiune a microserviciilor am folosit Docker si Kubernetes. Pentru maparea API-urilor am folosit envoy și Docker.

## 5.1.2 Orchestrarea microserviciilor

Microserviciile sunt o modalitate de a împărți funcționalitățile dintr-un sistem. Acestea ne oferă flexibilitatea de a scala funcționalități specifice și de a fi agili în livrarea produselor. După ce funcționalitățile au fost separate în subsisteme dedicate, întrebarea următoare ar fi: cum să le "lipim" la loc?

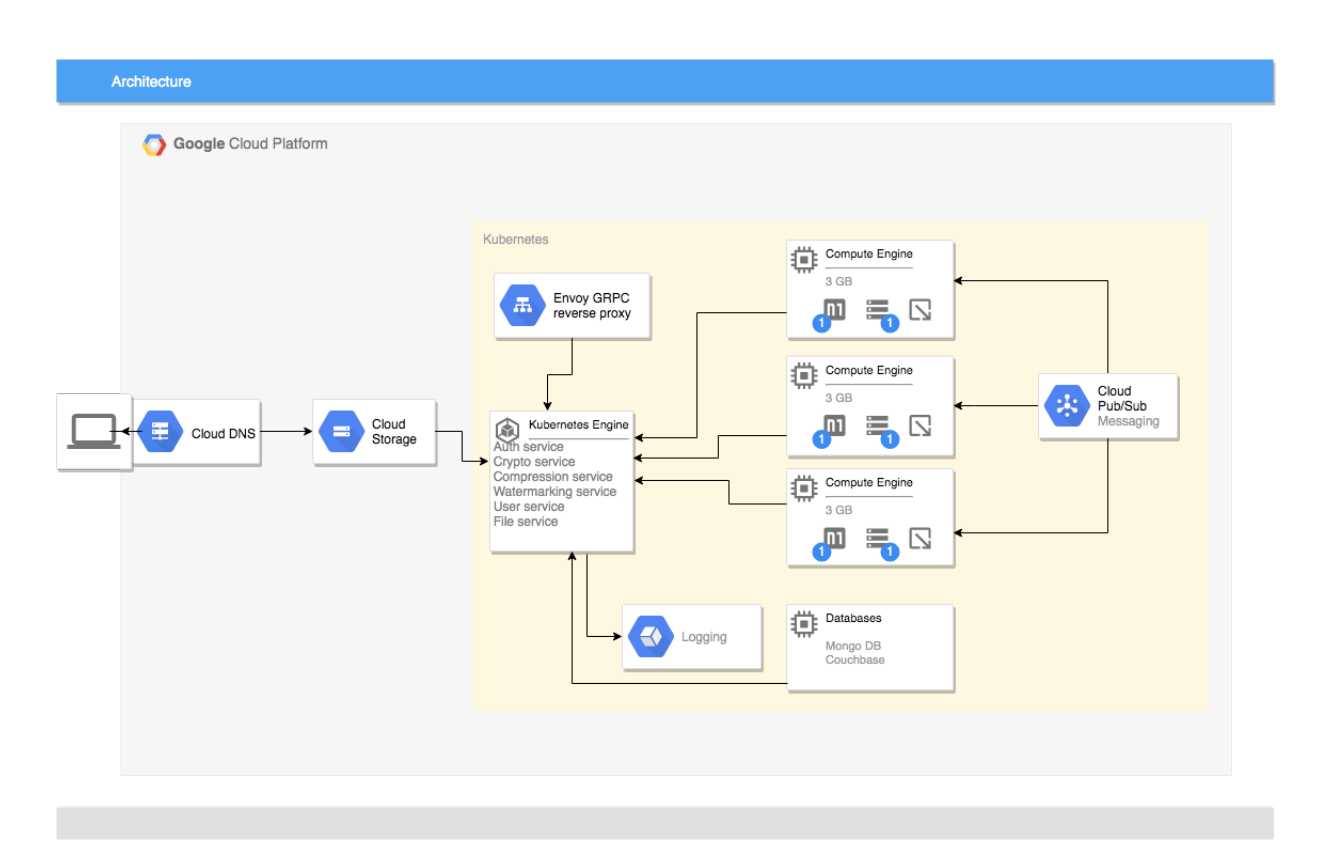

Figura 5.2: Diagrama orchestrării în Cloud

In procesul de stabilire a comunicării între servicii am avut o provocare destul de mare: să păstrez cuplarea la un nivel cât mai jos, în caz contrar ar putea apărea: multiple căderi, testare necalitattivă, dificultate crescută de înțelegere și costuri crescute de consum.

## 5.1.3 Microserviciul de autentificare

Microserviciul de autentificare este responsabil pentru generarea și validarea cheilor de sesiune. Serviciul este organizat pe nivele: acces date, validatori, logică de business și nivel de API. Arhitectura serviciului este prezentată în Figura 5.3.

#### 5.1. ARHITECTURA SERVERULUI 59

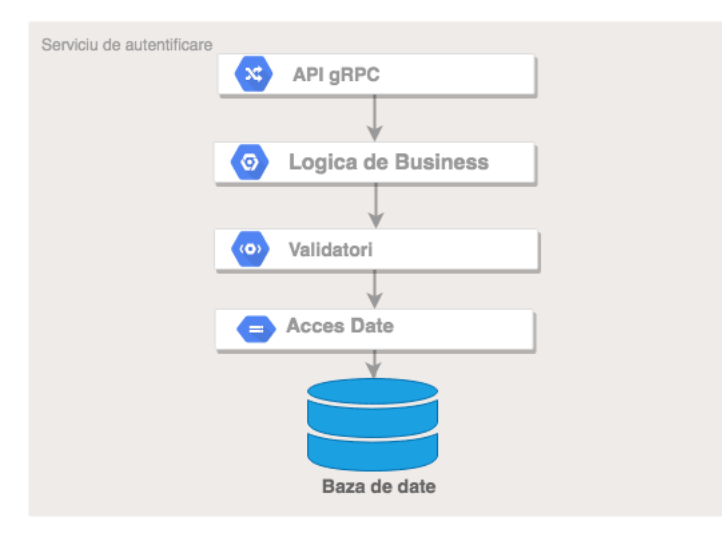

Figura 5.3: Arhitectura serviciului de autentificare

Nivelul de acces date efectueză operații pentru identificarea și validarea utilizatorilor în funcție de datele de autentificare pe care le-a oferit utilizatorul. Baza de date folosită este MongoDB, serviciul accesează acceași colecție ca și serviciul de utilizatori. Pentru operatia de generare a unui Token de sesiune se caută utlizatorul cu credentialele care au fost primite de la utilizator, dacă sunt valide se returnează un Token JWT în care sunt encodate datele utilizatorului. Pentru validarea tokenului, la acest nivel, se execută operația de verificăre dacă acesta este existent în baza de date și nu este expirat.

Responsabilitatea *Validatorilor* este de a verifica dacă datele de intrare, cum ar fi parole, emailuri, token-uri sau alte date importante îndeplinesc niște reguli stricte de format și securitate.

La nivelul *Logicii de Business* se execută operații de encodare și decodare a tokenurilor, se gestioneaz˘a accesul la resurse. De asemnea, la acest nivel se iau decizii legate de blocarea unor conturi în cazuri de încercări repetate de a folosi token-uri invalide.

Nivelul superior, API gRPC este responsabil pentru gestionarea cererilor utilizatorilor. Acest nivel contine implementaea interfetei de comunicare gRPC, fiecare metodă definită în protobuf este implementată și poate fi apelată de un client gRPC.

In Golang nu există clase propriu-size, există structuri care, dintr-o perspectivă foarte generică, pot fi considerate clase. Structurile pot encapsula alte structuri sau alte tipuri de date, pot fi instanțiate printr-un constructor default care are număr variadic de parametri cu nume. În Figura 5.4 este prezentată diagrama de entități și asocieri a serviciului.

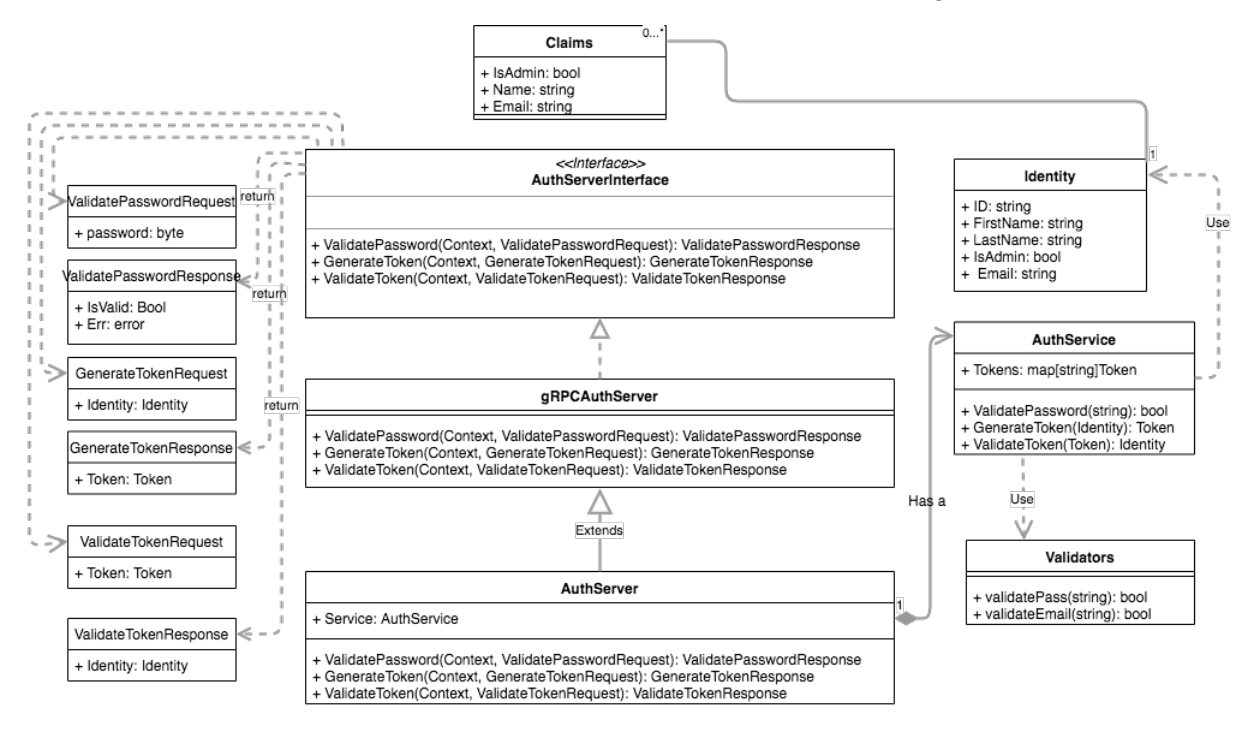

Figura 5.4: Diagrama de clase a serviciului de autentificare

Cea mai importantă clasă este AuthServer, acesta extinde gRPCAuthServer, care este o implementare a interfeței definite în fișierul service.proto.

## 5.1.4 Microserviciul de criptare

Microserviciul de criptare are ca funcționalitate primară efectuarea tuturor operațiilor de criptare, decriptare și hashing. Structura sistemului este prezentată în Figura 5.5, acesta are arhitectura organizată pe nivele.

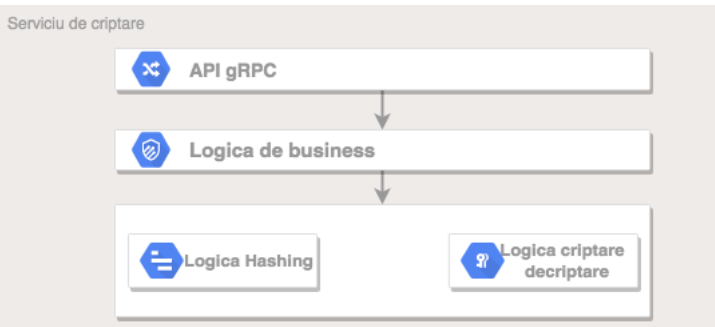

Figura 5.5: Arhitectura serviciului de criptare

#### 5.1. ARHITECTURA SERVERULUI 61

Nivelele care compun serviciul sunt: *gRPC API Level, Logica de business* si Utilitățile de criptare. În continuare va fi prezentată descrierea fiecărui nivel în parte.

Nivelul de utilități de criptare encapsulează logica pentru 3 algoritmi: Argon2, twofish si o versiune perfectionată a pbkdf2. Pentru selecția metodei de criptare a fost folosit şablonul de design *Strategy*, arhitectura nivelului este prezentată în Figura 5.6.

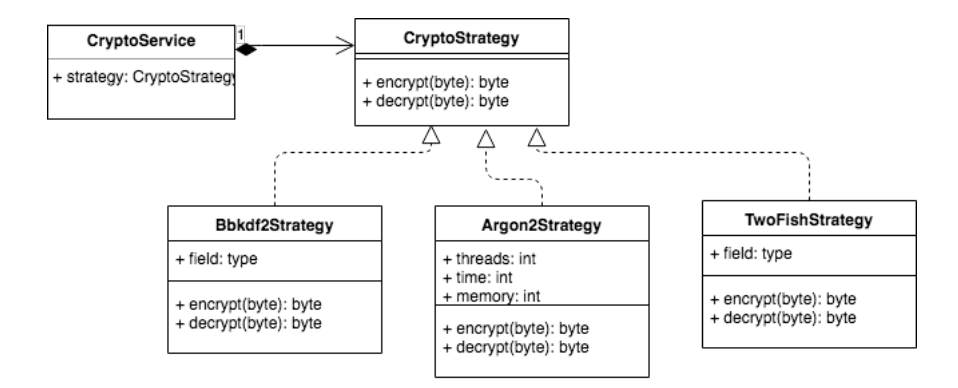

Figura 5.6: Sablonul arhitectural Strategy

Argon2 - este un algoritm de derivare a cheilor, acetsa a fost ales ca strandard pentru Hashing-ul parolelor în iulie 2015. Acesta este disponibil în 3 versiuni: Argon2d, Argon2i ¸si Argon2id, pentru acest proiect a fost selectat Argon2id deoarece acesta este mai complex si nu are vulnerabilități descoperite. Avantajul algoritmului este configurabilitatea, se pot transmite 3 parametri de calibrare ai algoritmului: timp, memorie și thread-uri.

Pentru configurarea automată a algoritmului a fost definit un  $\text{FSM}^1$  care ajustează parametrii algoritmului pentru a obține un anumit timp de execuție, în Figura 5.7 este prezentată structura FSM-ului.

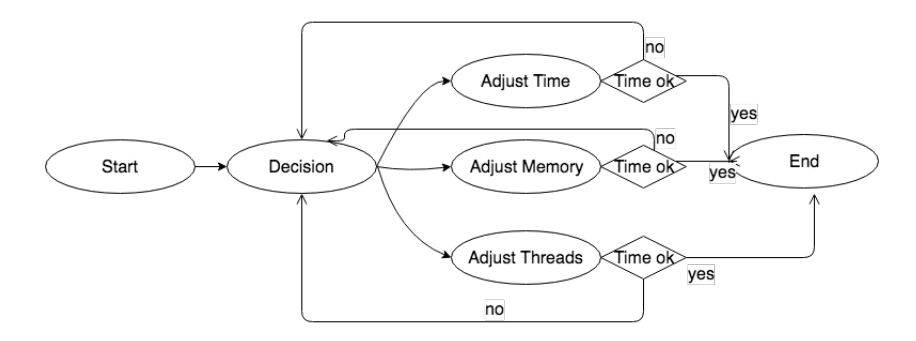

Figura 5.7: FSM-ul de calibrare a Argon2

 $1$ https://en.wikipedia.org/wiki/Finitestate\_machine

#### 62 CAPITOLUL 5. PROIECTARE DE DETALIU ȘI IMPLEMENTARE

Dacă timpul estimat este apropiat de timpul cerut, FSM va avea parametrii de ieșire necesari pentru calibrarea algoritmului, altfel s evor lua decizii de creștere sau scădere a coeficientului de timp. memorie sau thread-uri. Deoarece parametrii sunt avriabili în funcție de hardware, aceștia vor fi salvați în baza de date împreuna cu hashu-ul obținut, fapt care paote cauza probleme în cazul în care un atacator pune mâina pe baza de date.

TwoFish - este un algoritm cu blocuri simetrice de criptare , blocurile au dimensiune de 128 și 256 biți. Acesta a fost finalistul competiției Advanced Encryption Standard contest, dar nu a fost selectat ca și câștigător. Avantajul față de AES constă în faptul că acesta este mai rapid pentru chei de 256 biți. Librăria crypto din Golang nu conține o implementare pentru chei de 256 de biți, din acest motiv aceasta a fost implementată ca utilitar pentru acest proiect. Algoritmul a fost testat pentru consistență și eficiență, rezultatele de performanță sunt asemănătoare cu cele din analiza algoritmului.

Nivelul de Logică de Business conține în general validări ale parametrilor, calibrarea algoritmilor. În cazul în care parametrii primiți nu sunt valizi sistemul aruna o eroare, iar comenzile nu sunt propagate la nivelul de mai jos.

Nivelul de gRPC API encapsulează implementarea interfeței de serviciu care a fost definită în fisierul .proto. Nivelul este responsabil pentru parsarea și extragerea parametrilor din apelurile de proceduri. De asemnea, acest nivel este responsabil pentru translatare API-urilor gRPC în REST.

Serviciul are responsabilitățile bine definite, separate și conectate în mod transparent.

## 5.1.5 Microserviciul de steganografie și marcare

Steganografia este știința ascunderii mesajelor, numele provenind de la cuvintele gresești steganos, care înseamnă protejat, ascuns, și *graphein*, care înseamnă a scrie. În Figura 5.9 este reprezentată arhitectura serviciului de steganografie și watermarking.

Serviciul este ogranizat pe nivele: nivelul de gRPC API, nivelul de Logică de busuness și nivelul de steganografie și marcaje.

Nivelul de steganografie și marcaje are ca responsabilitate înserarea unor date în imaginea sau textul dorit. Functionalitatea de steganografie are rolul de a însera un mesaj într-o imagine fără ca acesta să fie vizibil cu ochiul liber.

#### 5.1. ARHITECTURA SERVERULUI 63

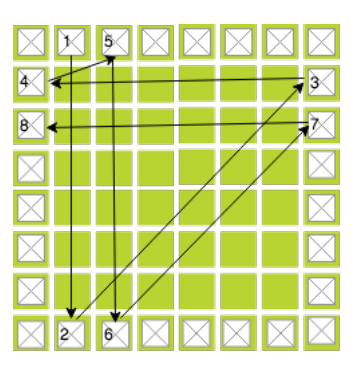

Figura 5.8: Exemplu de encodare a unui byte

Dezavantajele steganografiei constau în faptul ca pot fi analizate frecventele bițiolor si se paote determina algoritmul folosit, iar odată descoperit acesta nu se poate folosi. Pentru a scădea riscul în cazul unei analize a biților a fost ales un algoritm care encodează date în cel mai puțin semnificativ bit folosind o tehnică de spiralare alternativă, tehnica de encodare este prezentată în Figura 5.8.

Functionalitatea de watermarking oferă posibilitatea de aplicare a unor mesaje text sau a altor imagini pe imaginea inițială. Pentru aplicarea mesajelor text a fost definit un serviciu python care realizează conversia unui textla o imagine PNG cu ajutorul librăriei Pillow<sup>2</sup>.

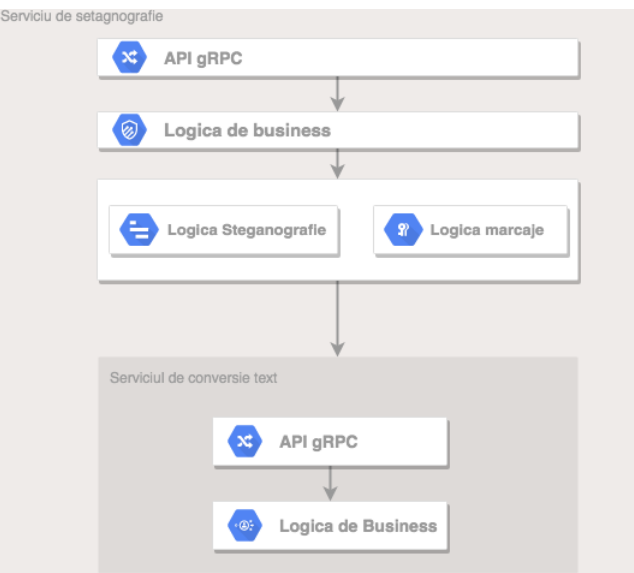

Figura 5.9: Arhitectura serviciului de marcaje

<sup>2</sup>https://pillow.readthedocs.io/en/stable/
Nivelul de logică de bussines are ca scop validarea datelor și luarea deciziilor de conversie a datelor în funcție de tipul acestora. La acest nivel se face conexiunea cu serviciul de python și se prelucrează răspunsul acestuia. În cazul unei erori la acest nivel nu se va executa un apel la nivelul inferior, rezultatul operației fiind o doar o eroare. La acest nivel este definit si implementat clientul pentru aplicatia de conversie a imaginilor.

Nivelul de API gRPC este responsabil pentru tartarea apelurilor de proceduri, acesta implementează interfața de server definită în fișierul .proto. La acest nivel se deginește protocolul de maparea a procedurilor gRPC la funcționalități care pot fi apelate prin REST.

#### 5.1.6 Microserviciul de compresie

Microserviciul de compresie oferă 3 funcționalități: compresie text, compresie PNG si compresie JPEG. Arhitectura acestuia este prezentată în Figura 5.10.

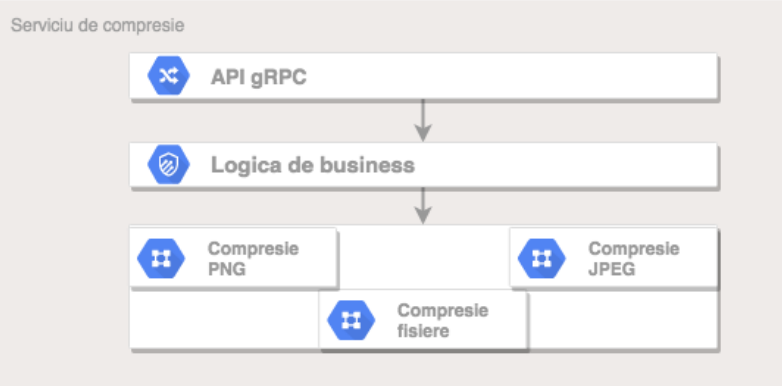

Figura 5.10: Arhitectura serviciului de compressie

Microserviciul de compresie este organizat pe 3 nivele: nivelul de API gRPC, nivelul de logică de business și nivelul de utilitare de compresie.

Nivelul de API gRPC implementează protocolul de comunicare definit în fisierul protobuf, acesta este responsabil pentru parsarea parametrilor ¸si translatarea apelurilor gRPC la apeluri de tip REST. Tot la acest nivel sunt efectuate translatarile de tip a datelor de intrare și ieșire.

Nivelul de logică de business are ca scop definirea unui protocol de interactiune a API-ului cu utilitarele de compresie. La acest nivel este implementat ¸sablonul de proiectare *Strategy*<sup>[27]</sup>. Scopul pentru care a fost definit acesta este selectia algoritmului de criptare dorit: compresie cu pierderi JPEG sau compresie fără pierderi utilizând algoritmul DEFLATE.

La nivelul de utilitare sunt implementati cei 3 algoritmi de compresie: Zlib pentru imagini, Zlib pentru texte și compresia cu pierderi pentru imagini JPEG.

#### 5.1. ARHITECTURA SERVERULUI 65

Compresia de text și imagini PNG este bazată pe zlib care folosește algoritmul DEFLATE, acesta permite utilizarea unui număr minim de resurse pentru a obține un rezultat cât mai bun. Algoritmul este unul fără pierderi. Rezultatul bun este obținut datorită folosirii arborilor de codificare Huffman, deorece se crează un arbore Huffman optimizat pentru fiecare block de date. Totusi folosirea Huffman este recomandată mai mult pentru mesaje mici, deorece aceasta introduce pentru fiecare block nistye instructiuni de decompresie. Compresia este obținută prin 2 pași:

- Potrivirea și înlocuirea datelor duplicate
- Înlocuirea simbolurilor cu altele noi bazate pe frecvența de apariție

In tabelul B.1 este prezentată performanța algoritmului de compresie implementat. Se poate observa faptul că dimensiunea de după compresie a unui text ce conține date repetitive poate fi de până la 40 de ori mai mică decât dimensiunea textului inițial, iar în cazul textelor cu entropie mare dimensiune se înjumăt teste. Datorită algoritmilor de compresie se poate obține un coeficient câștig de spațiu și costuri între 2 și 40, lucru care este favorabil atât pentru utilizator cât și pentru dezvoltatorii software. Un alt avantaj adus de compresie este cresterea entropiei datelor, fapt datorită căruia criptarea devine mai eficientă iar algoritmul devine mult mai puțin vulnerabil al atacurile cibernetice. Dezavantajul principal al compresiei este complexitatea temporară adăugată, din cauza procesului se adaugă întârzieri detsul de mari care pot să deranjeze utilizatorul.

In cazul imaginilor cu o entropie mică, de exemplu cele care contin text sau au un procent de fundal foarte mare se obține o rată de compresie foarte bună cu un factor cuprins ˆıntre 20 ¸si 1000, fapt care se poate observa din Tabelul B.2. Acest lucru contribuie la scăderea prețului de stocare per octet, însă introduce un cost mediu spre mare de timp pentru imaginile foarte mari.

In cazul imaginilor cu o entropie mare compresia crește dimensiunea fișierului prin adăugarea de metadate, iar dimensiunea datelor rămăne aceeași. În cazul unor imagini foarte mari de acest tip se poate introduce o întărziere de pănă la 35 de secunde fără a aduce impact asupra prețului de stocare. Insă aceste imagini se întâlnesc extrem de rar, aplicația ar fi afectată foarte puțin de acest fenomen, o analiză detaliată a acestui lucru este prezentată în Tabelul B.3.

#### 5.1.7 Microserviciul de fisiere

Microserviciul de fisiere are o arhitectură organizată pe nivele, aceasta este prezentată în Figura 5.11. Responsabilitatea serviciului este tratarea tututor operațiilor efectuate asupra fișierelor și comunicarea cu serviciile de criptare, compresie și steganografie.

#### 66 CAPITOLUL 5. PROIECTARE DE DETALIU ȘI IMPLEMENTARE

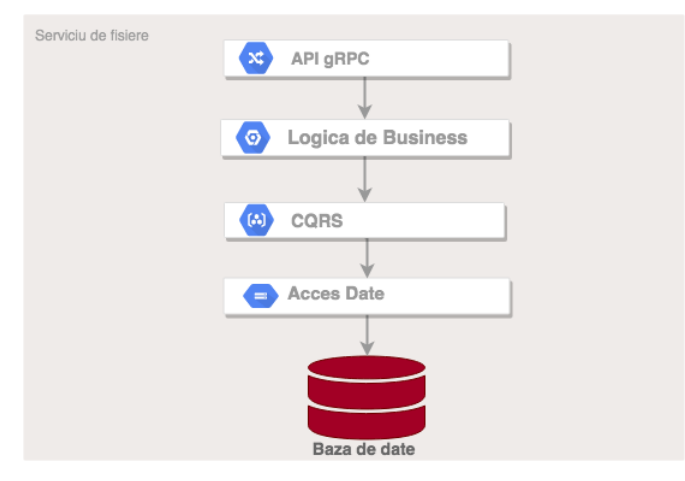

Figura 5.11: Arhitectura serviciului de fisiere

Serviciul este organizat pe 4 nivele: API gRPC, BLL, CQRS și accesul la date. Fiecare nivel are funcționalități bine definite și separatae în așa fel încât serviciul să respecte toate principiile SOLID[28].

Nivelul de logică de business are ca responsabilitate validarea datelor și comunicarea cu microserviciile auxiliare, cu scopul de a efectua operațiile de compresie, criptare și steganografie. Pentru fiecare apel la un alt serviciu se crează o conexiune gRPC și se instanțiază un client prin care se face comunicarea cu serviciul. Impactul operației asupra performanței este minim, deoarece apelurile se efectuează foarte rapid datorită protocolului binar definit în  $HTTP/2$ .

La nivelul CQRS(*Command and Query Responsibility Segregation*)[29] este implementat sablonul *Command-Event*. Scopul acestui nivel este definirea a 2 modele de date: modelul de scriere și modelul de citire. Separarea celor 2 operații aduce un avantaj considerabil ˆın viteza de procesare a datelor, ˆıns˘a a introdus complexitate de tratare a operatiilor. Principala provocare a fost implementarea asincronă a creării și tratării evenimentelor din sistem.

Golang, fiind un limbaj concurent, nu permite efectuarea operațiilor în paralel, însă datorită go-rutinelor operațiile concurente devin rapide și eficiente. Pentru fiecare apel al utilizatorului se crează o comandă care este transmisă printr-un canal către nivelul de baze de date, ajuns în coada de procesare acesta declansează un eveniment de interactiune cu baza de date și produce un răspuns acre este propagat înapoi către client. Avantajul principal al acestui nivel este abstractizarea operațiilor, însă acesta introduce posibile riscuri de inconsistență a datelor.

#### 5.1. ARHITECTURA SERVERULUI 67

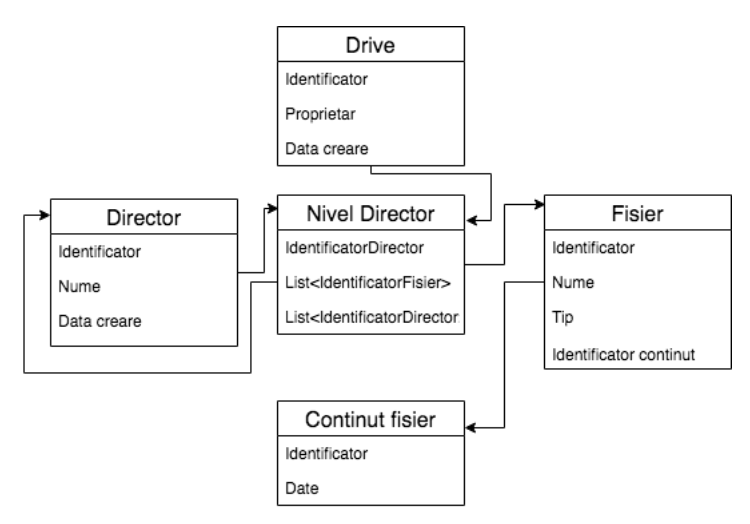

Figura 5.12: Structura organizării datelor serviciului de fisiere

Pentru nivelul de bază de date a fost folosit un pachet Go destinat pentru interactiunea cu Couchbase. La acest nivel sunt efectuate operații complexe de scriere și citire. Datele sunt decuplate cu scopul de a obtine viteze de citire si transmisie cât mai mari. Modelul de date este prezentat ˆın Figura 5.12, cu scopul de prezentare s-a ignorat aspectul non-relațional al bazei de date, legăturile nu prezintă altceva decât legături logice între date.

Serviciul conține o logică complexă de efectuare a operațiilor și de interacțiune cu alte servicii. Acest microserviciu expune un set de *endpoint*-uri REST și gRPC apelabile din aplicatia client, definitiile endpoint-urilor sunt prezentate în Tabelul 5.1.

Fiecare endpoint poate fi apelat atât prin REST, cât și prin gRPC. Acest lucrua fost realizat cu scopul de a fi compatibil cu mai multe tipuri de clienți, deoarece gRPC nu este disponibil sau bine documentat pentru multe limbaje folosite în prezent o abordare REST ar putea soluționa problema mult mai rapid. După rularea serviciului conform pașilor din Capitolul 7, serviciul va fi diponibil la adresa *localhost:5005* pentru apeluri REST și la adresa localhost:4005 pentru apeluri gRPC.

#### 5.1.8 Microserviciul de utilizatori

Microserviciul de utilizator encapsulează toate functionalitățile pentru managementul conturilor de utilizatori. Pentru o mai bună separare și nivel de cuplare mai scăzut, serviciul a fost structurat pe nivele, arhitectura serviciului este prezentată în Figura 5.13.

Nivelul de acces BD contine metodele pentru scrierea și citirea datelor. Pentru a utiliza MongoDB într-un mod cât mai simplu și eficient a fost utilizat driver-ul oficial adaptat pentru Golang. Structura bazei de date este prezentată în Figura 5.14, După cum se poate observa, nu există nici o legătură între colecția User și colecția Session.

#### 68 CAPITOLUL 5. PROIECTARE DE DETALIU ¸SI IMPLEMENTARE

| METODĂ                   | <b>URL REST</b>    | Parametri REST                                                    | Nume GRPC              | Parametri gRPC                |
|--------------------------|--------------------|-------------------------------------------------------------------|------------------------|-------------------------------|
| $\overline{\text{POST}}$ | /drive/create      | userID                                                            | CreateDrive            | CreateDriveRequest            |
| <b>POST</b>              | /file/create       | content,<br>name,<br>secretPhrase,<br>destinationID               | CreateFile             | CreateFile<br>-Request        |
| <b>POST</b>              | /file/upload       | content,<br>name,<br>secretPhrase,<br>$\det$ inationID            | UploadFile             | UploadFileRequest             |
| <b>POST</b>              | /folder/create     | name,<br>$\det$ inationID                                         | CreateFolder           | CreateFolder<br>-Request      |
| <b>GET</b>               | /folder/content    | folderID                                                          | GetFolderContent       | GetFolderContent<br>-Request  |
| <b>GET</b>               | /file/content      | fileID,<br>secretPhrase                                           | GetFileContent         | GetFileContent<br>-Request    |
| <b>GET</b>               | $/$ drive $/$ tree | driveID                                                           | GetFileTree            | GetFileTree<br>-Request       |
| <b>PUT</b>               | $/file$ update     | fileID,<br>content,<br>secretPhrase                               | UpdateFile<br>-Content | UpdateFileContent<br>-Request |
| <b>DELETE</b>            | /file/delete       | fileID                                                            | DeleteFile             | DeleteFileRequest             |
| <b>PUT</b>               | $/file$ rename     | fileID,<br>name                                                   | RenameFile             | RenameFileRequest             |
| <b>PUT</b>               | /file/move         | fileID,<br>destination                                            | MoveFile               | MoveFileRequest               |
| <b>GET</b>               | /file/download     | fileID,<br>secretPhrase,<br>watermarkingData<br>steganographyData | DownloadFile           | DownloadFile<br>-Request      |
| <b>GET</b>               | /file/size         | userID                                                            | ComputeSize            | ComputeSize<br>-Request       |
| <b>GET</b>               | $/$ drive $/$ id   | userID                                                            | GetMyDriveId           | GetMyDriveId<br>-Request      |

Tabelul 5.1: Endpoint-urile serviciului de fișiere

Un document din colecția de sesiuni conține doar valoarea token-ului, motivul fiind faptul că pentru crearea unui token se folosesc datele personale ale utilizatorului: nume utilizator, identificator, rol și nume, precum și timpul de expirare a token-ului. Datele sunt decodate atunci când sunt necesare.

#### 5.1. ARHITECTURA SERVERULUI 69

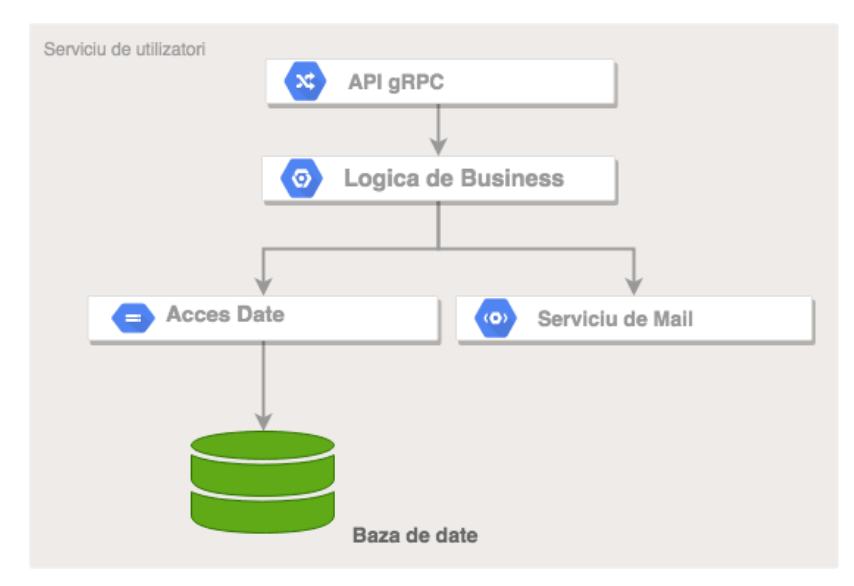

Figura 5.13: Arhitectura serviciului de utilizatori

Pentru înregistrare este necesar un e-mail valid, deoarece utilizatorul trebuie să ˆı¸si confirme ˆınregistrarea prin accesarea unui link primit prin intermediul mail-ului la momentul completării formularului. Serviciul de mail a fost realizat utilizând pachetul  $net/smtp$  disponbil în Golang.

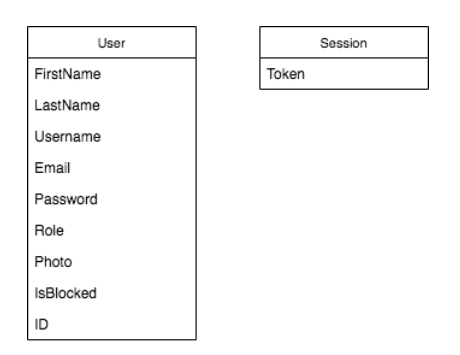

Figura 5.14: Structura bazei de date a serviciului de utilizatori

ˆIn Tabelul 5.2 sunt enumerate end-point-urile disponibile ale serviciului. Este prezentată atât descrierea procedurilor gRPC, cât și cea a metodelor REST.

Nivelul de logică de business conține toate validările rolurilor și a permisiunilor utilizatorilor. La acest nivel se face conexiunea și interacțiunea cu serviciul de criptare. Fiecare endpoint poate fi apelat atât prin REST, cât și prin gRPC. Acest lucrua fost realizat cu scopul de a fi compatibil cu mai multe tipuri de clienți ai aplicației, în prezent o abordare REST ar putea soluționa problema adăugării unui nou client mult mai rapid,

70 CAPITOLUL 5. PROIECTARE DE DETALIU ȘI IMPLEMENTARE

| METODĂ                    | URL REST               | Parametri REST                                                    | Nume GRPC     | Parametri gRPC            |
|---------------------------|------------------------|-------------------------------------------------------------------|---------------|---------------------------|
| <b>POST</b>               | $/$ account $/$ create | username<br>passsword<br>email<br>first Name<br>lastName<br>photo | CreateAccount | CreateAccountRequest      |
| <b>PUT</b>                | $/$ account / update   | token<br>firstName<br>lastName<br>photo                           | UpdateAccount | UpdateAccount<br>-Request |
| <b>GET</b>                | $\log$ in              | username<br>password                                              | Login         | LoginRequest              |
| <b>GET</b>                | /logout                | token                                                             | Logout        | LogoutRequest             |
| <b>DELETE</b>             | 'account/delete        | token                                                             | DeleteAccount | DeleteAccountRequest      |
| <b>PUT</b>                | account/lock           | token                                                             | LockAccount   | LockAccountRequest        |
| $\overline{\mathrm{PUT}}$ | 'account/unclock       | token                                                             | UnlockAccount | UnlockAccountRequest      |
| GET                       | /acount/get            | token                                                             | GetAccount    | GetAccount<br>-Request    |
| GET                       | /account/list          | token                                                             | ListUsers     | ListUsers<br>-Request     |

Tabelul 5.2: Endpoint-urile serviciului de utilizator

deaorece nu necesită configurări suplimentare. După rularea serviciului conform pașilor din Capitolul 7, serverul va fi diponibil la adresa *localhost: 5008* pentru apeluri REST și la adresa localhost:4008 pentru apeluri gRPC.

## 5.2 Arhitectura aplicatiei web

Aplicatia web a fost scrisă utilizând framework-ul Vue, aceasta are rolul de client pentru suita de servicii oferind utilizatorului posibilitatea de a utiliza aplicația din Browser. În Figura 5.15 este prezentată arhitectura clientului, acesta a fost structurat ca 3 microservicii separate. Fiecare microserviciu client comunică cu microserviciile serverului prin gRPC Gateway construită cu ajutorul Envoy.

Comunicarea cu serviciile din *backend* este efectuată prin protocolul gRPC. Pentru crearea clientului, fișierul *proto* a fost compilat utilizând comenzile:

```
>set -ex
>mkdir -p ../../../../src/pb/
>protoc -I=.
         --js_out=import_style=commonjs,binary:./../../../../src/pb/
         --grpc-web_out=import_style=commonjs,mode=grpcwebtext:./../../../../src/pb/
          file_service.proto user_service.proto
```
La ieșire se generează câte 2 fișiere de Javascript pentru fiecare fișier Protobuf compilat. Acestea conțin definiția parametrilor de intrare și de ieșire ai metodelor, precum și definiția metodelor gRPC. Pentru apelarea metodelor serverului este necesară instanțierea unui client cu conexiune la aelași port ca și serverul, iar prin apelul metodelor client se execută direct apelul metodelor server.

#### 5.2. ARHITECTURA APLICATIEI WEB 71

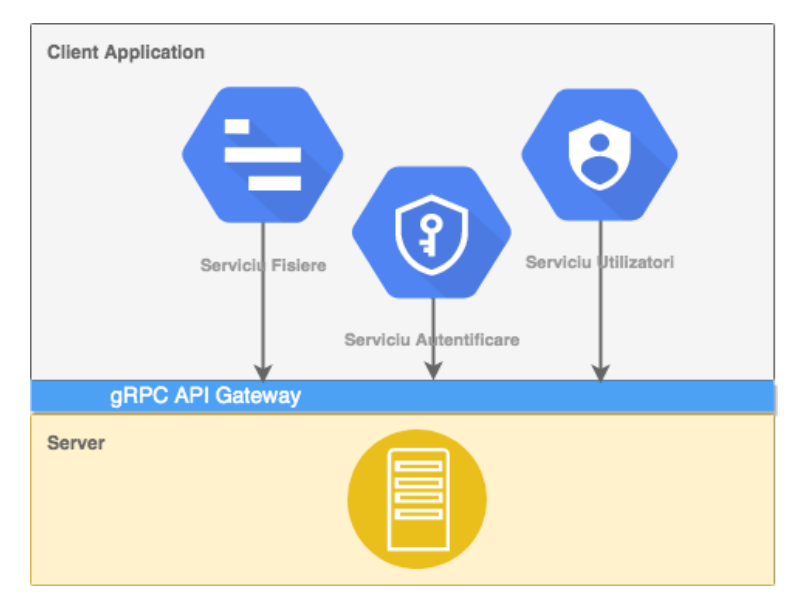

Figura 5.15: Arhitectura clientului

Pentru fiecare funcționalitate au fost definite interfețe separate, pentru definirea lor au fost folosite limbajele: Javascript, TypeScript, CSS și HTML.

# Capitolul 6

## Testare și Validare

Acest capitol contine descrierea metodei de testare și validate a sistemului. Sunt descrise toolurile care au fost folosite pentur testarea serverului și a clientului. Deasemenea este analizatrocentul de acoperire a codului prin teste.

#### 6.1 Testarea serverului

Pentru testarea serverului au fost scrise atât Unit Teste, cât și Teste de integrare  $si$  interactiune. Pentru scrierea și executarea testelor au fost folosite 2 tool-uri: testing, care este integrat în limbajul Golang, și testify, care este o librărie open-source pentru testare în limbajul menționat. Pentru o mai bună testare, înainte de dezvoltarea clientului web, s-au efectuat operații de testare utilizând fișierele swagger create pe baza API-ului serviciilor, și utilizând tool-ul Postman.

In teste au fost acoperite toate cazurile de succes și majoritatea cazurilor în care ar trebui să se producă o eroare, cum ar fi: parametri invalizi, parametri cu valori eronate sau precondiții nesatisfăcute.

#### 6.1.1 Reguli de testare în Golang

Pentru ca testele să poată fi executate automat, numele fiecărui fișier ar trebui să contină sufixul \_test. Fiecare metodă de test ar trebui să înceapă cu prefixul Test. Indeplinirea acestor condiții permite rularea automată a testelor într-un mediu de Dezvoltare continuă.

Scrierea unor teste bune nu este un lucru trivial, în multe situații sunt foarte multe cazuri de acoperit, ceea ce înseamnă că trebuie scrise multe teste, Golang rezolvă această problemă prin adăugarea de *teste tabelare*, acestea permit crearea testelor imbricate, care pot fi rulate în paralel, asfel fiind mai ușor de detectat "data race". Acest tip de testare are un avantaj enorm deorece permite scrierea unui cod citibil și foarte ușor de înțeles. Fiind integrate în limbaj, acest tip de teste pot fi create înainte de cod, imadiat după definirea semnăturilor de metode, ceea ce este ideal pentru o abordare Test Driven Developement.

#### 6.1. TESTAREA SERVERULUI 73

De asemnenea, Golang permite adăgarea de funcții ajutătoare, a căror ordine și frecvență de rulare poate fi condiționată, acestea pot fi precondiții/postcondiții globale sau locale.

#### 6.1.2 Testarea serviciilor

Pentru fiecare serviciu au fost generate un numar de teste egal sau mai mare cu numărul de metode pe care le are serviciul, în fiecare test au fost definite seturi tabelare de date pentru a acoperi cât mai multe cazuri. În secțiunea de mai jos este prezentat un exemplu de test pentru inițierea unui obiect.

```
func TestNewServer(t *testing.T) {
        type args struct {
                service *service.AuthService
        }
        // Definirea cazurilor de test si a parametrilor utilizati si valorile asteptate
        tests := []struct {
                name string
                args args
                want *server.AuthServer
        }{
                // Primul caz de test cu parametrii nuli
                {
                        name: "Nil",
                        args: args{
                                 service: nil,
                        },
                        want: &server.AuthServer{
                                 Service: nil,
                        },
                 },
                   Al doilea caz de test, cu parametri valizi
                 {
                        name: "Not nil",
                        args: args{
                                 service: service.NewAuthService(),
                        },
                        want: &server.AuthServer{
                                 Service: service.NewAuthService(),
                        },
                },
        }
        for _, tt := range tests {
                // Pentru fiecare caz de test din structura tabelara definita, se ruleaza un nou test,
                //in care se apeleaza metoda testata din cadrul pachetului.
                t.Run(tt.name, func(t *testing.T) {
                // Se verifica prin reflectie daca datele obtinute sunt egale cu cele asteptate
                        if got := server.NewServer(tt.args.service); !reflect.DeepEqual(got, tt.want) {
                                 t. Errorf("NewServer() = \sqrt[6]{v}, want \sqrt[6]{v}", got, tt. want)
                        }
                })
        }
}
```
Rata de acoperire a codului a fost măsurată cu ajutorul unui *tool* care este integrat în limbaj, aceasta se numește Go Cover. În tabelul 6.1 este reprezentată rata de acoperire

cu teste a fiecărui serviciu în parte, unele părți nu au putut fi acoperite, acestea conținând tratări de erori care vin din alte librării externe ce au fost folosite, o situație de apariție a acestora nu a putut fi simulată.

| Nume serviciu          | Acoperire API | Acoperire BLL | Acoperire alte pachete |
|------------------------|---------------|---------------|------------------------|
| Serviciu autentificare | 84\%          | 81\%          | 86\%                   |
| Serviciu compresie     | $96\%$        | 95%           | 90%                    |
| Serviciu criptare      | 81\%          | 90%           | 97\%                   |
| Serviciu fișiere       | $90\%$        | 80%           | 99%                    |
| Serviciu staganografie | 81\%          | $77\%$        | 86%                    |
| Serviciu utilizatori   | 85\%          | 83%           | 60%                    |

Tabelul 6.1: Rata de acoperire a testelor

Pentru fiecare metodă și funcționalitate a serverului au fost generate toate combinațiile posibile de date, valide și invalide, pentru a detecta cât mai multe probleme  $\sin a$  le fixa, sau pentru a avea siguranța că totul funcționează cum este de așteptat.

Testarea adecvată a avut un rol semnificativ în procesul de detecție de erori sau comportament neașteptat. Datorită testării au fost detectate probleme triviale de securitate, care puteau compromite identitatea și datele utilizatorului.

S-au efectuat teste de performanță pentru algoritmii de compresie pentru diferite tipuri de date. Datele au fost selectate după netropie și după dimensiune, rezultatele testelor pot fi găsite în Tabelul B.3, Tabelul B.2 și în Tabelul B.1. Din aceste rezultate se poate deduce faptul că algoritmii sunt eficienți și utili pe date uzuale, cu caracter repetitiv. In cazul datelor cu mare algoritmii măresc dimensiunea datelor de ieșire prin adăugarea meta datelor specifice.

Pentru algoritmii de criptare s-au efectuat teste de consistența a datelor, au fost testate următoarele aspecte:

- Datele decriptate sunt egale cu datele inițiale ale algoritmului de criptare.
- Nu se păstrează pattern în date.
- La aplicarea algoritmului de hashing pe aceleași date avem mereu același rezultat, testul a avut 10000 de repetiții
- Pentru hashing-ul diferitor seturi de date nu se obțin coliziuni, au fost testate circa 5000 de inputuri diferite.
- La aplicarea repetată a aceluiași algoritm pe date nu se obține mesajul inițial.
- La aplicarea algoritmului de hashing cu parametri diferiți se obțin hash-uri diferite.

Toate testele de consistență ale algoritmilor au trecut cu succes, lucru care denotă ca algoritmii au fost implementati bine si securitatea nu poate fi compromisă din cauza unor erori de implementare.

### 6.2 Testarea clientului

Pentru testarea aplicației client s-au efectuat 3 tipuri de teste: teste manuale, e2e ¸si Unit teste.

Cu ajutorul Unit testelor s-a testat functionarea corectă a modulelor aplicației și a logicii de prelucrare a datelor. Pentru fiecare functionalitate au fost scrise teste care are trebui săurmeze calea de succes și teste care conțin date eronate și ar trebui să producă eroare, fără a modifica starea aplicației, și fără a cauza erori în funcționare.

Pentru partea de teste e2e a aplicatiei client s-a folosit frmework-ul Nightwath, acesta este un *framework* scris în *Node.js* și este o soluție performantă pentru testarea aplicațiilor web. Nightwatch este potrivit pentru proiectele care adoptă calea livrării continue. Cu ajutorul acestui framework am testat interacțiunea clientului cu serverul și  $c\breve{\alpha}$  toate actiunile și toate datele se propagă corect între module și servicii.

Testele se bazează pe cazurile de utilizare și sunt o simulare a acestora. În Figura 6.1 este reprezentat un test bazat pe cazul de utilizare descris ˆın sectiunea 4.4.

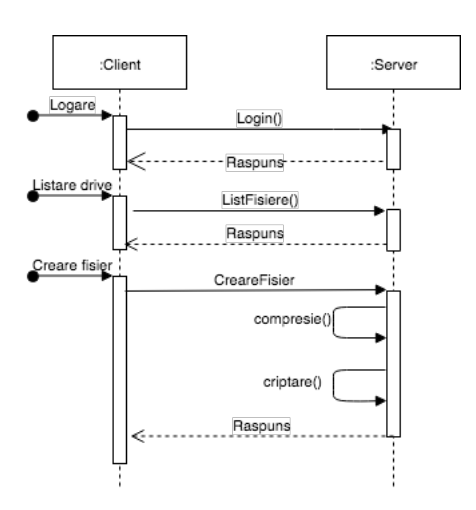

Figura 6.1: Diagrama de secventă test e2e

Prin testare manuală s-a testat modul de interacțiune a aplicației cu utilizatorul. Acest lucru s-a efectuat prin parcurgerea căilor de evenimente posibile, erorile s-au difunctiunile detectate devenind noi sarcini de îndeplinit în procesul de dezvoltare a proiectlui.

# Capitolul 7

## Manual de Instalare și Utilizare

In acest capitol sunt prezentate cerințele și pașii de configurare a aplicație din perspectiva unui dezvoltator software și pașii de utilizare din perspectiva unui client al sistemului.

### 7.1 Cerințe sistem

Pentru a obtine un mediu optim pentru rularea aplicatiei, calculatorul dezvoltatorului software trebuie să îndeplinească următoarele cerințe:

- CPU: Intel Core i5 sau mai mult
- $\bullet$  Frecvență: 1.8 GHz
- $\bullet$  RAM : 8 GB
- Sistem de operare: Linux sau OS X
- $\text{SSD}/\text{HDD}:256 \text{ GB}$
- Browser: Google Chrome, Safari sau Mozilla Firefox

Pentru clientul aplicației web, cerințele se limitează la cerințele browser-ului și cele de RAM.

## 7.2 Instalare si configurare

Atât aplicația client, cât și cea server sunt hostate pe GitHub, acestea se află în repository-uri separate. Toate sub-proiectele necesare se găsesc reunite în aceeasi organizație. Primul pas constă în clonarea fiecărui proiect pe mașina locală, fiecare

#### 7.2. INSTALARE SI CONFIGURARE

subproiect contine un fisier în care sunt descrise cerințele de configurare. În primul rând se vor configura microserviciile pentru back-end, iar apoi se va configura aplicația client.

In continuare vor fi descrise etapele de configurare ale ambelor părți ale proiectului.

#### Pasul 1 Obținerea unei copii locale a proiectelor

- Se va descărca și instala  $\text{GIT}^1$
- Se va accesa bitstored, toate repository sunt publice si disponibile în organizația respectivă
- Se vor clona toate proiectele listate în organizație într-un director local. Pentru clonare se pot utila clienți de Git sau se poate rula comanda git clone **\$REPO\_URL** pentru fiecare subproiect

#### Pasul 2 Instalarea și configurarea bazelor de date

- Se va instala și configura Couchbase<sup>2</sup>, conform pașilor din tutorialul de la adresa următoare construcții din 1992 î.Hr. este al al al al al al al 1992 î.Hr. este al al al al al al al al https://docs.couchbase.com/server/4.1/getting-started/installing.html
- $\bullet$  Se va crea un nou cluster, folosind scriptul din fisierul server/repository/scripts/create cluster.sh
- Serverul de bază de date va fi accesibil la adresa *localhost:8091*, din interfața de administrator se pot gestiona datele, se pot crea noi clustere si se pot vedea metrici.
- Pentru a putea utiliza Couchbase ORM din limbajul Golang, se va instala următoarea librărie

> go get -v github.com/couchbase/gocb

- Se va instala și configura MongoDB v4. $x^3$ , pentru instalare se vor urmări pașii de la adresa https://docs.mongodb.com/manual/installation/
- $\bullet$  Optional se va instala Robo $3T<sup>4</sup>$ , acest IDE permite vizualizarea, monitorizarea si editarea înregistrărilor din baza de date Mongo
- Se va porni severul de MongoDB utilizând comenzile:

```
> docker run --rm -it -p 27017:27017 mongo
# sau pentru rularea pe masina fizica
> mongod
```
 $1$ https://git-scm.com/

<sup>2</sup>https://couchbase.com

<sup>3</sup>https://mongodb.com

<sup>4</sup>https://robomongo.org/

- O instanță de MongoDB va fi accesibilă la adresa *localhost:27017*
- Pentru a fi accesibilă din Golang, se va instala un pachet Mongo $\mathrm{ORM} + \mathrm{Driver}$ pentru Go, se va utiliza comanda ce urmează

> go get -v go.mongodb.org/mongo-driver/

#### Pasul 3 Configurarea și rularea aplicației server

- $\bullet$  Se va instala Golang<sup>5</sup>, versiune mai nouă de 1.12
- Se va instala Visual Studio Code<sup>6</sup> și se vor adăuga extensii de Golang, sau se va instala Vim și se va configura pentru suportul libajului Golang, sau se va instala editorul dedicatGoland<sup>7</sup>
- Se va descărca și instala Docker<sup>8</sup>
- Se va instala Vue. J $S^9$  urmând pașii din următorul tutorial https://vuejs.org/v2/guide/installation.html
- Se va instala  $\text{Envoy}^{10}$
- Se va instala compilatorul de fisiere proto numit  $\mathbf{proto}^{11}$
- Înainte de rularea proiectului se vor instala, configura și rula bazele de date necesare, conform descrierii de la Pasul 2
- $\bullet$  Se va rula containerul de  $Envoy$ , se va deschide o sesiune de terminal în directorul rădă cină a proiectuluii și se vor rula comenzile:

```
> cd envoy
> docker build -t bitstored_envoy
> docker run --rm -it -p 8081:8081 bitstored_envoy
```
• Se va rula fiecare serviciu utilizând comenzile de mai jos:

```
> cd $SERVICE_NAME
> docker build -t $SERVICE_NAME
> docker run --network=host $SERVICE_NAME
```
O alternativă pentru acest proces este rularea containerului de docker din rădăcina proiectului, utilizând comenzile:

<sup>5</sup>https://golang.org/doc/install

<sup>6</sup>https://code.visualstudio.com/

<sup>7</sup>https://www.jetbrains.com/go/

<sup>8</sup>https://docs.docker.com/install/

<sup>9</sup>https://vuejs.org/

<sup>10</sup>https://www.envoyproxy.io/docs/envoy/latest/install/install

<sup>11</sup>http://google.github.io/proto-lens/installing-protoc.html

#### 7.3. INSTRUCȚIUNI DE UTILIZARE 79

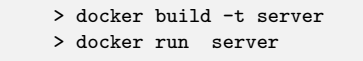

#### Pasul 4 Configurarea și rularea aplicației client

- Se va deschide o sesiune nouă de terminal și se va naviga în directorul aplicației client
- Se va rula aplicația, utilizând comenzile:

> npm install > npm run

• Aplicatia Web va fi disponibilă local la adresa localhost:8080

## 7.3 Instrucțiuni de utilizare

În această secțiune se va face o prezentare generală a aplicației, se va prezenta continutul web al fiecărei pagini care poate fi accesată de utilizatori, în funcți de rol: utilizator neîngregistrat, utilizator autentificat sau administrator. Va fi prezentat arborele de naviigare a aplicației, cu scopul de a obține o viziune asupra cazurilor de utilizare.

#### 7.3.1 Arborele de navigare

In Figura 7.1 modul în care paginile aplicației sunt conectate între ele și ce tip de utilizatori care le pot accesa.

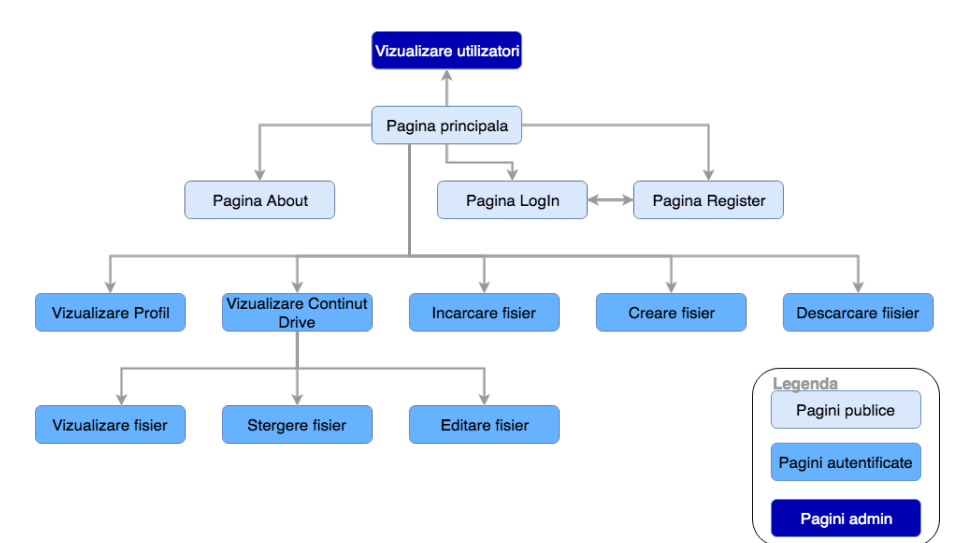

Figura 7.1: Arborele de navigare al aplicatiei

Această schemă a fost utilizată în etapa de design, oferind informații generale despre modul de contruire a interfeței utilizator. După cum se poate observa, numărul de pagini publice se rezumă la login și register. Pentru a accesa oricare altă pagină, utilizatorul va trebui să se autentifice.

## 7.4 Navigare

Primul pas pentru utilizarea aplicației este crearea unui cont. De la pagina de start, se va apăsa butonul register, conform Figurii 7.2.

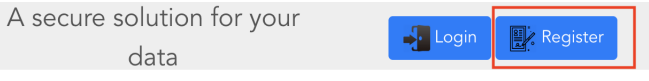

Figura 7.2: Buttonul de Register

După apăsarea butonului se va deschide o nouă pagină cu un formular, fiecare câmp este obligatoriu.

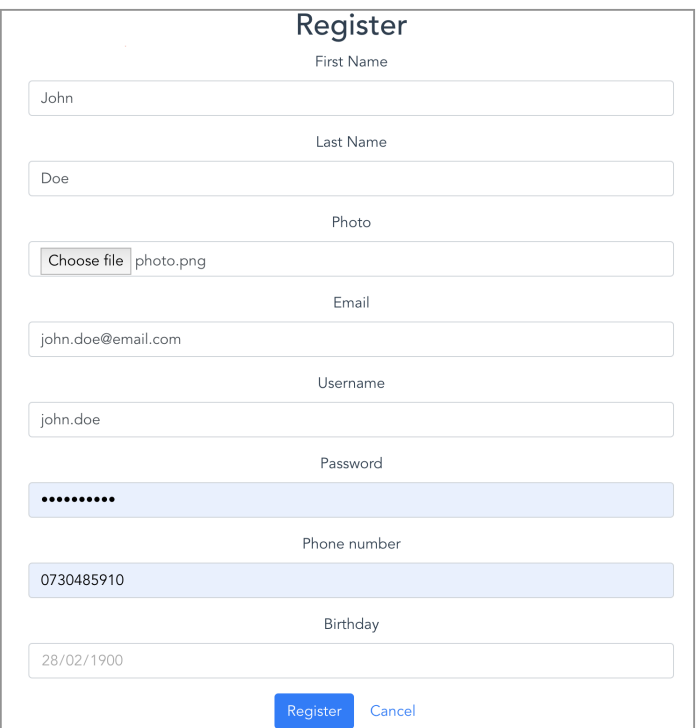

Figura 7.3: Exemplu înregistrare

#### 7.4. NAVIGARE 81

Condiția principală pentru ca o înregistrare să fie posibilă este ca email-ul, numele de utilizator și numărul de telefon să nu fie înregistrate deja în sistem. În Figura 7.3 este prezentat un exemplu de date valide.

După ce utilizatorul este autentificat, acesta poate alege din meniul aplicației spre ce pagină dorește să navigheze. Pentru a efectua operații cu fișiere se va naviga la pagina  $My$  Drive. În Figura 7.4 este reprezentată pagina principală a Drive-ului.

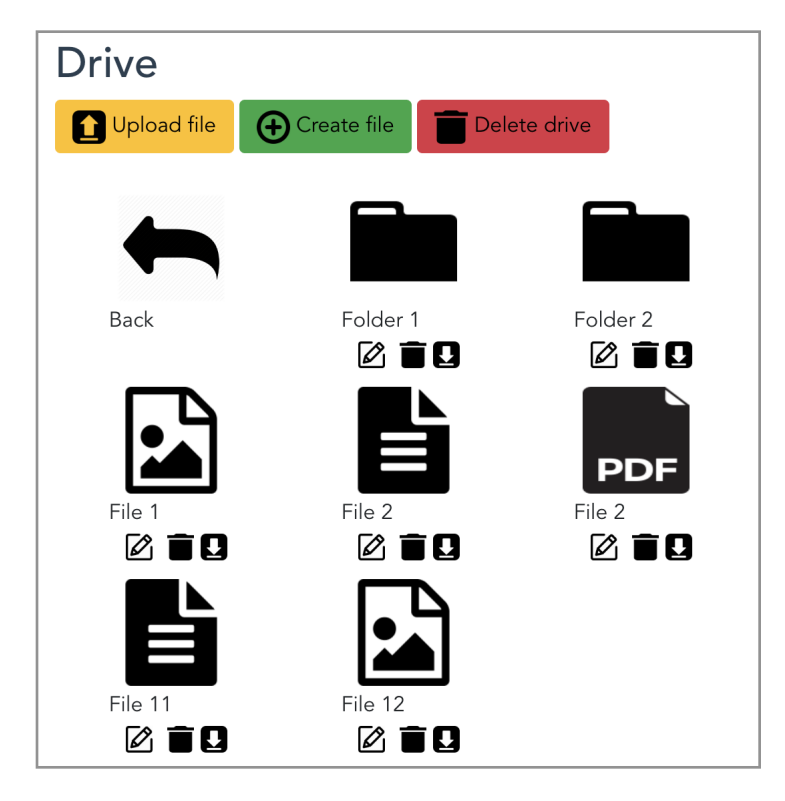

Figura 7.4: Vizualizare drive

Din pagina de mai sus utilizatorul poate selecta operația pe care dorește să o efectueze: încărcare fișier, creare fișier sau creare director nou. De asemenea poate naviga în alte directoare printr-un click pe directorul dorit. Interfața este pe cât se poate de sugestivă, cu explicații pentru datele ce trebuie completate, iar navigarea în drive este similară cu navigarea în sistemul de fișiere al calculatorului.

# Capitolul 8

# Concluzii

In acest capitol vor fi descrise rezultatele obținute, contribuțiile aduse și ideile de dezvoltare ulterioară și îmbunătățire a aplicației.

## 8.1 Rezultate obținute

Scopul proiectului a fost dezvoltarea unei aplicații securizate de stocare a datelor. Cerințele de bază au fost îndeplinite, aplicația având funcționalitățile cheie ale unui sistem de stocare de fisiere clasic.

Comparativ cu sistemele analizate în Secțiunea 3.5, are un set de funcționalități mai putin numeros, dar implementarea acestora este bazată pe ideea menținerii unui nivel înalt de securitate a datelor. Sistemul permite compresia eficientă a datelor, prețul de stocare scăzând astfel considerabil în comparație cu sistemele analizate în Secțiunea 3.5.

Aplicația obținută oferă funcționalități de încărcare, creare și descărcare a fișierelor, acesta fiind un sistem cu zero cunoțințe despre datele stocate în sistem, un atacator nu poate să pună mâna pe datele utilizatorului în lipsa parolei de decriptare, aceasta nefiind stocată în sistem.

Prin adăugarea compresiei fișierelor text și a imaginilor s-a obtinut reducerea considerabilă a spațiului de stocare în cazul fișierelor mari. De asemnea adăugarea compresiei a contribuit la creșterea securității aplicației prin creșterea nivelului de complexitate pentru decriptare.

Functionalitățile de steganografie și marcaje creează un sistem de adăugare a semnăturilor de autor și este o măsură minimală de combatere a furtului de fișiere.

In etapă de dezvoltare curentă aplicația poate fi utilizată ca și sistem de stocare sigur, vulnerabilitățile care pot apărea nu vor compromite datele fisierelor în mod normal, acets lucru se poate întâmpla doar din cauza imprudenței utilizatorului.

#### 8.2. DEZVOLTĂRI ULTERIOARE 753

### 8.2 Dezvoltări ulterioare

Proiectul are functionalitățile minime care îl încadrează în rândul aplicațiilor de stocare a fisierelor. Pentru îmbunătățirea modului de funcționare se pot implementa următoarele idei:

- Deoarece operatiile de criptare și compresie, precum și operațiile inverse, sunt foarte costisitoare în cazul unor date mari ca volum și cu rată de repetare mică, o soluție care ar eficientiza procesul ar fi combinarea celor 2 operații în una singură. Acest efect se poate obține prin adăugarea unor permutații pseudoaleatore în procesul de compresie al datelor[30].
- Se pot eficientiza funcționalitățile de încărcare și descărcare a datelor prin adăugarea operației de despărțire în blocuri, acestea fiind transmise alternativ, operațiile de transfer prin rețea sunt cunoscute a fi cele mai încete operații de manipulare a datelor. O astfel de abordare ar putea reduce extrem de mult operatiile de transmisie, dar  $\pi$ si cele de criptare și compresie, datorită faptului că operațiile pe blocuri ar putea fi efectuate în paralel, în loc de serial cum este în versiunea curentă.
- Deoarece o parte dintre aplicațiile existente sunt vulnerabile la execuție de cod malitios sau coruperi de date, o functionalitate care ar putea creste nivelul de securitate al aplicației ar fi adăugarea funcționalității de antivirus. Astfel fiecare încărcare de fișier ar fi validată în prealabil și fișierul ar ajunge în spațiul de stocare doar dup˘a ce ar fi marcat ca unul sigur.
- Dat fiind faptul că mulți hackeri utilizează atacurile prin forță brută, aplicația poate fi expusă la acest tip de atacuri, o soluție pentru acest pericol ar fi adăugarea autentificării în 2 pași.
- O functionalitate de care poate beneficia aplicația este monitorizarea activității utilizatorilor și analiza acesteia printr-un algoritm de inteligență artificială, astfel se pot bloca automat utilizatorii care au activități suspicioase sau se pot prezice viitoarele acțiuni sau procesul de creștere a volumului de date.

# **Bibliografie**

- [1] D. Reinsel, J. Gantz, and J. Rydning, "The digitization of the word from edge to core,' IDC White Papper, vol. 20, no. 18, pp. 1–27, 2018.
- [2] P. Priyam, Cloud Security Automation. OReilly Media, Inc., 2018.
- [3] P. Bruni, M. K. Boisen, G. D. Marchi, and F. Pinto, Reduce Storage Occupancy and Increase Operations Efficiency with IBM zEnterprise Data Compression. IBM, 2015.
- [4] P. Lancett, "The advantages of file compression.' [Online]. Available: https://www.techwalla.com/articles/the-advantages-of-file-compression
- [5] "Solid principles.' [Online]. Available: https://deviq.com/solid/
- [6] N. Jackson, Building Microservices with Go. PacktPub, 2017, vol. 1.
- [7] "An overview of monolithic vs microservices architecture.' [Online]. Available: https://www.bmc.com/blogs/microservices-architecture/
- [8] C. Richardson, "Pattern: Microservice architecture.' [Online]. Available: https://microservices.io/patterns/microservices.html
- [9] J. Lewis and M. Fowler, "Microservices,' ThoughtWorks, vol. 1, no. 1, pp. 1–20, 2014.
- [10] D. Pacheco, Building Effective Microservices. Pakt Publishing, 2017.
- [11] E. Griffor, Handbook of System Safety and Security. Syngress, 2016.
- [12] J. D. Leon, Security with Go. Pakt Publishing, 2018.
- [13] A. S. K. Pathan and S. Azad, Practical Cryptography. Auerbach Publications, 2014.
- [14] B. Schneier, J. Kelsey, D. W. andDavid Wagner, C. Hall, and N. Ferguson, "Twofish: A 128-bit block cipher,' Counterpane Systems, vol. 1, no. 1, pp. 1–68, 1998.
- [15] R. Zabicki, Practical Security. Pragmatic Bookshelf, 2019.
- [16] A. Haecky and C. McAnlis, Understanding Compression. OReilly Media, Inc., 2016.
- [17] K. Sayood, Introduction to Data Compression, 4th Edition. Morgan Kaufmann, 2012.
- [18] C.-N. Yang and S. Cimato, Visual Cryptography and Secret Image Sharing. CRC Press, 2017, vol. 1.
- [19] "Best cloud storage.' [Online]. Available: https://www.techradar.com/news/the-bestcloud-storage
- [20] M. Borgmann, T. Hahn, M. Herfert, T. Kunz, M. Richter, U. Viebeg, and S. Vowe, On the Security of Cloud Storage Services. Fraunhofer Institute for Secure Information Technology SIT, 2012.
- [21] "Cloudme documentation.' [Online]. Available: https://www.cloudme.com/
- [22] "Cloudwards best cloud storage.' [Online]. Available: https://www.cloudwards.net/best-cloud-storage/
- [23] "Crashplan review.' [Online]. Available: https://www.bestbackups.com/blog/5210/crashplan-review-2/
- [24] "Icloud drive review.' [Online]. Available: https://www.cloudwards.net/review/icloud-drive/
- [25] "Most secure cloud storage 2019: Safety first.' [Online]. Available: https://www.cloudwards.net/most-secure-cloud-storage/
- [26] H. Potsangbam, Learning Couchbase. PacktPub, 2015, vol. 1.
- [27] E. Gamma, J. Vlissides, R. Johnson, and R. Helm, Design Patterns Elements of Reusable Object Oriented Software. Addison Wesley, 1994, vol. 1.
- [28] G. M. Hall, Adaptive Code Agile Coding with Design Patterns and SOLID Principles. Microsoft, 2017, vol. 2.
- [29] D. Betts, F. Simonazzi, G. Melnik, J. Dominguez, and M. Subramanian, Exploring CQRS and Event Sourcing. Microsoft, 2012, vol. 1.
- [30] C.-E. Wang, "Cryptography in data compression,' CodeBreakers Journal, vol. 2, no. 3, pp. 1–20, 2005.

# Anexa A

# Secțiuni relevante din cod

## A.1 Exemplu de fişier protobuf

```
symbax = "proto3";package compression_service;
option go_package="pb";
import "google/api/annotations.proto";
service Compression {
   rpc CompressImage(CompressImageRequest) returns (CompressImageResponse) {
        option (google.api.http) = {
            get: "/compression/api/v1/image/compress"
       };
    }
    rpc DecompressImage(DecompressImageRequest) returns (DecompressImageResponse) {
         option (google.api.http) = {
            get: "/compression/api/v1/image/decompress"
      };
    }
     rpc CompressText(CompressTextRequest) returns (CompressTextResponse) {
        option (google.api.http) = {
            get: "/compression/api/v1/text/compress"
       };
    }
     rpc DecompressText(DecompressTextRequest) returns (DecompressTextResponse) {
        option (google.api.http) = {
            get: "/compression/api/v1/text/decompress"
       };
    }
}
```

```
enum ImageType {
        PNG = 0;JPEG = 1;}
message CompressImageRequest {
    bytes image = 1;
}
messageCompressImageResponse {
   bytes image = 1;
}
message DecompressImageRequest {
    bytes image = 1;
}
message DecompressImageResponse {
   bytes image = 1;
}
message CompressTextRequest {
    bytes text = 1;
}
message CompressTextResponse {
    bytes text = 1;
}
message DecompressTextRequest {
   bytes text = 1;}
message DecompressTextResponse {
    bytes text = 1;
}
```
# Lista figurilor

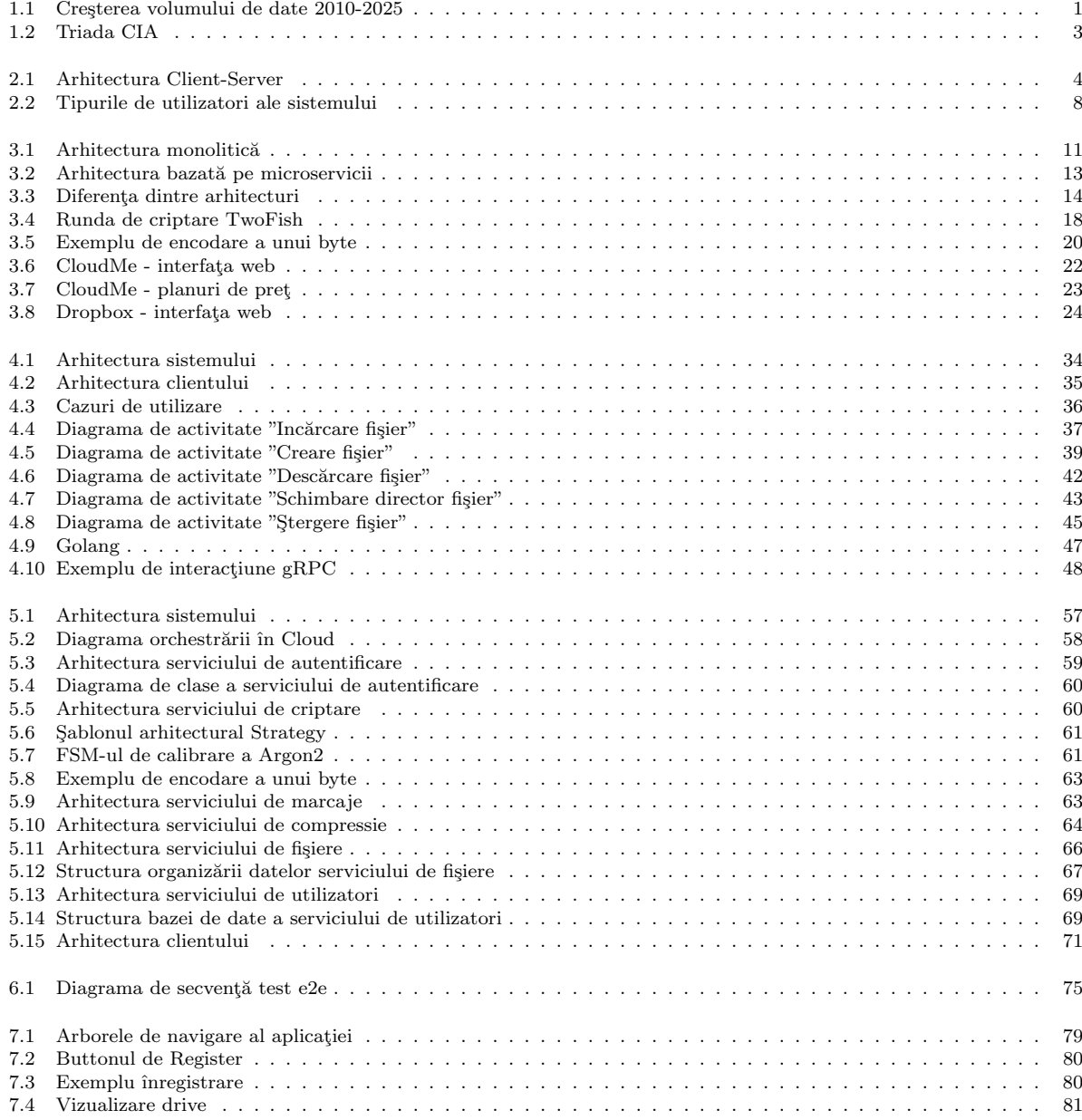

# Lista tabelelor

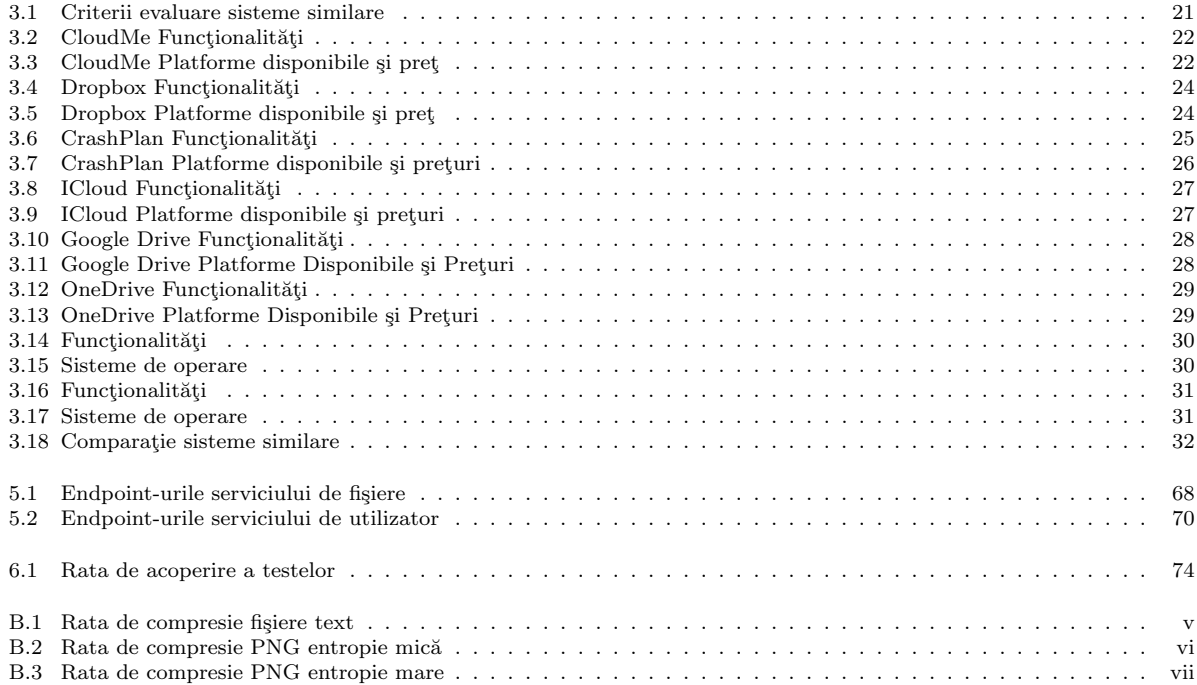

# Anexa B

# Tabele

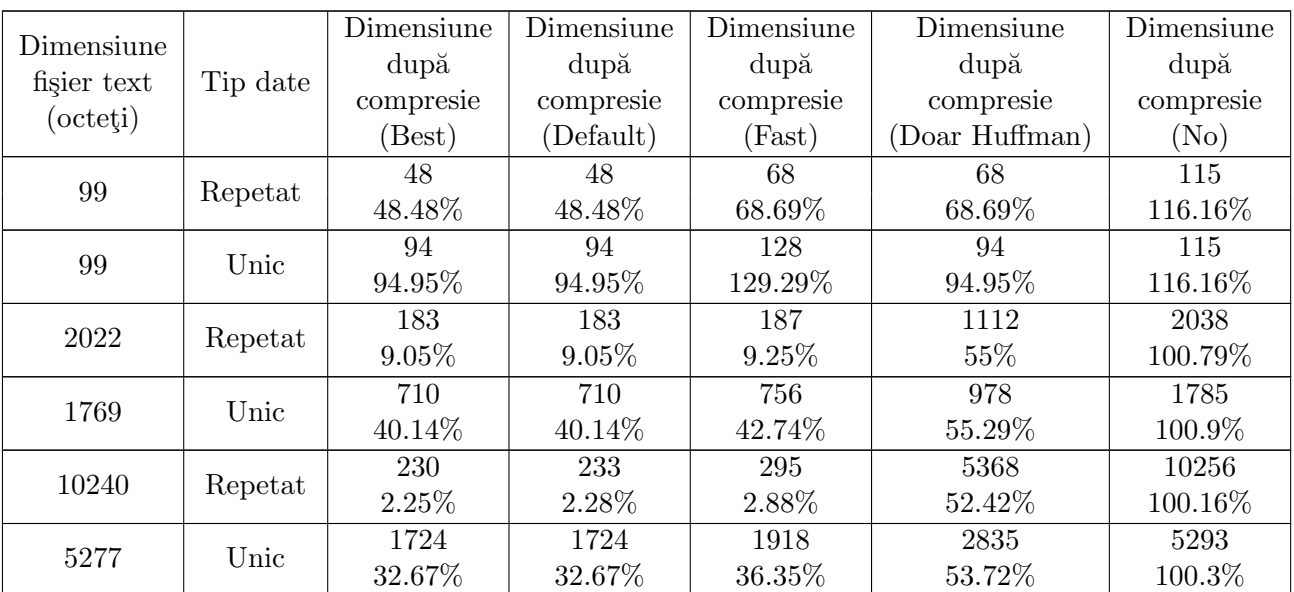

Tabelul B.1: Rata de compresie fișiere text

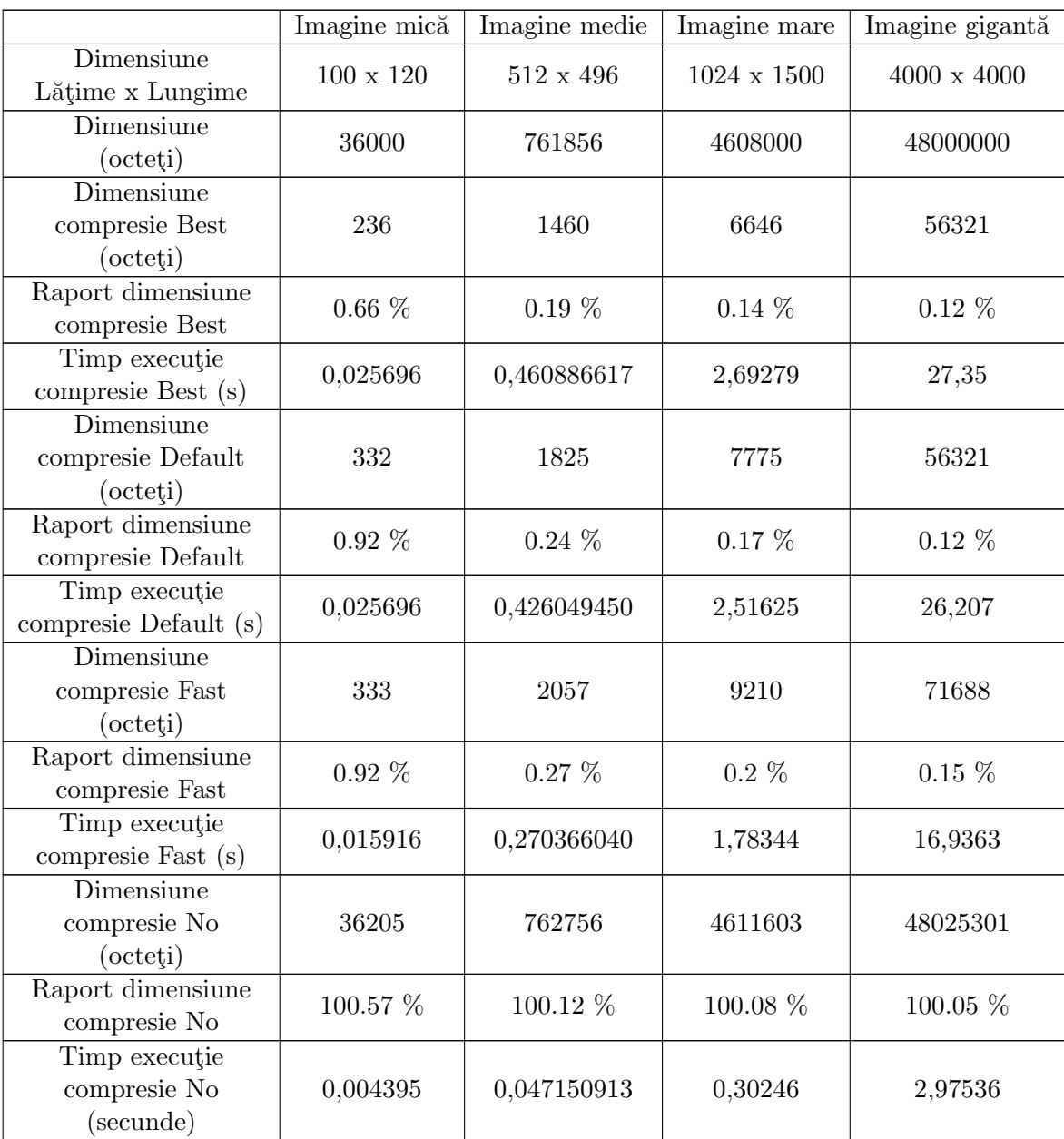

Tabelul B.2: Rata de compresie PNG entropie mică

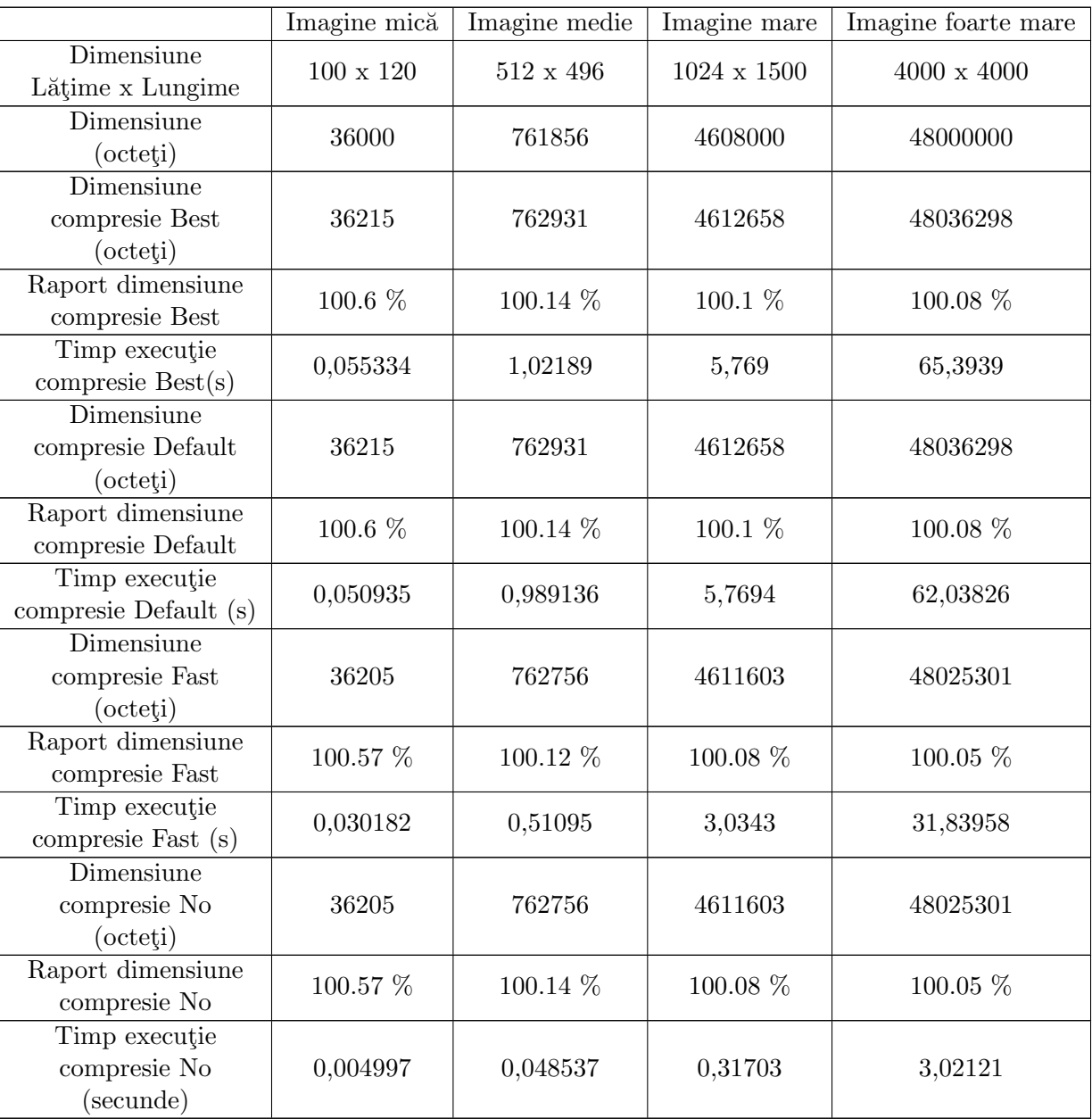

Tabelul B.3: Rata de compresie PNG entropie mare

# Anexa C

# Glosar

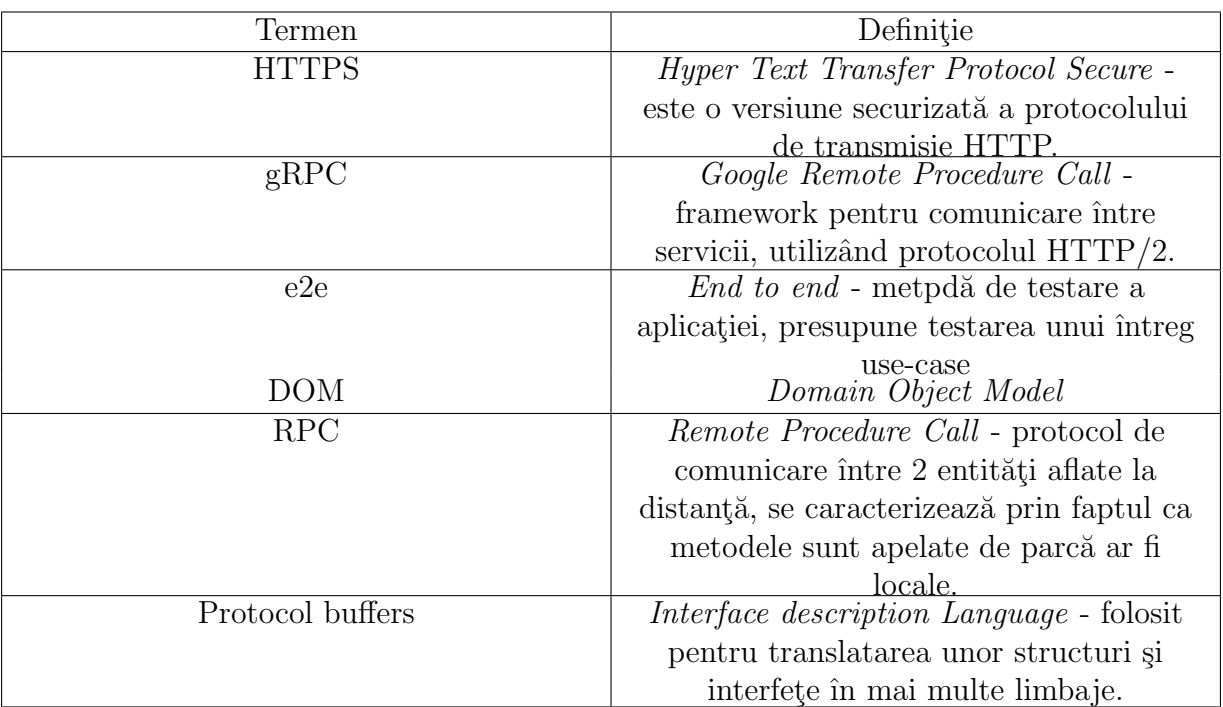